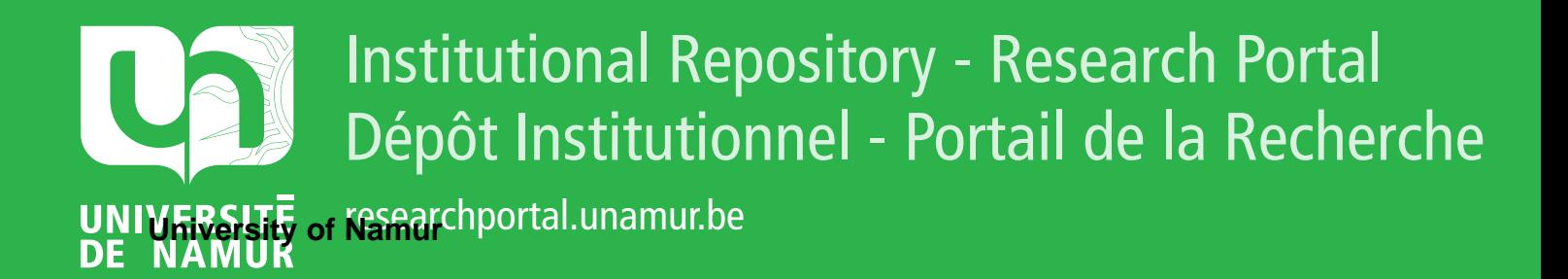

# **THESIS / THÈSE**

# **MASTER EN SCIENCES INFORMATIQUES**

**Inversion automatique de programmes COBOL**

Henry, Benoît

Award date: 1988

Awarding institution: Universite de Namur

[Link to publication](https://researchportal.unamur.be/fr/studentTheses/d995311a-bf2f-4b3c-986d-25221f11af87)

#### **General rights**

Copyright and moral rights for the publications made accessible in the public portal are retained by the authors and/or other copyright owners and it is a condition of accessing publications that users recognise and abide by the legal requirements associated with these rights.

• Users may download and print one copy of any publication from the public portal for the purpose of private study or research.

• You may not further distribute the material or use it for any profit-making activity or commercial gain

• You may freely distribute the URL identifying the publication in the public portal ?

#### **Take down policy**

If you believe that this document breaches copyright please contact us providing details, and we will remove access to the work immediately and investigate your claim.

# FACULTES UNIVERSITAIRES NOTRE-DAME DE LA PAIX INSTITUT D'INFORMATIQUE NAMUR  $\mathcal{L}$

# **INVERSION AUTOMATIQUE** DE

## **PROGRAMMES COBOL**

# PROMOTEUR B. LECHARLIER

 $\rightarrow$ 

 $\alpha$  ,  $\alpha$ 

Mémoire présenté par Benoît HENRY en vue de l'obtention du titre de Licencié et Maître en Informatique

 $\sim 10^{-11}$ 

Je tiens à remercier Mr B. Lecharlier, qui m'a fourni ce sujet, pour l'aide précieuse qu'il m'a apportée durant réalisation de ce mémoire.

# **RESUME ...**

Le but de ce mémoire est de concevoir et d'implémenter un logiciel qui réalisera l'inversion automatique de programmes COBOL. Ce logiciel est décomposé en quatre parties un analyseur lexical, un programme qui supprime les instructions "PERFORM", un programme qui effectue l'inversion et enfin un programme qui reconstruit le texte COBOL, Après avoir introduit la notion d'inversion, nous décrivons les règles de l'inversion, les spécifications de ces programmes, puis nous détaillons la méthode d'implémentation. Enfin, nous présentons un gestionnaire qui permet d'effectuer des chaine de programmes. inversions en

# **0B§;TRACT.**

The dissertation's aim is the conception and programmation of a package that realize Cobol program inversion. The package is composed of 4 parts : a lexical analyser, a perform free transformer routine, a program inversion routine and a constructer routine. First, we describe inversion rules and specifications of those routines. Then, the implementation of those routines is discussed. At end, we show a package that allow to perform multi-inversion.

# $$

 $\frac{1}{\sqrt{2}}$ 

 $\frac{1}{2}$ 

 $\left\vert \cdot \right\rangle$ 

i<br>Pri

 $\mathbb{R}^n$ 

 $\sim 10^{-1}$ 

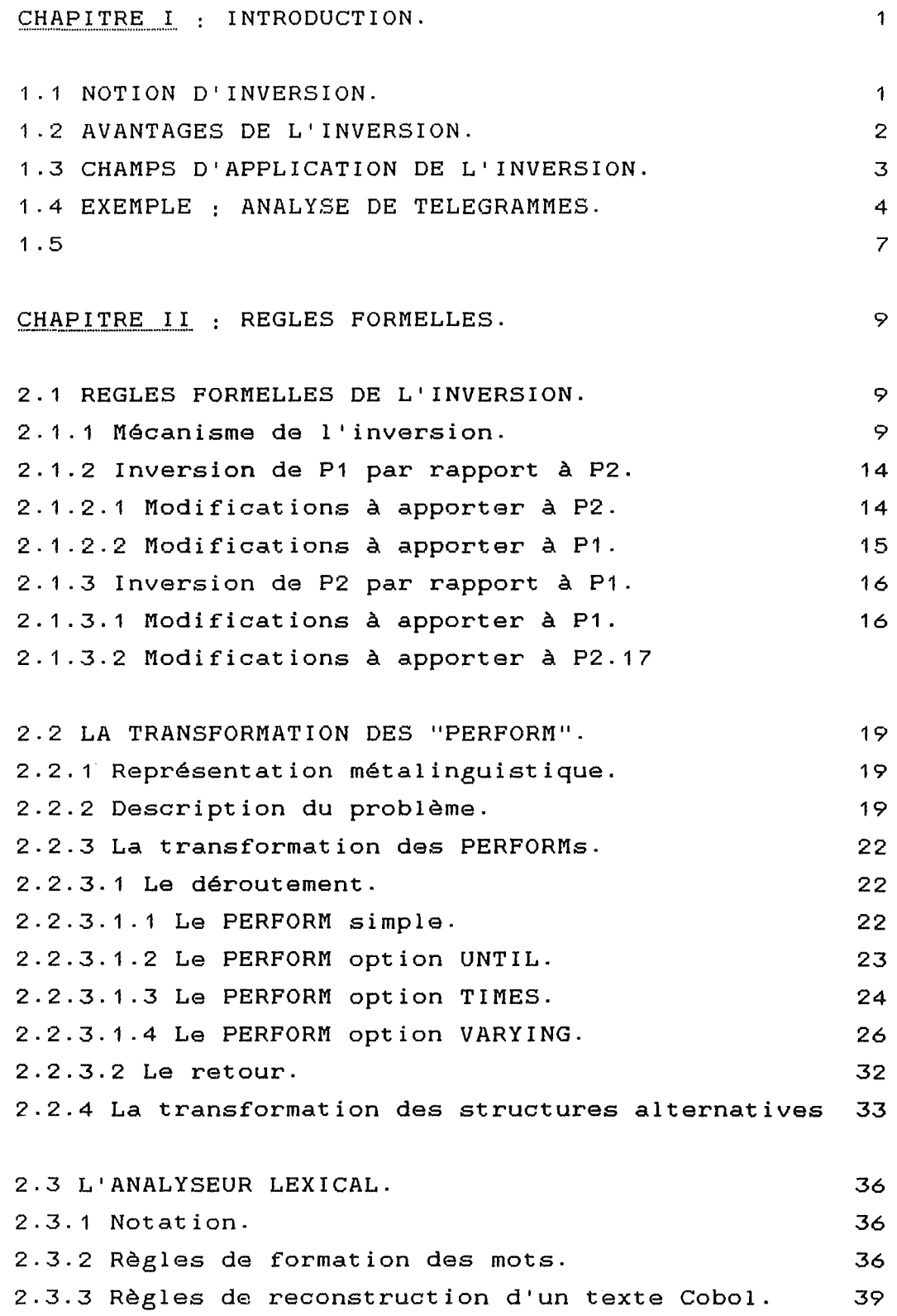

 $\sim$   $\sim$ 

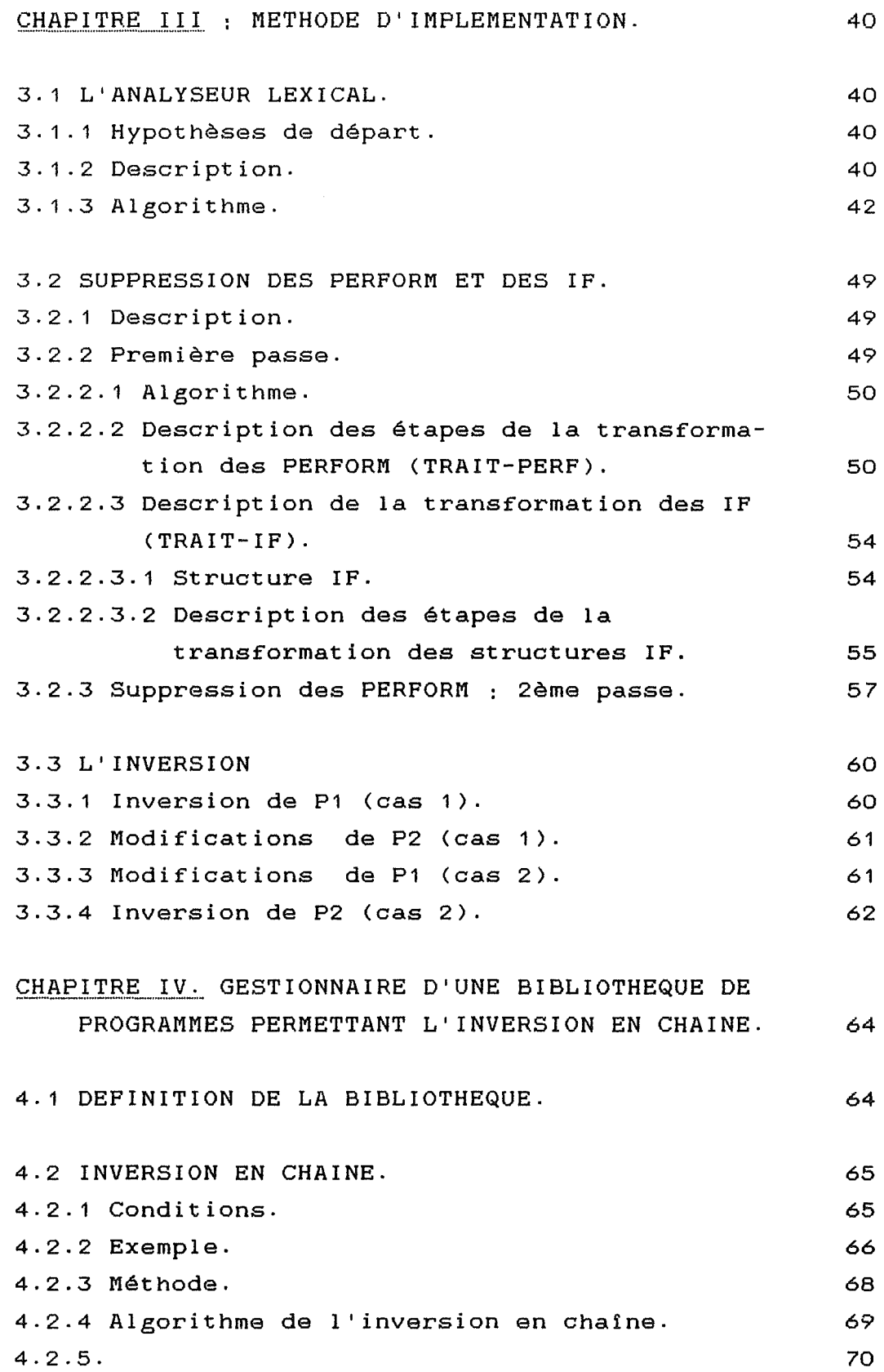

 $\mathcal{A}^{\mathcal{A}}$ 

 $\hat{\mathcal{A}}$ 

 $\frac{1}{\sqrt{2}}\int_{0}^{\pi}\frac{1}{\sqrt{2}}\left( \frac{1}{2}\right) \left( \frac{1}{2}\right) \left( \frac{1}{2}\right)$ 

 $\frac{1}{\sqrt{2}}$ 

 $\frac{1}{2}$ 

 $\left(\begin{array}{cc} 0 & 0 \\ 0 & 0 \end{array}\right)$ 

# ANNEXE 1. Exemple de programmes

- 1 . programme P1
- 2. programme P2
- 3. programme P1 : PERFORM supprimés
- 4. programme P2 : PERFORM supprimés
- 5. programme P1-1 : P1 inversé
- 6. programme P2M : P2 modifié

# ANNEXE 2. Liste des programmes

- 1. Analyseur (table de décision et programme)
- 2. Constructeur
- 3. Suppression des PERFORM, 1ère et 2ème passe
- 4. Inversion de P1 par rapport à P2, Inversion de P1
- 5. Inversion de P1 par rapport à P2, Modification de P2

**BIBLIOGRAPHIE.** 

#### CHAPITRE I. INTRODUCTION.

=========================

# 1.1 NOTION D'INVERSION.

L'inversion permet de simuler le mécanisme de coroutine tel que défini par KNUTH dans "The art of computer programming, Vol 1".

#### concept de co-routine :

Une co-routine peut être comparée à une sousroutine, à la différence suivante : lors d'un appel, l'exécution d'une sous-routine débute toujours à son début, c'est-à-dire à une place fixe tandis que, lors de l'appel, l'exécution de la co-routine se poursuit à l'instruction qui suit la dernière instruction exécutée.

Exemple :

- exécution d'une sous-routine

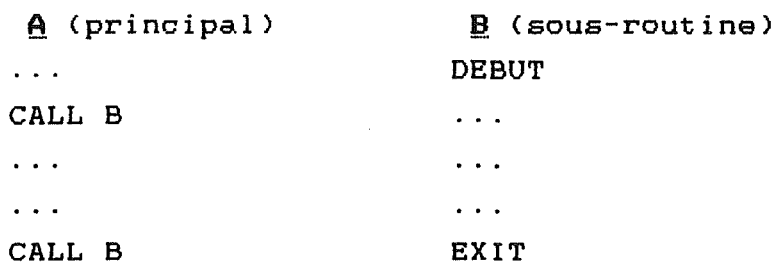

- exécution de cc-routines

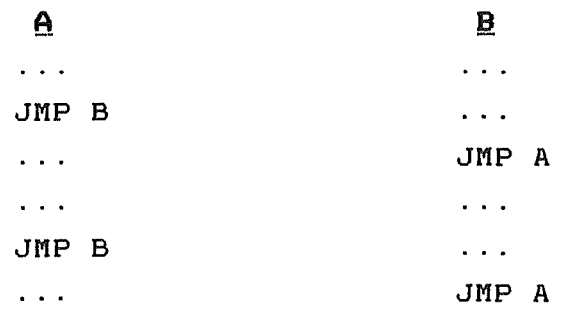

Cette notion de cc-routine n'existe pas en Cobol, et l'inversion permettra donc de la simuler.

La notion d'inversion de programme à été introduite par M JACKSON dans "Principles of program design".

L'inversion consiste à modifier 2 programmes reliés par un flux de données intermédiaire (un fichier séquentiel) dans le but de supprimer ce fichier.

La situation de départ doit être la suivante : - 2 programmes, soit P1 et P2, - un fichier intermédiaire séquentiel C entre ces 2 programmes,

sachant que le fichier C est le seul lien entre les programmes P1 et P2.

Les instructions d'écriture dans C de P1 seront remplacées par des appels à P2 et les instructions de lecture dans c de P2 seront remplacées par des appels à P1. Le fichier intermédiaire va donc disparaitre.

Pour réaliser cela, 2 possibilités nous sont offertes:

soit inverser P1, qui deviendra un sous-programme de P2. P2, au lieu de lire un enregistrement du fichier intermédiaire, va appeler P1 qui lui fournira cet enregistrement.

soit inverser P2, qui deviendra un sous-programme de P1. P1, au lieu d'écrire un enregistrement dans le fichier intermédiaire, va appeler P2 et lui fournira cet enregistrement. P2 traitera cet enregistrement et rendra la main à P1.

Le mécanisme de l'inversion sera expliqué au début du chapitre II.

#### 1.2.AVANTAGES DE L?INVERSION.

L'inversion permettra un gain de place le fichier intermédiaire disparait.

 $-2 -$ 

L'inversion procurera aussi un gain de temps: les opérations de lecture et écriture dans le fichier intermédiaire disparaissent et sont remplacées par des instructions "CALL" d'appel à un sous-programme. Or, le temps d'accès à un fichier est nettement plus important que le temps d'exécution d'une instruction Call.

L'inversion permettra enfin d'obtenir rapidement les premiers résultats de P2, avant la fin de P1. Cela peut être utile dans certains cas.

#### $1.3$  CHAMPS D'APPLICATION DE L'INVERSION.

Lors de la programmation d'applications concernant le traitement des données, et lorsque les structures de données de départ et de résultat sont différentes, M Jackson conseille de séparer l'application en 2 composants, séparés entre eux par un fichier séquentiel (voir 1,4 exemple). Il propose alors d'inverser manuellement ces programmes. Cette inversion automatique permettra à ceux qui programment selon la méthode préconisée par <sup>M</sup> jackson d' éviter d'effectuer manuellement les mécanismes de l'inversion, ce qui est une tâche relativement fastidieuse et répétitive.

Elle permettra aussi à cette personne d'employer les instructions PERFORM, ce qui est nettement plus pratique pour construire un programme lisible et qui était impossible avec la méthode d'inversion de <sup>M</sup> Jack.son.

Pour des général ement applications plus facile compliquées, i 1 de construire est un algorithme en plusieurs passes que un algorithme en une passe. En séparant le traitement en une succession de plus petites étapes, un problème est généralement plus facile à comprendre et fournit une découpe naturelle du travail dans le cas d'une réalisation en équipe.

L'inversion automatique permettra de rassembler les différentes passes de cet algorithme.

Enfin, cette inversion automatique pourra aussi inverser des programmes existants séparés entre eux par un fichier séquentiel.

# 1.4 EXEMPLE : ANAL YSE DE TELEGRAMMES.

Cet exemple est tiré de "principles of program design, M JACKSON", et montre un cas où l'inversion peut être appliquée.

Un fichier en entrée sur bande contient les textes de plusieurs télégrammes. Ce fichier est accessible par une instruction "read block", qui lit un string de longueur variable, délimité par le caractère terminal EOB. La taille d'un block ne peut dépasser 100 caractères, EOB inclus. Chaque bloc contient un certain nombre de mots, séparés par un ou plusieurs espaces. Chaque télégramme est composé de mots et terminé par le mot spécial "ZZZ". Le fichier est terminé par un bloc de fin spécial dont le premier caractère est EOP. De plus, il y a toujours un télégramme vide à la fin du fichier, dans le bloc qui précède le bloc spécial de fin de fichier. Ce télégramme vide est constitué du mot "ZZZ". Il n'y a pas de relations particulières entre les blocs et les télégrammes : un télégramme peut débuter et se terminer n'importe où dans un bloc et se dérouler sur plusieurs blocs. Plusieurs télégrammes peuvent se trouver dans un seul bloc.

Le traitement sera l'analyse de ces télégrammes. Un rapport devra être produit montrant, pour chaque télégramme, le nombre de mots qu'il contient et le nombre de ces mots dont la taille dépasse 12 caractères. Dans ce rapport, les mots ''ZZZ'' ne comptent pas pour des mots, de même que le télégramme vide ne compte pour un télégramme. Le format de ce rapport sera donc :

# ANALYSE DE TELEGRAMMES. TELEGRAMME 1

15 MOTS DONT 3 TROP LONGS TELEGRAMME 2

106 MOTS DONT 12 TROP LONGS  $\cdots$ FIN DE L'ANALYSE.

Les structures de données simplifiées du fichier en entrée et de ce rapport sont donc les suivantes :

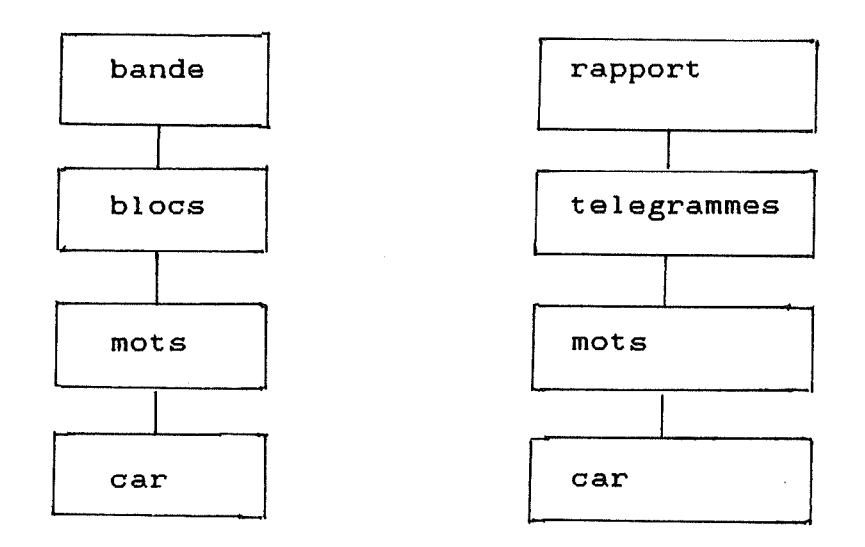

Il n'y a pas de correspondance directe entre ces 2 structures. Il *y* a une correspondance entre le fichier de départ et le rapport : le rapport est dérivé du fichier en entrée. Mais il *y* a conflit de frontière entre les blocs et les télégrammes du rapport : les mots des blocs sont les mots des télégrammes, et apparaissent dans le même ordre, mais les blocs et les télégrammes eux-mêmes ne correspondent pas entre eux.

Lorsque nous écrirons le programme, nous aurons besoin d'une instruction "read block.". Cette instruction fera partie d'un module qui sera exécuté une fois par bloc. Nous aurons aussi une instruction du style "add 1 to telegrams", qui fera partie d'un module exécuté une fois par télégramme. Donc, notre structure de programme devra contenir un composant qui sera exécuté une fois par bloc et un autre qui sera exécuté une fois par télégramme. Ces 2 composants ne peuvent apparaître ensemble dans une seule structure, et nous en aurons donc au moins deux. La structure du système sera donc la suivante :

 $-5-$ 

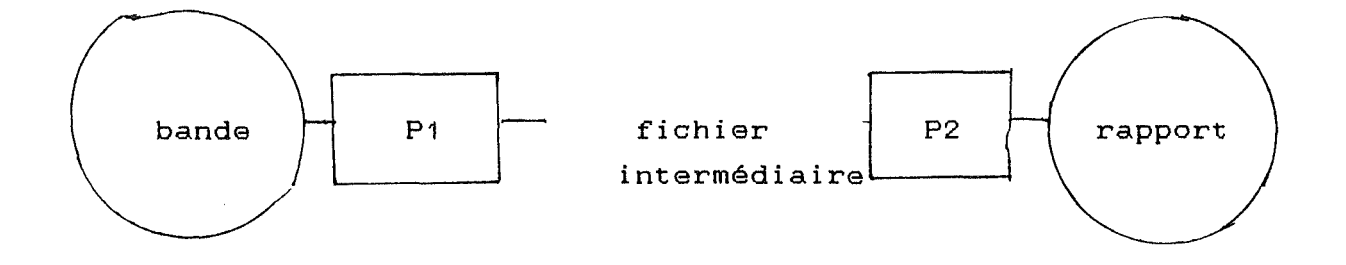

P1 créera un fichier intermédiaire à partir du fichier de donnée sur bande; P2 produira le rapport à partir du fichier intermédiaire. Le but est donc de surmonter le conflit de structure et donc s'assurer que seul P1 aura besoin du composant TRAITEMENT D'UN BLOC et que seul P2 aura besoin du composant TRAITEMENT D'UN TELEGRAMME. Que devra donc être le fichier intermédiaire? Il devra pouvoir être construit sans savoir télégramme (car P1 ignore la notion de télégramme) ce qu'est un et devra permettre de construire le rapport par un composant de programme qui ignore la notion de bloc (car P2 ignore la notion de bloc).

Lorsque nous examinons les 2 structures de données simplifiées, nous remarquons qu'il y a une bonne correspondance entre caque paire de composants d'un même niveau, sauf pour la paire bloc-télégramme. Nous pouvons donc résoudre le conflit de structure en choisissant d'écrire comme un simple enregistrement du fichier intermédiaire soit

- le fichier sur bande en entier

- un mot
- un caractère.

La première supposerait solution de charger est tous le fichier en mémoire irréalisable car cela centrale, en remplaçant chaque EOB par un espace. La meilleur solution est d'écrire comme enregistrement chaque mot du fichier de départ. C'est la meilleur solution car le mot est le composant le plus grand qui corresponde dans les 2 structures et puisse tenir dans la mémoire centrale.

Si nous avions choisi d'écrire un enregistrement par caractère, nous aurions du disséquer inutilement les mots en caractères dans P1 pour les reconstituer dans P2-

Il semble raisonnable d'inclure à chaque mot un compteur contenant le nombre de caractères du mot. Le format de chaque enregistrement du fichier intermédiaire sera donc

01 MOT.

02 C0MPT PIC 999.

02 CORPS-MOT.

03 CAR-MOT PIC X OCCURS 100.

Cependant, si cette solution résout bien le conflit de structure, elle a aussi de gros inconvénients ; la constitution d'un fichier intermédiaire, qui peut être long, le temps d'accès qui en résulte (une opération de lecture et d'écriture par enregistrement) et le fait qu'il faut attendre l'exécution complète de P1 avant d'avoir le début du résultat de P2.

Il existe cependant une solution qui permet de remédier à ces inconvénients: convertir un des 2 programmes P1 ou P2 en un sous-programme de l'autre. Cette conversion sera appelée inversion de programme.

deux cas sont possibles :

soit inverser P1, qui deviendra un sous-programme de P2. P2, au lieu de lire un enregistrement du fichier intermédiaire, va appeler P1 qui lui fournira cet enregistrement.

soit inverser P2, qui deviendra un sous-programme de P1. P1, au lieu d'écrire un enregistrement dans le fichier intermédiaire, va appeler P2 et lui fournira cet enregistrement. P2 traitera cet enregistrement et rendra la main à P1.

Les mécanismes de l'inversion seront décrits au début du chapitre 2.

#### $1.5$

Le but de ce mémoire est de concevoir et d'implémenter un logiciel qui réalisera l'inversion automatique de programmes Cobol.

Ce logiciel sera décomposé en quatre parties (ou sousprogrammes):

un analyseur lexical décomposera le texte Cobol en mots et facilitera ainsi son exploitation par les autres sousprogrammes.

un ra-constructeur recomposera le texte Cobol à partir d'une suite de mots (opération inverse de l'analyseur).

un programme d'inversion, qui réalisera l'inversion de  $\frac{1}{2}$ programmes Cobol.

un programme de suppression des PERFORM, qui devra être  $\blacksquare$ exécuté avant l'inversion.

Dans le chapitre II, nous expliquerons les règles formelles de l'inversion et décrirons les spécifications de ces programmes.

Le chapitre III détaillera la méthode utilisée pour l'implémentation de ces programmes.

Enfin, le chapitre IV présentera un gestionnaire d'inversion qui permettra d'effectuer des inversions en chaîne de plusieurs programmes.

# **CHAPITRE** II : **REGLES FORMELLES.**  =============================

# **2.1 REGLES FORMELLES DE L'INVERSION.**

# 2. 1. 1 Mécanisme de l'inversion.

Supposons donc que nous ayons 2 programmes, reliés entre eux par un fichier séquentiel intermédiaire. Pour pouvoir inverser ces programmes, nous devons connaitre :

- le nom du premier programme : soit P1

- le nom interne du fichier intermédiaire dans le programme P1, soit FICHC

- le nom du deuxième programme : soit P2

- le nom interne du fichier intermédiaire dans le programme P2, soit FICHC.

Notons que les noms internes du fichier dans les programmes P1 et P2 ne sont pas nécessairement identiques; seule leur structure doit être semblable.

Pour supprimer le fichier intermédiaire, 2 solutions sont possibles.

- soit inverser P1 par rapport à P2, dans ce cas, P1 devient un sous-programme de P2, qui, au lieu de lire chaque enregistrement de FICHC séquentiellement, va appeler P1 qui lui fournira cet enregistrement.

- soit inverser P2 par rapport à P1, dans ce cas, P2 devient un sous-programme de P1, qui, au lieu d'écrire chaque enregistrement dans FICHC séquentiellement, va appeler P1 qui traitera cet enregistrement.

Avant d'énoncer les règles formelles de l'inversion, voyons sur un exemple les modifications à apporter aux 2 programmes.

L'execution de P1 et de P2 donnera cette structure

P1

P2

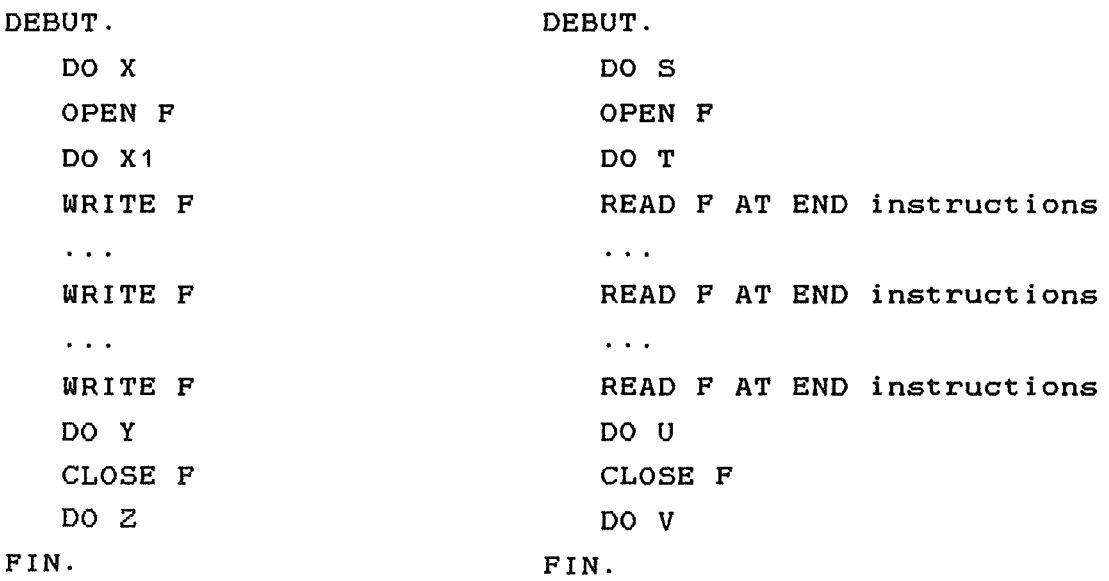

Etudions le cas de l'inversion de P1 par rapport à P2. P1 deviendra donc un sous-programme de P2.

Les transformations à apporter à P2 sont les suivantes:

- supprimer OPEN F et CLOSE F, qui sont devenus inutile du fait de la disparition du fichier F.

- remplacer chaque instruction READ F par un appel au sous-programme P1-1, avec comme paramètre l'enregistrement du fichier F :

soit REC, l'enregistrement de F, nous aurons donc :

GALL P1-1 USING REG.

Il faut également prévoir une variable indiquant la fin du fichier F. Soit EOF,cette variable qui sera remplie par le programme P1-1 et sera aussi passée comme paramètre lors du GALL.

Le AT END éventuel sera remplacé par "IF EOF instructions."

Chaque instruction "READ F AT END instructions" sera donc remplacée par la séquence : "CALL P1-1 USING REC EOF. IF EOF instructions."

Les transformations à apporter à P1 sont les suivantes:

- supprimer OPEN F et CLOSE F, qui sont devenus inutile du fait de la disparition du fichier F.

- Le problème est de repérer chaque point de reprise de l'execution de P1-1. Nous allons donc introduire une variable entière QS, initialisée à 1 dans la WORKING STORAGE SECTION.

Il faudra numéroter les instructions WRITE F de 2 à N+1, et ajouter au début du programme la séquence suivante

GO TO Q1 Q2  $\dots$  QN+1 DEPENDING ON QS.  $Q1$ .

avec N = le nombre de WRITE F dans le programme. Si QS est initialisé à 1, lors de la première exécution, QS vaut 1 et l'execution se poursuivra en Q1, c'est-à-dire au debut du programme. Lors des reprises suivantes, l'execution se poursuivra au point QI, c'est-à-dire au point précédent l'instuction qui suit le WRITE F.

Pour I variant de 2 à N+1, remplacer la Ieme instruction WRITE F par MOVE ITO QS MOVE O TO EOF EXIT. QI.

Enfin, il faudra remplacer le "STOP RUN" par MOVE 1 TO EOF EXIT Ceci permettra au programme P2 de connaitre la fin du fichier P.

Notons que si P2 détecte la fin de fichier autrement que par une clause AT END ( par exemple grace à un dernier enregistrement fictif, comme dans l'exemple de l'analyse de télégrammes), ou si P2 ne lit pas complètement P1, le programme P1 ne s'exécutera plus complètement (les instructions DO Y et DO *Z* se seront pas exécutées) .

Dans ce cas, c'est-à-dire lorsque, à la fin de P2, EOF est faux, il faudra donc effectuer une boucle : tant que EOF est faux, CALL P1, juste avant le STOP RUN. <sup>A</sup>la place du STOP RUN dans P2, nous aurons donc :

PERFORM APPEL-P1 UNTIL (EOF = 1). STOP RUN.

APPEL-P1.

CALL P1-1 USING REC EOF. FIN.

Voici ce que cela donne sur l'exemple

P1MOINS1 avec QS initialisé à 1 dans la WWS. P2'

```
DEBUT. 
                                  DEBUT. 
   GO TO Q1' Q2, Q3, Q4 
       DEPENDING ON QS. 
Q1. 
   DO X 
                                      DOS 
   DO X1 
                                      DOT 
    MOVE 
0 TO EOF 
                                      CALL P1MOINS1 USING 
                                      EOF, RECC 
    MOVE 
2 TO QS 
   EXIT 
                                      IF EOF instructions 
Q2. 
   \sim 100 km ^{-2}\sim 100WRITE 
F 
                                      READ F 
     MOVE 
0 TO EOF 
                                      CALL P1MOINS1 USING 
    MOVE 
3 TO QS 
                                      EOF, RECC 
   EXIT 
                                      IF EOF instructions 
Q3. 
   \sim 10 km ^{-1}\sim \sim \simWRITE 
F 
                                      READ F 
                                      CALL P1MOINS1 USING 
    MOVE 
0 TO EOF 
                                      EOF, RECC 
    MOVE 
4 TO QS 
   EXIT 
                                      IF EOF instructions 
Q4. 
    DO Y 
                                      DO U 
                                      PERFORM APPEL-P1 
                                      UNTIL EOF = 1DO Z 
DO V 
FIN. 
                                  FIN. 
    MOVE 1 TO EOF 
    EXIT. 
                                  APPEL-P1. 
                                      CALL P1MOINS1 USING 
                                      EOF, RECC
```
 $\chi$  ,  $\chi$ 

Voyons maintenant les règles formelles:

# 2.1.2. Inversion de P1 par rapport à P2.

P1 va donc devenir un sous-programme de P2 qui, au lieu de lire un enregistrement du fichier intermédiaire C, va appeler directement le programme P1, lequel lui fournira cet enregistrement.

2.1.2.1. Modifications à apporter à P2.

- Dans l'"ENVIRONMENT DIVISION", "INPUT-OUTPUT SECTION", "FILE CONTROL",

il faudra supprimer : SELECT fichc ASSIGN TO etc . (supprimer jusqu'au point)

- Dans la "DATA DIVISION",

"FILE SECTION",

il faudra supprimer la définition du fichier "fiche" et faire passer la déclaration de ses enregistrements dans la wss.

## "WORKING-STORAGE SECTION"

ajouter la déclaration de EOP (01 EOP PIC X.) et des enregistrements de "fiche" au début de la wws.

- dans la "PROCEDURE DIVISION",

1) supprimer "OPEN INPUT fiche"

2) remplacer "READ fiche RECORD CINTO rec1J AT END instructions".

avec "instructions" = tout ce qui se trouve entre "AT END" et le point par :

CALL p1moins1 USING EOF, {recc)

rec1

IF EOF instructions .

3) remplacer le "CLOSE fiche" par "PERFORM APPEL-P1 UNTIL EOF =  $1''$ 

Ceci pour permettre l'execution complète de P1 lorsque le programme P2 ne lit pas le EOF.

4) apres le STOP RUN, insérer APPEL-P1. CALL p1moins1 USING EOF, rec.

2.1.2.2 Modifications à apporter à P1.

- Dans "IDENTIFICATION DIVISION",

changer le nom du programme P1 et mettre P1-1

- Dans l'"ENVIRONMENT DIVISION", "INPUT-OUTPUT SECTION", "FILE CONTROL", il faudra supprimer : SELECT fichc ASSIGN TO etc .

- Dans la "DATA DIVISION", "FILE SECTION", supprimer : FD fichc DATA RECORDS ARE recc 01 recc declaration-de-recc.

- introduire une "LINKAGE SECTION" avec - la description cobol de recc 01 recc declaration-de-decc - la description cobol de EOF 01 EOF PIC 9.

- Ajouter en "WORKING-STORAGE SECTION" une variable entière QS initialisée à 1.

- dans la "PROCEDURE DIVISION",

- numéroter les instructions "WRITE recc [FROM rec1] de  $2$   $\geq$   $M+1$ 

- supprimer OPEN OUTPUT FICHC.

```
- à la place de "PROCEDURE DIVISION.", nous aurons :
       PROCEDURE DIVISION USING EOF, recc. 
          GO TO Q1, Q2, \cdots, QM+1 DEPENDING ON QS.
       Q1.
       avec M = le nombre d'instructions "WRITE recc". 
- remplacer la Ième instruction "WRITE reccIFROM rec1]
  par: MOVE ITO QS 
         MOVE O TO EOF 
       C MOVE rec1 TO recc J 
      SORTIE!. 
         EXIT PROGRAM.
```
QI.

 $\gamma_{\rm c}$  ,  $\gamma$ 

Notons que en Cobol, EXIT PROGRAM doit être la seule instruction d'un paragraphe. C'est pour cela que nous avons mis un le lable SORTIE!.

- supprimer CLOSE FICHC.

```
- remplacer " STOP RUN"
 par: MOVE 1 TO EOP 
        EXIT.
```
2.1.3. Inversion de P2 par rapport à P1.

2.1.3.1 Modifications à apporter à P1.

- Dans l'"ENVIRONMENT DIVISION", "INPUT-OUTPUT SECTION", "PILE CONTROL",

il faudra supprimer : SELECT fichc ASSIGN TO etc .

- Dans la "DATA DIVISION",

"FILE SECTION",

il faudra supprimer la définition du fichier "fiche" et faire passer la déclaration de "recc" dans la WSS.

"WORKING-STORAGE SECTION"

ajouter la déclaration de "recc" au début de cette wws.

- dans la "PROCEDURE DIVISION",

1- remplacer "OPEN OUTPUT fiche"

par CALL p2mois1 USING EOF, recc

cet appel ne transmettra rien et a pour seul but de faire avancer P2moins1 jusqu'au premier "READ".

2- remplacer "WRITE recc [FROM rec1J par : MOVE O TO EOF CALL p2moins1 USING EOF, {recc) rec1

3- remplacer "CLOSE fiche" par: MOVE 1 TO EOF CALL p2moins1 USING EOF, recc

2.1.3.2 Modifications à apporter à P2.

```
- Dans "IDENTIFICATION DIVISION", 
  changer le nom du programme P2 et mettre P2moins1 
- Dans l'"ENVIRONMENT DIVISION", 
         "INPUT-OUTPUT SECTION", 
         "FILE CONTROL", 
  il faudra supprimer : SELECT fichc ASSIGN TO etc .
- Dans la "DATA DIVISION", 
          "FILE SECTION", 
supprimer : FD fichc DATA RECORDS ARE recc
              01 recc 
                    declaration-de-recc 
- introduire une "LINKAGE SECTION" 
  avec - la description cobol de recc 
            01 recc 
                 declaration-de-decc 
       - la description cobol de EOF
```

```
- Ajouter en "WORKING-STORAGE SECTION" 
  une variable entière QS initialisée à 1. 
- dans la "PROCEDURE DIVISION", 
     numéroter les instructions "READ fiche RECORD 
     CINTO rec1J de 2 à M+1 
     1) à la place de "PROCEDURE DIVISION.", nous
     aurons :
       PROCEDURE DIVISION USING EOF, recc. 
             GO TO Q1 Q2 ... QM+1 QM+2 DEPENDING ON QS. 
Q<sub>1</sub>.
     2) supprimer OPEN INPUT FICHC. 
     3) remplacer la Ième instruction "READ fichc
     RECORD CINTO rec1J AT END instructions." 
          avec "instructions" = tout ce qui se trouve 
          entre "AT END" et le point 
       par : MOVE I TO QS
           SORTIEI.
              EXIT PROGRAM. 
           QI. 
            [ MOVE rec1 TO recc J
              IF EOF instructions. 
     4) supprimer "CLOSE fiche" 
     5) remplacer le STOP RUN par 
          Move M+2 TO QSQ(M+2).
          EXIT PROGRAM. 
         Lorsque le programme P2 ne lit pas entièrement 
     le fichier intermédiaire, P1 effectuera donc 1 ou 
     plusieurs appels à P2moins1 quand celui-ci aurra
```
P1.

terminé son

permettrons donc à P2moins1 de rendre la main à

Ces instructions

exécution.

### **2.2 LA TRANSFORMATION DES 11PERFORM <sup>11</sup> •**

Remarque : Pour éviter de compliquer l'analyseur lexical, les conditions devront se trouver entre parenthèses.

# 2.2.1. Représentation métalinguistique.

Les mots en majuscule sont des mots du programme COBOL. Les mots en minuscule sont des variables contenant

du texte COBOL.

Les crochets [J délimitent une option facultative. Une barre verticale | indique une concaténation. Une paire d'accolades (} indique une alternative. Une paire << >> indique une répétition Un nom suivit de \* signifie ce nom après transformation.

# 2.2.2 Description du problème.

Nous avons vu au chapitre précédent que les instructions READ/WRITE étaient remplacées par une instruction CALL dans le programme appelant. Cependant, en Cobol, si cette instruction CALL se trouve dans un paragraphe appelé par un PERFORM, rien ne dit que le retour s'effectuera encore correctement. En effet, l'adresse de retour pourrait avoir été modifiée durant l'exécution du sousprogramme (règle Cobol).

Pour s'assurer que le programme inversé fonctionne correctement, il faut donc que le niveau de pile des PERF0RM soit à 0 lors d'une instruction READ/WRITE. La manière la plus simple et la plus sùre d'arriver à ce résultat est de supprimer tous les PERFORM des programmes et de les remplacer par des instructions équivalentes.

 $- 19 -$ 

Le PERFORM sera remplacé par 2 séries d'instructions de rôle différent:

à la place du PERFORM, il faudra un branchement CGO TO) vers le début de la procédure appelée et une adresse de retour ;de plus, si ce n'est pas un PERFORM simple, il faudra d'autres instructions pour le réduire en un PERFORM simple.

- à la fin de la procédure appelée, il faudra organiser le retour vers l'instruction qui suit le PERFORM.

De plus, si nous remplaçons un PERFORM par un branchement et une adresse de retour, perform se trouve dans une structure IF, la logique du programme sera changée. que ce

```
exemple :
```
IF  $A = 1$ 

PERFORM TOTO

ELSE

MOVE 1 TO A.

deviendrait

 $\frac{1}{2}=\frac{1}{4}$ 

```
IF A = 1instr 
      GO TO TOTO 
RETOUR-TOTO, 
   ELSE
```
NOVE 1 TO A.

IL faudra donc également transformer les structures IF, de manière à "sortir" les instructions qui s'y trouvent. La manière de le faire sera détaillée au point 4 (transformation des IF).

Nous allons maintenant montrer les règles de transformation du programme pour supprimer les PERPORM et transformer les IF.

#### SOURCE OBJET

 $prog ::= identification$ environment data procedure  $\text{prog*}$  ::= identification environment data"' procedure\*

data  $:$  :  $=$  file section working-storage section linkage section communication section report section  $data*$  ::= file section working-storage section\* linkage section communication section report section

working-storage section ::= working-storage section\* ::= déclarations-de-variables nouvelles-déclarations déclarations-de-variables

les "nouvelles-declarations "seront définies dans le point 3 (le déroutement).

procedure : :=  $<<$  section  $>>$ procedure\* : :=  $<<$  section\* >>

 $section:=$  $<<$  paragraphe >>  $section* : :=$ << paragraphe\* >> instructions-de-retour

paragraphe : := titre-de procedure. << instruction>> paragraphe\* : := titre-de procedure.  $\langle\langle$  instruction\* >> instructions-de-retour

les "instructions-de-retour" seront définies dans le point 4 (le retour).

instruction := instruction\* ::=

appel-de-procedure ou structure-alternative appel-de-procedure\* ou structure-alternative\* ou

#### autre-instruction

# ou autre-instruction

"appel de procedure" et "appel de procedure\*" seront définis dans le point 3 (le déroutement).

"structure-alternative" et "structure-alternative\*" seront définis dans le point 4 (transformation des IF).

2.2.3. La transformation des PERFORMs.

# **2.2.3.1. Le déroutement.**

2.2.3.1.1 Le perform simple.

format de départ :

appel-de-procedure ::= PERFORM proc1 [ THRU proc2 J

Règles de transformation :

 $-$  soit proc = proc2 si on a l'option : THRU proc2 proc1 si on a pas cette option.

soit nbre-appel, le nombre courant d'appel à proc à cet endroit du programme.

Il faut créer une adresse de retour qui doit être identifiante de cet appel-ci. Je vais donc la créer par exemple en concaténant RET (qui veut dire retour), proc (le nom de la procédure) et nbre-appel (le nombre de fois que l'on à déjà appelé proc).

Je vais également créer une variable, qui servira pour le retour et qui indiquera de quel appel à la même procédure on est parti.

Le nom de cette variable dépendra donc uniquement de proc. elle sera la concaténation de VAR et proc. La valeur contenue dans cette variable sera nbreappel. Cette variable sera déclarée au début de la WORKING-STORAGE SECTION.

Format résultat :

ΩÝ,

 $appel-de-procedure$  $_{++}$  : := MOVE nbre-appel TO VARlproc GO TO proc1. RET proc nbre-appel.

nouvelles-déclarations::= nouvelles-déclarations 01 VAR proc PIC 99.

2.2.3.1.2 Le PERPORM option UNTIL.

format de départ : appel-de-procedure ::= PERFORM proc1 C THRU proc2 J UNTIL (condition)

Rappelons que la condition doit être délimitée par des parenthèses.

#### ·organigramme

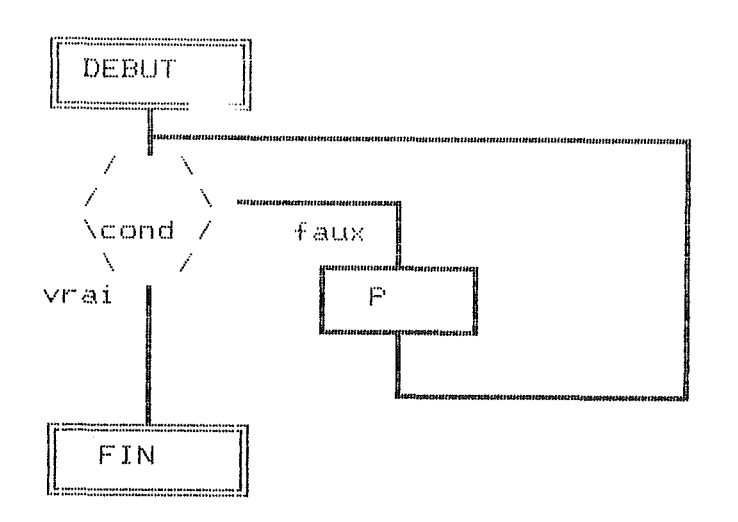

# Règles de transformation:

Les règles de transformations sont les mêmes que pour le perform simple, et il suffit d'ajouter un test après l'adresse de retour et avant de faire le branchement vers la procédure.

format résultat:

 $appel-de-procedure \underline{\ast} :: =$ 

MOVE nbre-appel TO VARlproc. RET proc nbre-appel. IF NOT condition GO TO proc1

nouvelles-déclarations : :=

nouvelles-déclarations 01 VAR proc PIC 99.

2. 2. 3. 1. 3 Le PERFORM option TIMES.

format de départ :

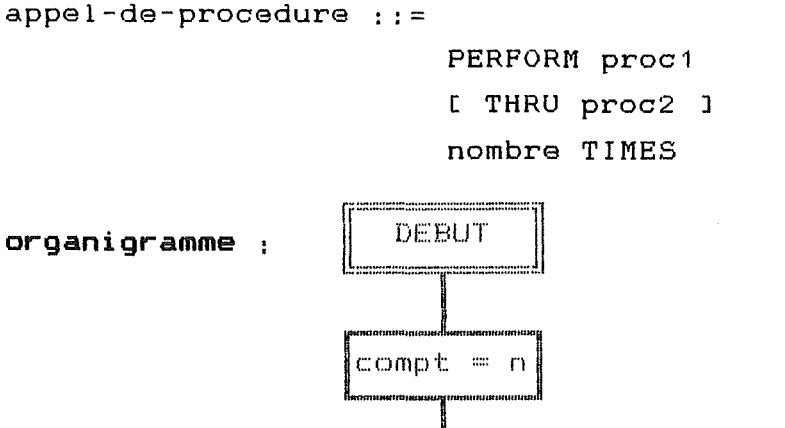

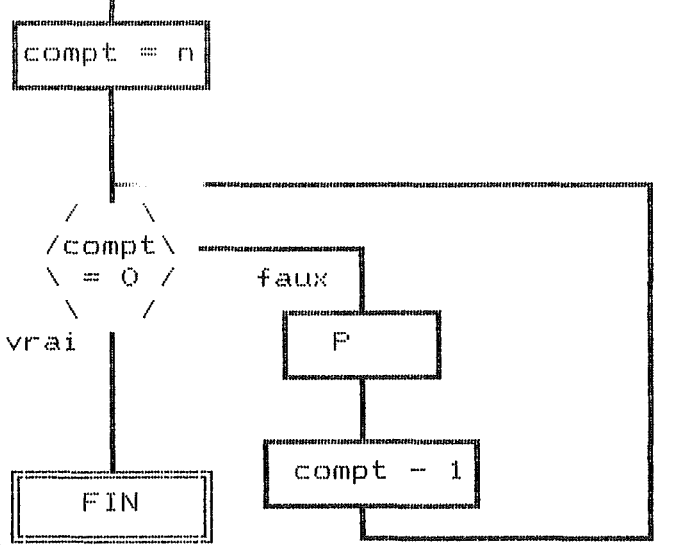

#### Règles de transformation :

Il faut d'abord effectuer les mêmes actions que pour le perform simple.

En plus, pour remplacer le TIMES, je vais créer une variable qui sera décrémentée à chaque appel. Le nom de cette variable doit être identifiant et je vais le construire de la manière suivante : soit nbre-time, l'occurrence d'un PERFORM option TIMES dans le programme, la variable à créer sera la concaténation de NUM-TIMES et de nbre-time.

Cette SECTION. variable sera déclarée en WORKING-STORAGE

# format résultat :  $appel-de-procedure \times :: =$

MOVE nbre-appel TO VARlproc MOVE nombre to NUM-TIMESlnbre-time. RET procinbre-appel.

IF ( NUM-TIMESlnbre-time > 0 ) SUBSTRACT 1 TO NUM-TIMES Inbre-time GO TO proc1

nouvelles-déclarations : :=

nouvelles-déclarations 01 **VARlproc** PIC 99. 01 COMPT Inbre-time PIC 99.

2.2.3.1.4 Le PERFORM option VARYING.

**format de départ, 1er** cas:

 $appel-de-procedure :: =$ 

PERFORM proc1 [ THRU proc2 J VARYING var1 FROM init1 BY incr1 UNTIL (cond1)

Rappelons que la condition doit être délimitée par des parenthèses.

organigramme

гģ.

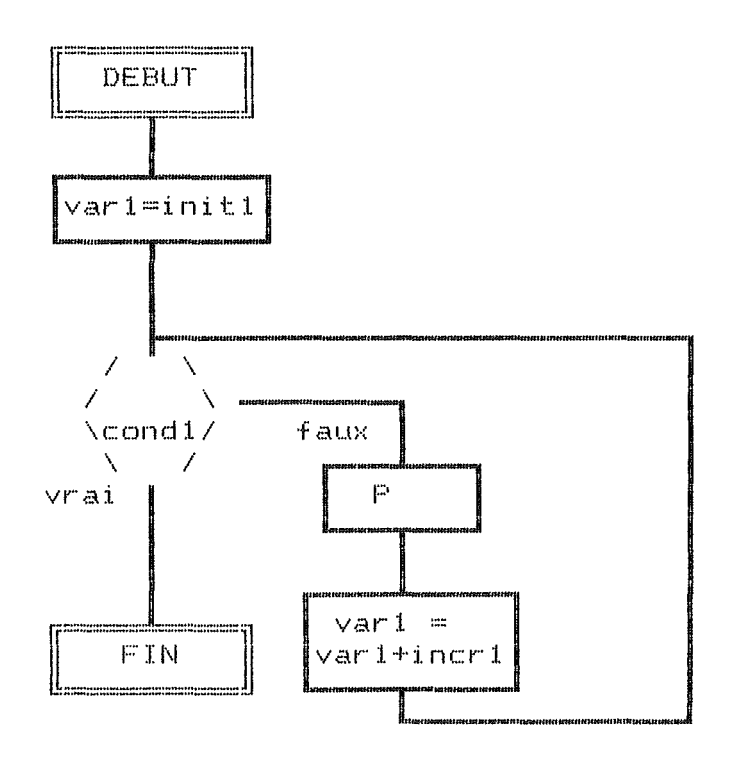

#### **Règles de transformation** :

Il faut d'abord effectuer les mêmes actions que pour le perform simple.

Je vais devoir ensuite construire une 2ème adresse de retour, pour pouvoir incrémenter var1 avant d'effectuer le test mais après le retour normal de la procédure. soit donc nbre-var, l'occurrence de ce PERFORM

VARYING dans le programme, l'adresse de retour sera la concaténation de RETVAR et de nbre-var.

Je vais enfin créer une 3ème adresse de retour (FINVARlnbre-appel) simplement pour me permettre de caser une procédure qui ne pourra être appelée que par un GO TO.

format résultat:  $appel-de-procedure* : :=$ 

> MOVE nbre-appel TO VARlproc MOVE init1 TO var1.

RETVAR nbre-var. IF NOT cond1 GO TO proc1. GO TO FINVARlnbre-appel.

RET proc nbre-appel. ADD incr1 TO var1 GO TO RETVAR nbre-var.

FINVAR nbre-appel.

nouvelles-déclarations : :=

nouvelles-déclarations 01 VAR1proc PIC 99.

format de départ, 2eme cas :

```
appel-de-procedure : :=
```

```
PERFORM proc1
```
organigramme

гŶ,

 $\beta$  .  $\gamma$ 

 $\rightarrow$   $\frac{1}{2}$ 

```
C THRU proc2 1
```

```
VARYING var1 FROM init1 BY incr1 UNTIL cond1
```
AFTER var2 FROM init2 BY incr2 UNTIL cond2

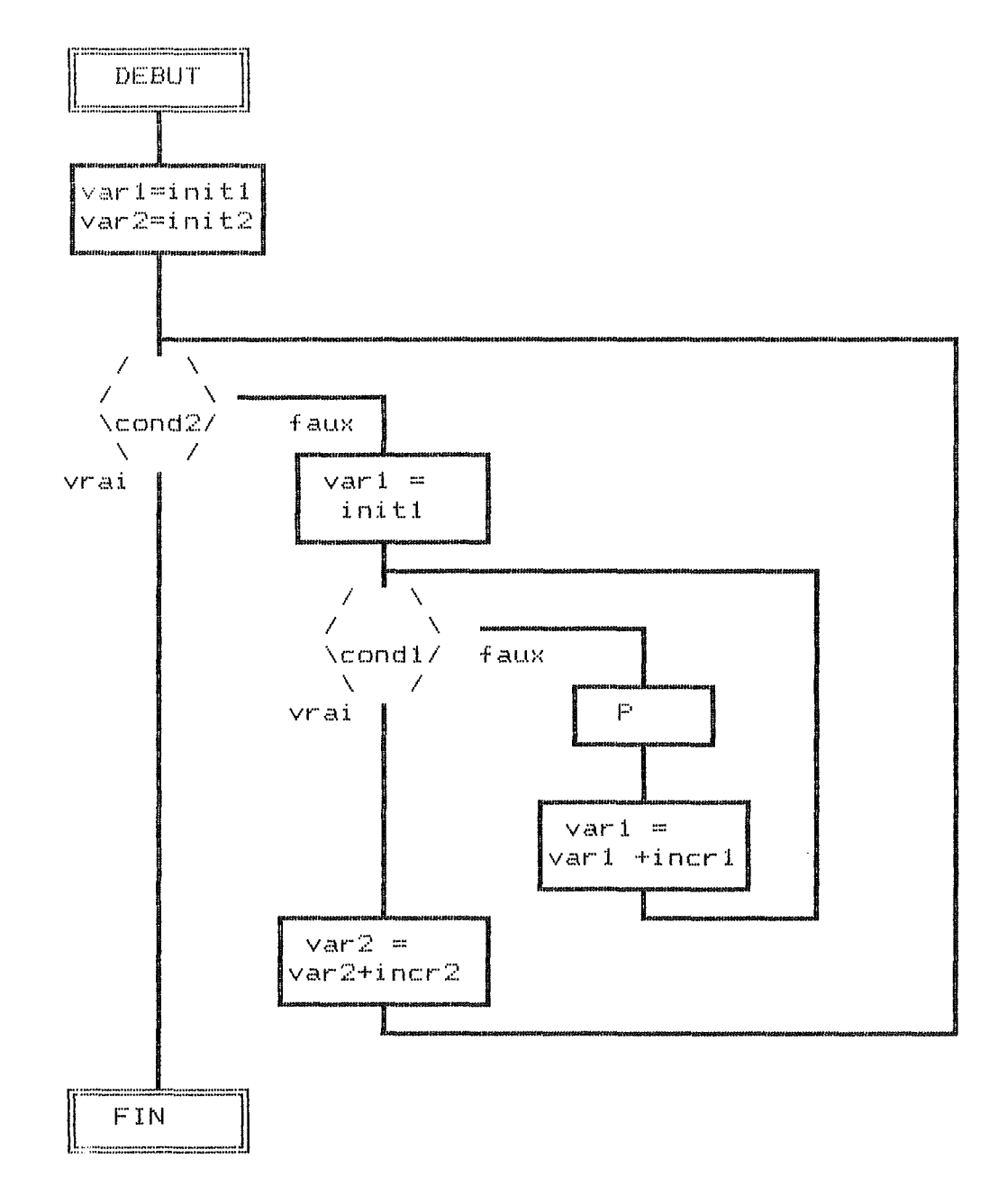

#### Règles de transformation:

En plus des actions effectuées pour le 1er cas du "PERFORM VARYING", il faudra créer une autre adresse de retour (RET2VAR nbre-var).

format résultat:

 $appel-de-procedure$ ...  $:=$ 

MOVE nbre-appel TO VARlproc MOVE init2 TO var2 MOVE init1 TO var1

RET2VAR Inbre-var. IF NOT cond2 MOVE init1 TO var1 GO TO RETVAR nbre-var. GO TO FINVAR nbre-appel

RETVAR | nbre-var. IF NOT cond1 GO TO proc1. ADD incr2 TO var2

GO TO RET2VAR nbre-var

RET proc nbre-appel. ADD incr1 TO var1 GO TO RETVAR nbre-var

FINVAR | nbre-appel.

nouvelles-déclarations : :=

nouvelles-déclarations 01 VAR proc PIC 99.

format de départ, 3eme cas :

appel-de-procedure ::= PERFORM proc1 C THRU proc2 <sup>J</sup>
VARYING var1 FROM init1 BY incr1 UNTIL cond1 **AFTER var2 AFTER var3 FROM init2 BY incr2 UNTIL cond2 FROM init3 BY incr3 UNTIL cond3** 

**organigramme** 

 $\frac{1}{2}$ 

 $\epsilon$  .  $\pm$ 

注字

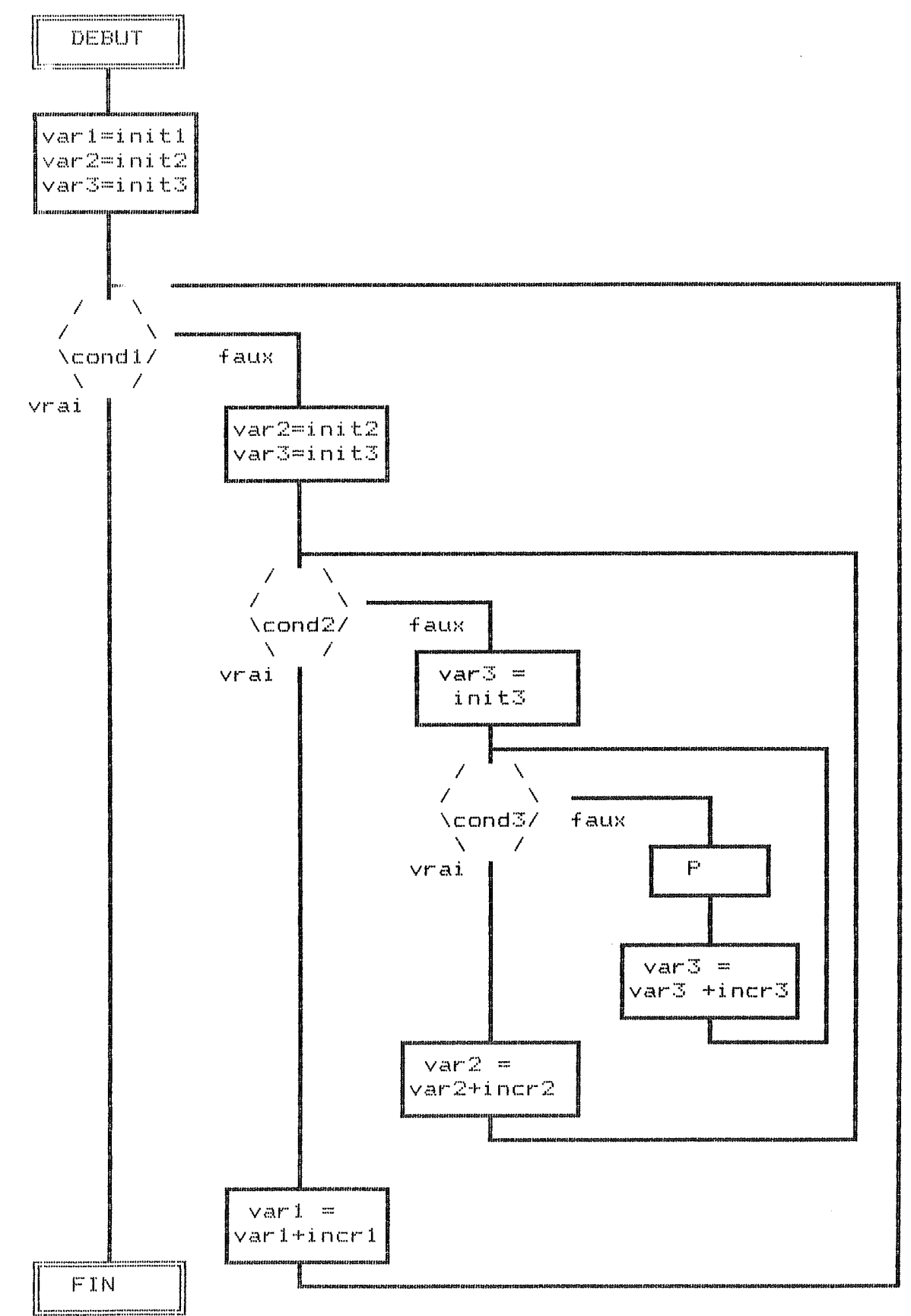

- 30 -

FINVAR Inbre-appel.

RET proc nbre-appel. ADD incr3 TO var3 GO TO RETVAR Inbre-var

RETVAR Inbre-var. IF NOT cond3 GO TO proc1. ADD incr2 TO var2 GO TO RET2VARJnbre-var

RET2VAR Inbre-var. IF NOT cond2 MOVE init3 TO var3 GO TO RETVAR nbre-var. ADD incr1 TO var1 GO TO RET3VAR Inbre-var

RET3VAR | nbre-var. IF NOT cond1 MOVE init3 TO var3 MOVE init2 TO var2 GO TO RET2VAR Inbre-var. GO TO FINVARlnbre-appel

MOVE nbre-appel TO VARlproc

MOVE init3,TO var3 MOVE init2 TO var2 MOVE init1 TO var1

"PERFORM VARYING", il faudra créer une autre adresse de retour (RET3VAR nbre-var).

En plus des actions effectuées pour le 2eme cas du

**format résultat:**  appel-de-procedure\*\_: :=

Régles de transformation :

nouvelles-déclarations : :=

nouvelles-déclarations 01 VARlproc PIC 99.

### 2.2.3.2 Le retour.

Le retour s'organisera de la même manière, quel que soit le type de PERFORM.

Le retour consistera, à la fin de chaque procédure et de section, à effectuer un branchement vers l'instruction qui suit le PERFORM appelant la procedure et à ne rien faire si la procedure n'est pas appelée.

Pour organiser le retour, il faut savoir 1) quelles procédures ont été appelées, 2) de combien d'endroits différents du programme elles ont été appelées.

Pour chaque procédure, il faudra effectuer le traitement suivant :

- si la procédure n'a pas été appelée, ne rien changer.

instructions-de-retour sera vide.

- si la procédure a été appelée, soit nbre-appel, le nombre d'appel à cette procédure,

instructions-de-retour ::=

GO TO RET  $proc11$ , RET  $proc2$ , .... RET proc nbre-appel ON VAR proc

avec autant d'adresse de retour que de nombre d'appel à cette procédure.

Attention, il ne faut pas considérer les titres de paragraphes créés artificiellement lors du déroutement comme des noms de procédure.

Pour chaque section, le traitement sera le même que pour les procédures, soit : - si la section n'a pas été appelée, ne rien changer.

instructions-de-retour sera vide.

- si la section a été appelée, soit nbre-appel, le nombre d'appel à cette section,

 $instructor$ :=

GO TO RET  $proc$   $1$ , RET proc 2, ... RET procinbre-appel ON VAR proc

avec autant d'adresse de retour que de nombre d'appel à cette section.

## 2.2.4. La transformation des structures alternatives if.

Comme nous l'avons vu au début du chapitre, nous allons également être obligé de transformer les structures alternatives IF de telle manière que la partie THEN et la partie ELSE ne comprennent que une instruction GO TO.

Nous allons en quelque sorte sortir les instructions qui se trouvent dans la structure IF hors de cette structure.

exemple

IF CONDITION INSTRUCT1 ELSE INSTRUCT2.

```
sera remplacé par 
     IF CONDITION 
        GO TO LABEL1 
     ELSE 
         GO TO LABEL2. 
LABEL1. 
     INSTRUCT1* 
     GO TO FIN-IF. 
LABEL2. 
     INSTRUCT2* 
     GO TO FIN-IF. 
 FIN-IF.
```
### remarque.

INSTRUCT1 ou INSTRUCT2 peut aussi contenir un ou plusieurs IF, et un ou plusieurs PERFORM. Il doit donc aussi être modifié.

format de départ :

structure alternative ::= IF (condition) instructions1 [ ELSE instructions2 J .

instruction1 ::=  $\langle\langle$  instruction >> instruction2 ::=  $\langle\langle$  instruction  $\rangle\rangle$ 

remarque Rappelons que la condition doit être délimitée par des parenthèses.

### opérations à effectuer :Règles de transformation:

soit nbre-if l'occurrence du IF que l'on transforme dans le programme et qui permettra de créer des labels identifiants.

format résultat :

 $structure$ -alternative\*  $::=$ 

IF condition

GO TO IFTHEN nbre-if

[ ELSE

GO TO IFELSE<sup>[nbre-if ].</sup>

IFTHEN nbre-if. instruction1"' GO TO FINIFlnbre-if.

[ IFELSE | nbre-if. instructions2"' GO TO FINIFlnbre-if. J

FINIF nbre-if.

 $\texttt{instructor}^*$  ::=  $\langle\langle \texttt{instructor}^* \rangle\rangle$ instruction2\*  $: := \langle \langle$  instruction\* >>

#### **2.3\_L~ANALYSEUR LEXICAL.**

Pour faciliter la réalisation des 2 programmes définis aux chapitres précédents, nous allons réaliser un analyseur lexical, qui décomposera le texte cobol en mots.

L'analyseur décomposera donc le texte COBOL en une suite de mots, avec pour chaque mot, un type de mot. A chaque appel, l'analyseur fournira donc 2 choses : - une variable de maximum 255 caractères contenant la valeur du mot

- un code du mot sous forme de numéro, représentant le type de mot.

### 2,3.1 Notation.

La ligne COBOL est découpée en zones. Je parlerai ici de 3 zones :

- **La zone A** est celle où commence le premier mot des titres (en général colonnes 8 à 11)

- **La zone B** contient les phrases constituant le texte du programme. (en général colonnes 12 à 72)

- **La zone C** est occupée par les indicateurs de ligne spéciale (en général la colonne 8).

Les zones situées avant la zone Cet après la zone B ne seront pas prises en considération.

### 2.3.2 Règles de formation des mots.

- si la zone C est occupée par/ ou\*, il s'agit d'une ligne de commentaire et elle n'est pas prise en considération pour la suite. transmise. Ella ne sera pas

- Si le premier caractère d'un mot se trouve dans la zone A, le type de ce mot sera titre. Ce type sera décomposé entre plusieurs codes compris entre 10 et 20 selon le mot. exemple : PROCEDURE, WORKING-STORAGE,  $\ddotsc$ 

- Les "séparateurs" ne seront pas transmis comme résultat. Il faudra en tenir compte lors de la reconstruction du texte et donc en insérer entre chaque mot.

Les séparateurs sont :

au moins un espace.

ou ^.^ virgule suivie d'au moins un espace. éventuellement précédée d'un ou plusieurs espaces

 $\hat{A}$ : point-virgule suivit d'au moins un  $\cdot$  ^  $\cdot$ ou espace, éventuellement précédé d'un ou plusieurs espaces.

De plus, le caractère de fin de ligne sera considéré comme un espace, sauf dans le cas ou la zone C de la ligne suivante contiendra le caractère - (voir coupure et continuation de mots Cobol et littéraux).

- Le point (.) sera par contre transmit

Si il est suivit d'un espace, il s'agit du point en tant que signe de ponctuation, et il formera seul un mot dont le type sera "point" et le code= 1.

Si il est suivit d"un chiffre, il s'agit de la séparation ente la partie entière et décimale d'un littéral numérique et il sera transmit avec celui-ci.

les littéraux numériques seront constitués de chiffres, et éventuellement du signe algébrique+ ou en première position, et de la marque décimale(. ou ,). Le code des littéraux numérique sera= 2

- les littéraux non numériques (chaînes de caractères entre guillemets) seront transmis entièrement dans un mot, dont le type sera "chaîne" et le code =  $3$ . Les espaces contenus dans un littéral non numérique seront bien sur transmis. (voir également coupure et continuation de mots).

- les expressions seront également transmises en une fois, et le type de ce mot sera "expression" et le  $code = 4$ .

Une expression sera délimitée par une paire de parenthèses.

Si, à l'intérieur de ces expressions, il y a plusieurs espaces consécutifs, il ne faudra en laisser que 1 . Ceci permettra de réduire la longueur de l'expression qui ne pourra pas dépasser la longueur maximum de 255 caractères.

- les opérateurs ou signes monétaire auront le code unique 5. Ce sont les caractères ou suite de caractères suivant

 $+ - * / \langle > \rangle =$  et \$.

- les mots suivants recevront chacun un code différent PERFORM, THRU ou THROUGH (même code), UNTIL, TIMES, VARYING, FROM, BY, AFTER, IF, ELSE, SECTION, OPEN, CLOSE, OUTPUT, READ, WRITE, STOP, RUN, SELECT, FD.  $(codes > 21)$ 

- les autres mots COBOL recevront un code unique (code  $= 21$ .

Un mot Cobol est constitué uniquement de lettres majuscules, de chiffres et de traits d'union, dont ni le premier ni le dernier caractère ne peut être un trait d'union,, et contenant en position quelconque au moins une lettre.

Coupure et continuation de mots Cobol et littéraux.

- Lorsque le dernier mot cobol d'une ligne est suivit d'un tiret en zone C de la ligne suivante, cela signifie que ce mot a été coupé et que le suite de ce mot débute au premier caractère non vide de la zone B de cette nouvelle ligne.

- ceci est valable aussi pour un littéral numèrique.

- si un caractère de fin de ligne est rencontré lors de la lecture d'un littéral numérique, les caractères restant jusqu'a la fin de la zone B seront comptés comme espaces;

un tiret doit se trouver dans la zone C de la ligne suivante

un tiret doit, sur cette ligne de continuation, précéder immédiatement la suite du texte.

### ?.3.3 règles de reconstruction d'un texte Cobol.

Pour reconstruire le texte Cobol à partir d'une suite de mots, les règles suivantes seront d'application :

Entre chaque mot, on insère un espace.

Si on a pas suffisamment de place pour écrire le mot en entier sur la ligne, on passe à la ligne et on l'écrit dans la zone B. Exception : si on a un littéral non numérique ou une expression, on écrit le début sur la même ligne, puis

sur la ligne suivante, on met - dans la zone Cet la suite du mot dans la zone B.

Si le code du mot est "titre", on passe à la ligne et on commence en zone A.

Après un point, on va à la ligne. En effet, un titre est toujours suivit d'un point et une ligne contenant un titre ne peut contenir aucun autre texte.

#### **CHAPITRE** III : **METHODE D'IMPLEMENTATION.**

Pour réaliser l'inversion de 2 programmes (P1 et P2), la succession des étapes sera la suivante : 1) exécution de l'analyseur sur P1 2) exécution du programme "suppression PERFORM" sur P1 3) exécution du programme "inversion de P1" sur P1 4) exécution du programme "constructeur" sur P1 Ces 4 étapes seront exécutées par une seule commande. 5) exécution de l'analyseur sur P2 6) exécution du programme "suppression PERFORM" sur P2

7) exécution du programme "inversion de P2" sur P2 8) exécution du programme "constructeur" sur P2- Ces 4 étapes seront exécutées par une seule commande.

Il restera alors à compiler les 2 programmes et effectuer un link. à

Dans ce chapitre, nous allons présenter ces programmes dans l'ordre de leur exécution, c'est-à-dire d'abord l'analyseur (point 3.1), ensuite le programme de suppression des PERFORM (point 3.2) et enfin les programmes d'inversion (point 3.3)

### **3.1 L'ANALYSEUR LEXICAL.**

3.1.1 Hypothèses de départ.

Nous supposerons que :

le programme en entrée ne contient plus d'erreurs de compilations,

la longueur maximale d'une expression entre parentèses est de 255 caractères (sachant que plusieurs espaces consécutifs ne comptent que pour un espace).

la longueur maximale d'un litéral non numèrique ( entre guillemets) est de 255 caractères.

- les conditions se trouvent entre parenthèses.

3.1.2 Description.

Ce programme va, à partir d'un fichier de caractères, constituer une suite de mots, avec pour chaque mot, un code. Cette suite de mots sera écrite dans un fichier de sortie.

L'analyseur aura donc en entrée un fichier texte Cobol, et en sortie, un fichier dont chaque enregistrement contiendra un mot et un type de mot.

Avant d'aborder l'algorithme, nous allons citer quelques constantes, variables et primitives importantes.

**CONSTANTES** :

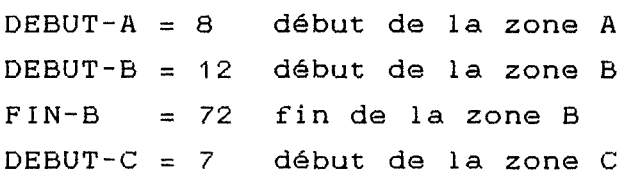

**VARIABLES** 

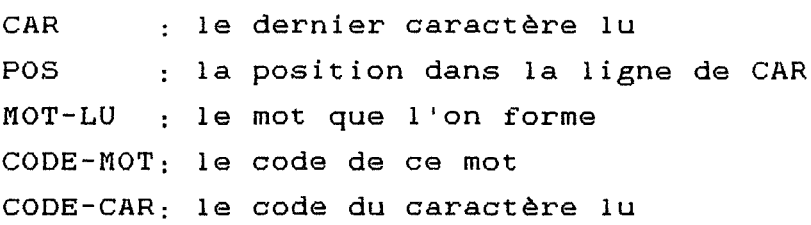

#### **PRIMITIVES**

LIRE-CAR :

Cette primitive va lire le caractère "utile" suivant, le mettre dans CAR et mettre sa position sur la ligne dans POS et le code de ce caractère dans CODE-CAR.

On entend par caractère "utile" les caractères se trouvant dans les zone A et B et par exception un tiret se trouvant dans la zone C ou un caractère de fin de ligne, même si celui-ci se trouve après la zone B. .<br>Cependant, si la zone C contient / ou <mark>\*,</mark> caractères de cette ligne ne seront transmis. les pas

Si le caractère lu est le caractère de fin de 1 igne espace. (CR), le caractère transmis sera un Les codes seront les suivants : 1 point *<sup>2</sup>*espace, CR (fin de ligne) ou caractère de tabulation 3 : les lettres 4 : les chiffres  $5 : +$  plus 6 - moins ou tiret sauf en zone C 7 : tous les caractères qui ne sont pas

- repris ci-avant ou ci-après
- 8 : ( parenthèse ouvrante
- 9 : ) parenthèse fermante
- 10: " guillemets
- $11:$ , virgule
- 12: point-virgule
- 13: tiret en zone *<sup>C</sup>*

### GARDER-CAR :

 $\pm$   $\pm$ 

大量

Cette primitive va ajouter le caractère CAR à MOT-LU, en concaténant à droite et ajouter 1 a la longueur de MOT-LU.

### RETIRER-CAR

Cette primitive va retirer de MOT-LU le dernier caractère.

#### ECRIRE-MOT

Cette primitive va écrire MOT-LU et réinitialiser la longueur de MOT-LU à o.

# 3.1.3 Algorithme.

L'algorithme est écrit sous forme de table de décision.

Cette table et les actions à effectuer se trouvent en annexe.

Nous allons ici détailler les étapes de l'analyseur et leur enchaînement.

### DESCRIPTION DES ETAPES

Lorsque l'on arrive à une étape, la situation est la suivante : - mot-lu contient la suite de caractère déjà lue

- car-lu contient le caractère suivant.

## **ETAPE 1** : **DEBUT-MOT.**

Suite de caractères déjà lue : vide.

Si car-lu est

un **point,** on le met dans mot-lu et on va dans l'étape 4 (reçu-point)

un **espace** ou un point-virgule : il ne faut pas le  $\frac{1}{2}$  and  $\frac{1}{2}$ garder, lire le caractère suivant et rester dans l'étape 1,

une **virgule,** il faut la mettre dans mot-lu, et passer dans l'étape 5 (reçu-virgule),

- une **lettre,** il faut la mettre dans mot-lu, attribuer le code 10 au mot si la position de ce caractere est dans la zone A, attribuer le code 20 sinon, et aller dans l'étape 2 (mot-cobol),

un **chiffre,** il faut le mettre dans mot-lu, attribuer le code 10 au mot si la position de ce caractere est dans la zone A et aller dans l'étape 2, sinon aller dans l'étape 3 (littéral-numérique),

un **signe(+** ou-), il faut le mettre dans mot-lu et aller dans l'étape 6 (reçu-signe),

une **parenthèse ouvrante,** il faut la mettre dans mot-lu, initialiser le compteur de parenthèse à 1 et aller dans l'étape 7 (expression),

des **guillemets,** il faut les mettre dans mot-lu et aller dans l'étape 8 (littéral-non-numérique)

**autre chase:** il faut le mettre dans mot-lu, code= <sup>5</sup>et le transmettre puis lire le caractère suivant et rester dans l'étape 1.

### **ETAPE 2: MOT-COBOL.**

Situation de départ

Nous lisons un mot Cobol, dont le code est >= 10, c'est-à-dire un mot formé de lettres, de chiffre et de tirets, sauf en 1ére position. Ce mot peut être un titre (si code= 10) ou un

mot du programme (si code= 20).

Nous quittons cet étape si nous rencontrons un séparateur :

**virgule, point** ou **point-virgule** : on attribue le code définitif, on écrit le mot et on retourne dans l'étape 1

**espace** : on lit les caractères suivants jusqu'à rencontrer un caractère >< espace.

Si ce caractère a le code 0, cela signifie une continuation de ligne. Il faut a nouveau lire les caractères suivants jusqu'à rencontrer un caractère >< espace puis rester dans l'étape 2.

\* Si ce caractère n'a pas le code o, il faut attribuer le code définitif au mot-lu, l'écrire et retourner dans l'étape 1.

#### **ETAPE** 3: **LITTERAL NUMERIQUE.**

#### Situation de départ:

nous lisons un littéral numérique et nous avons déjà lu au moins un chiffre.

Les différents cas possibles sont de recevoir

un **chiffre** i l faut le garder, lire le caractère suivant et rester dans l'étape 3,

- un **point** :

-suivi d'un chiffre et il faut le garder et rester dans l'étape 3,

suivi d'un espace et il faut transmettre le littéral numérique lu, puis le point qui est un séparateur

une **lettre** ou un **tiret** le mot-lu est donc un mot-Cobol dont les premiers caractères sont des chiffres; il faut donc passer dans 1 'étape 2.

un **espace** il faut lire les caractères suivants jusqu'à rencontrer un caractère >< espace.

\* Si ce caractère a le code 0, cela signifie une continuation de ligne. Il faut a nouveau lire les caractères suivants jusqu'à rencontrer un caractère >< espace puis rester dans l'étape 2.

\* Si ce caractère n'a pas le code 0, il faut attribuer le code 2 au mot-lu, l'écrire et retourner dans l'étape 1.

#### **ETAPE 4: RECU-POINT.**

suite de caractères déjà lue : un point.

si le car suivant est :

un **espace** ce point est un séparateur et il faut le transmettre, puis retourner dans l'étape 1.

un **chiffre** le point marque le début de la partie décimale d'un littéral numérique et on va donc dans 1 'étape 3.

### **ETAPE 5: RECU-VIRGULE:**

suite de caractères déjà lue : une virgule.

- si le car suivant est :

un **espace** : cette virgule est un séparateur et on ne le transmet pas. On retourne dans l'étape 1.

un **chiffre** la virgule marque le début de la partie décimale d'un littéral numérique et on va donc dans l'étape 3.

#### **ETAPE 6: RECU-SIGNE.**

suite de caractères déjà lue : un plus ou un moins.

ce signe reçu en début de mot est

soit un **opérateur,** et il sera transmis seul, puis lecture du caractère suivant et retour a l'étape 1,

soit le signe d'un **littéral numérique** si il est suivit d'un chiffre ou d'un point et on va dans l'étape 3-

## **ETAPE 7: EXPRESSION.**

situation de départ

suite de caractères déjà lue : une parenthèse suivie plusieurs caractères

un compteur de parenthèses qui nombre de parenthèses non fermées. indique le Nous sommes en train de constituer une expression entre parenthèses.

Si le caractère suivant est ;

une **parenthèse ouvrante:** on l'ajoute au mot-lu, on augmente le compteur de parenthèse de 1, on lit le caractère suivant et on reste dans l'étape 7.

une **parenthèse fermante:** on l'ajoute au mot-lu, on diminue le compteur de parenthèse de 1; si ce compteur est égal à o, il s'agit de la fin de 1 'expression et on transmet le mot-lu, on lit le caractère suivant et on retourne dans l'étape 1 ; si le compteur est > 0, on lit le caractère suivant et on reste dans l'étape 7.

un **espace** : on l'ajoute au mot-lu, et on lit les caractères suivant jusqu'à rencontrer un caractère différent de espace.

un **autre caractère:** on l'ajoute au mot-lu, on lit le caractère suivant et on reste dans l'étape 7.

# **ETAPE 8: LITTERAL NON NUMERIQUE.**

n).

suite de caractères déjà lue : des guillemets suivis éventuellement de plusieurs caractères

Nous sommes en numérique. La fin de ce littéral est marquée par des guillemets. train de lire un littéral non

Si le caractère suivant est :

des **guillemets** on transmet le mot-lu, on lit le caractère suivant et on retourne dans l'étape 1.

un caractère dont **code-car** = **0** (caractère de continuation de ligne), il faudra lire les caractères

jusqu'au caractère suivant des guillemets, et rester dans l'étape 8.

Dans les **autres cas** , il faut ajouter le caractère au mot-lu, lire le caractère suivant et rester dans l'étape 8.

사물

大手

### **III.2 SUPPRESSION DES PERFORM ET DES IF.**

# 3.2.1. Description.

La transformation des PERFORM s"effectuera en 2 passes

- la première recevra le texte Colol, traitera le déroutement et constituera une table des procédures appelées. Le résultat de cette première passe sera donc constitué de 2 choses :

\* d"une part le texte Cobol, dans lequel les structures IF auront été remplacées et le déroutement des Perform effectué,

\* d'autre part une table contenant chaque procédure appelée et le nombre d'appel à cette procédure. Cette table aura la structure suivante :

01 TABLE.

02 PROC OCCURS 100.

03 NOM-PROCEDURE PIC X(30).

03 NOMBRE-APPEL PIC 999.

\* enfin, le nombre d'instructions "PERFORM TIMES" présentes dans le programme. Ce nombre permettra à la seconde passe de déclarer les variables créées lors de la première passe.

- la seconde passe recevra le texte Cobol modifié par la première passe la table des noms de procédure et le nombre de "PERFORM TIMES".

Sur base de cette table et de ce nombre, elle ajoutera les noms de variables créées lors de la 1ère passe en WORKING-STORAGE SECTION et traitera le retour.

La transformation des structures alternatives IF s'effectuera entièrement en une passe, lors de la première passe de la transformation des PERFORM

3.2.2. Première passe.

#### 3.2.2.1 Algorithme.

tant que la fin du fichier n'est pas atteinte, lire le mot suivant si le mot lu est PERFORM, appel à la procédure TRAIT-PERF si le mot lu est IF, appel à la procédure TRAIT-IF

sinon, écrire le mot lu.

#### **TRAIT-PERF**

va lire complètement l'instruction PERFORM,

va ajouter dans la table le nom de la procedure appelée, avec nombre d'appel =  $1$  si elle ne s'y trouve pas encore, ou ajouter 1 au nombre d'appel si elle s'y trouve déjà, va remplacer dans le texte Cobol l'instruction PERFORM lue par des instructions équivallentes (voir 2-2-3, le

déroutement ) .

### **TRAIT-IF**

La procédure traitera la structure IF complète, *y*  compris les structure PERFORM et IF éventuelles qui seraient contenues dans cette structure.

# **3.2.2.2 Description** des étapes **de la transformation des PERFORM (TRAIT-PERF>.**

**ETAPE 1-**

suite de mots reçue : PERFORM traitement à effectuer : lire PROC, la procédure appelée

Il faudra lire le mot suivant, le mettre dans la variable proc1 (pour le déroutement) et dans la variable proc (pour le retour) et passer à l'étape 2

### **ETAPE 2.**

suite de mots reçue : PERFORM proc1

traitement à effectuer

- si le mot suivant est THRU  $:$ 

il faudra lire le mot suivant et le mettre dans la variable proc (pour le retour) et rester dans l'étape 2

- si le mot suivant est différent de THRU :

lire dans la table des titres de procédure si PROC s'y trouve ; si oui, ajouter 1 à NBRE-APPEL; si non, l'y mettre avec NBRE-APPEL = 1.

- si le mot suivant est UNTIL :

il faudra lire le suivant, le mettre dans la variable cond, générer le texte Cobol correspondant à ce cas (point 2.2.3-1.2) et sortir de la table.

- si le mot suivant est VARYING :

il faudra lire le (les) mot(s) suivant(s) jusqu'à FROM et les mettre dans la variable var1, puis lire les suivants jusqu'à BY et les mettre dans la variable init1, puis lire les suivants jusqu'à UNTIL et les mettre dans la variable incr1, puis lire le mot suivant (une expression entre(), et le mettre dans cond1

et enfin aller dans l'étape 3

- si le mot suivant est un littéral numérique : il faudra le copier dans la variable nombre et aller dans l'étape 5. En effet, il faut déterminer si ce littéral numérique est suivit de TIMES ou pas.

 $-$  si le mot suivant est un mot Cobol (code-mot = 20) : il faudra le copier dans la variable nombre et aller dans 1 'étape 6.

- dans les autres cas

il faudra générer le texte Cobol correspondant à ce cas (point 2.2.3.1 .1) et sortir de la table.

### **ETAPE 3**

suite de mots reçue : PERFORM proc1 [THRU proc2] VARYING var1 FROM init1 BY incr1 UNTIL cond1

traitement à effectuer

- si le mot suivant est VARYING : il faudra lire le (les) mot(s) suivant(s) jusqu'à FROM et les mettre dans la variable var2, puis lire les suivants jusqu'à BY et les mettre dans la variable init2,. puis lire les suivants jusqu'à UNTIL et les mettre dans la variable incr2, puis lire le mot suivant (une expression entre (). et le mettre dans cond2 et enfin aller dans l'étape 4

- dans les autres cas :

il faudra générer le texte Cobol correspondant à ce cas (point 2.2.3-1.4, 1er cas) et sortir de la table.

# **ETAPE 4**

suite de mots reçue : PERFORM proc1 [THRU proc2] VARYING var1 FROM init1 BY incr1 UNTIL cond1 AFTER var2 FROM init2 BY incr2 UNTIL cond2

traitement à effectuer

- si le mot suivant est VARYING :

il faudra lire le (les) mot(s) suivant(s) jusqu'à FROM et les mettre dans la variable var3, puis lire les suivants jusqu'à BY et les mettre dans la variable init3,

puis lire les suivants jusqu'à UNTIL et les mettre dans la variable incr3, puis lire le mot suivant (une expression entre (), et le mettre dans cond3 ensuite, il faudra correspondant à. **ce cas**  (point 2.2.3.1.4, 3ème cas) et sortir de la table. générer le texte Cobol

- dans les autres cas :

il faudra générer le texte Cobol correspondant à ce cas (point 2.2.3.1.4, 2ème cas) et sortir de la table.

### **ETAPE 5.**

suite de mots reçue : PERFORM proc1 [THRU proc2J nombre avec nombre = littéral numérique.

traitement à effectuer

- si le mot suivant est TIMES : il faudra générer le texte Cobol correspondant à ce cas (point 2.2.3.1.3) et sortir de la table.

- sinon (dans ce cas, "nombre" ne fait pas partie de l'instruction PERFORM)

il faudra générer le texte Cobol correspondant à ce cas (point 2.2.3.1 .1), puis écrire la variable nombre et sortir de la table.

#### **ETAPE 6-**

suite de mots reçue PERFORM proc1 [THRU proc2J motcobol

avec mot-cobol = un mot dont le code est 20

traitement à effectuer

- si le mot suivant est TIMES :

il faudra générer le texte Cobol correspondant à ce cas (point 2-2-3.1 .3) et sortir de la table.

- si le mot suivant est une expression entre () suivie de TIMES :

il faudra ajouter cette expression entre () à la variable nombre, générer le texte Cobol correspondant à ce cas (point 2.2.3. 1 .3) et sortir de la table

- dans les autres cas ("mot-cobol" ne fait pas partie de 1' instruction "PERFORM")

il faudra générer le texte Cobol correspondant à ce cas (point 2.2.3.1.1), puis écrire "mot-cobol" et sortir de la table.

**3~2-2.3 Description de la transformation des IF (TRAIT-IF).** 

3.2.2.3.1 Structure IF.

Une structure IF se termine toujours par un point. Ons une structure de IF imbriqués, un ELSE se rapporte toujours au dernier IF non encore apparié.

Exemple

IF C1 IF C2 A ELSE B ELSE IF C3 C ELSE D.

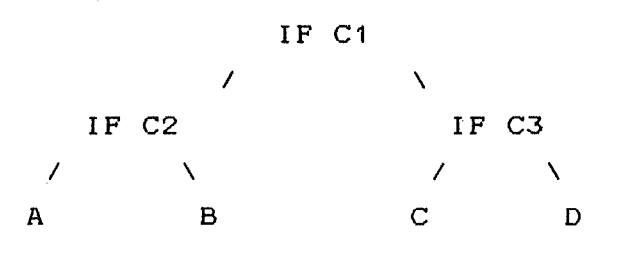

Lors du traitement du début d'une structure IF, nous allons créer une pile dans laquelle nous mettrons le numéro de l'occurence de l'instruction IF rencontrée et une variable qui indiquera que ce IF n'a pas encore été apparié à un ELSE.

02 PILE OCCURS 99.

03 NUM-IF PIC 99. 03 APPARIE PIC 9.

Ensuite, lors de la rencontre d'un IF, la pile sera augmentée de un élément, lors de la rencontre d'un ELSE, la pile sera diminuée d'un élément et lors de la rencontre d'un point, la pile sera vidée.

3.2.2.3.2 Description des étapes de la transformation des IF.

**ETAPE 1.**  suite de caractères lue : IF actions à effectuer : - incrémenter la variable nombre-if de 1, - mettre nombre-if dans premier-if. - initialiser la pile avec nombre-if - écrire le mot lu (IF) - lire le mot suivant (la condition) et l'écrire - générer la 1ère partie du texte Cobol, c'est-à-dire " GO TO IFTHENnombre-if ELSE GO TO IFELSEnombre-if. IFTHENnombre-if. " - passer à l'étape 2.

**ETAPE 2** (traitement du THEN).

suite de caractères lue : IF condition [instructions] traitement : lire le mot suivant - si le mot suivant est un point :

nous sommes à la fin de la structure IF et il faut générer le texte Cobol suivant avant de sortir de la table : pour chaque IF non apparié à un ELSE (voir dans pile), écrire "IFELSEnombre-if." écrire" FINIFpremier-if" . - si le mot suivant est **ELSE:**  il faut générer le texte Cobol suivant GO TO FINIFpremier-if. IFELSEnombre-if. ensuite, retirer le dernier élément de la pile (car IF apparié à un ELSE) et aller à l'étape 3. - si le mot suivant est IF, il faut - incrémenter la variable nombre-if de 1, - ajouter cette variable à la pile - écrire le mot lu (IF) - lire le mot suivant (la condition) et l'écrire - générer le texte Cobol suivant : GO TO IFTHENnombre-if ELSE GO TO IFELSEnombre-if. IFTHENnombre-if. - rester dans l'étape 2. - si le mot lu est PERFORM : appel à la procédure TRAIT-PERF. - dans les autres cas écrire le mot lu et rester dans l'étape 2. **ETAPE 3** (traitement du ELSE). suite de caractères lue IF condition [instructions]

ELSE

traitement

```
lire le mot suivant 
- si le mot suivant est un point : 
     nous sommes à la fin de la structure IF et il faut 
     générer le texte Cobol suivant avant de sortir de la 
     table : 
          pour chaque IF non apparié à un ELSE (voir dans 
          pile), écrire "IFELSEnombre-if." 
          écrire " FINIFpremier-if" .
- si le mot suivant est ELSE: 
     il faut générer le texte Cobol suivant 
               GO TO FINIFpremier-if. 
          IFELSEnombre-if. 
     ensuite, retirer le dernier élément de la pile (car 
     IF apparié à un ELSE) et rester à l'étape 3. 
- si le mot suivant est IF, 
il faut
     - incrémenter la variable nombre-if de 1, 
     - ajouter cette variable à la pile 
     - écrire le mot lu (IF) 
     - lire le mot suivant (la condition) et l'écrire 
     - générer le texte Cobol suivant :
               GO TO IFTHENnombre-if 
               ELSE GO TO IFELSEnombre-if. 
          IFTHENnombre-if. 
     - aller à l'étape 2. 
- si le mot lu est PERFORM : 
     appel à la procédure TRAIT-PERF. 
- dans les autres cas :
     écrire le mot lu et rester dans l'étape 3.
```
3.2.3. Suppression des PERFORM 2ème passe.

특)

#### $Situation$  de départ :

Le programme tel que modifié par la première passe. La table des procédures (TABLE) appelées fournie par la première passe.

Le nombre de "PERFORM TIMES" (nombre-times) fourni par la première passe.

#### **fonction:**

va ajouter en WORKING-STORAGE SECTION les déclaration des variables crées lors de la première passe gràce à la table des procédures et à "nombre-times", et organisera le retour, décrit au point 2-2-3.2.

#### **Situation finale:**

Un programme Cobol dont l'exécution est semblable à celle du programme Cobol reçu par la première passe.

## **~l .. ,gor** i **thme.**

- recopier la source jusqu'a WORKING-STORAGE SECTION.

- lire sequentiellement la table des titres et pour chaque élément de cette table, construire le texte suivant 01 VARlnom-titre PIC 99.

- lire le nombre de TIMES et faire POUR  $i = 1$  TO nombre-times écrire 01 COMPT||i PIC 99.

-recopier la source jusqu'a PROCEDURE DIVISION.

initialiser les variables NOM-PROC et NOM-SECTION a SPACES

tant que l'on est pas à la fin du fichier, faire

- si le mot lu est un titre dont les 3 premières lettres ne sont pas "WWW", c'est-à-dire un titre qui n'a pas été créé lors de la première passe, faire :

- si la variable NOM-PROC n'est pas vide, écrire le texte du retour et réinitialiser la variable NOM-PROC

- rechercher si le titre se trouve dans la table si oui, le mettre dans NOM-PROC et mettre le nombre d'appel dans NBRE-APPEL-PROC.

- lire le mot suivant

- si ce mot est "SECTION"

- si la variable NOM-SECTION n'est pas vide, écrire le texte du retour et réinitialiser la variable NOM-SECTION

- rechercher si le titre se trouve dans la table si oui, le mettre dans NOM-SECTION et mettre le nombre d'appel dans NBRE-APPEL-SECTION.

- écrire l'avant-dernier mot lu (le titre)

- écrire le dernier mot lu

- lire le mot suivant

 $\gamma=\frac{1}{3}$ 

### **3 •.. 3 .. L'INVERSION**

Les programmes d'inversion seront au nombre de quatre :

Dans le cas de l'inversion de P1 par rapport à P2 (cas 1), nous aurons un programme qui effectuera l'inversion de P1 et un autre qui effectuera les modifications à apporter à P2.

Dans le cas de l'inversion de P2 par rapport à P1 (cas 2), nous aurons un programme qui effectuera l'inversion de P2 et un autre qui effectuera les modifications à apporter à P1.

# 3.3.1 Inversion de P1 (cas 1).

Les modifications à apporter ont été décrites au point 2.1.2.2.

Cette inversion s'effectuera en 2 passes.

### **Première passe**

#### Entrée :

Le programme P1, après la suppression des PERFORM et des IF.

#### Fonction :

Effectuera toutes les modifications décrites  $\Delta \omega$  . au point 2.1.2.2 sauf le remplacement de "PROCEDURE DIVISION." par

"PROCEDURE DIVISION USING EOF REC.

GO TO Q1 Q2 ... QM+1 DEPENDING ON QS.  $Q1.$   $H$ 

Comptera en commençant à 2, le nombre d'instructions WRITE REC et mettra ce nombre dans NBRE-WRITE.

#### Résultat

Le programme P1 modifié

La variable NBRE-WRITE contenant le nombre d'instructions "WRITE REC" de P1 + 1.

### Seconde passe

```
Entrée :
```
le programme Cobol modifié par la première passe La variable NBRE-WRITE, fournie par la 1ere passe.

### Fonction :

Procèdera DIVISION." par "PROCEDURE DIVISION USING EOF REC, au remplacement de "PROCEDURE

GO TO Q1 Q2 ... QM+1 DEPENDING ON QS.  $Q_1$ .  $''$  $\texttt{avec } M+1 = \texttt{NBRE-WRITE}.$ 

#### Résultat

Le programme P1 inversé. Ce programme devra encore être fourni au constructeur avant d'être compilable.

#### 3.3.2 Modifications de P2 (cas 1).

Ces modifications (décrites au point 2.1.2.1) seront effectuées en une seule passe.

Entrée :

Le programme P2, après la suppression des PERFORM et des IF.

#### Fonction :

Effectuera toutes les modifications décrites au point 2.1.2.1.

# Résultat

Le programme P2 inversé. Ce programme devra encore être fourni au constructeur avant d'être compilable.

3.3.3 Modifications de P1 ( cas 2).

Ces modifications (décrites au point 2.1.3.1) seront effectuées en une seule passe.

### Entrée :

Le programme P1, après la suppression des PERFORM et des IF.

#### Fonction:

Effectuera toutes les modifications décrites au point 2. 1 . 2. 2.

#### Résultat

Le programme P1 inversé. Ce programme devra encore être fourni au constructeur avant d'être compilable.

# 3.3.4 Inversion de P2 (cas 2).

Les modifications à apporter ont été décrites au point 2.1.3.2. Cette inversion s'effectuera en 2 passes.

#### **Première passe**

 $\rightarrow$   $\frac{1}{2}$ 

Entrée :

Le programme P2, après la suppression des PERFORM et des IF,

#### Fonction :

 $\sim$  . Effectuera toutes les modifications décrites au point 2,1,3,2 sauf le remplacement de "PROCEDURE DIVISION." par

"PROCEDURE DIVISION USING EOF REC.

GO TO Q1 Q2 ... QM+1 DEPENDING ON QS.  $Q 1.$   $H$ 

 $\blacksquare$ Comptera en commençant à 2, le nombre d'instructions READ FICHC et mettra ce nombre dans NBRE-READ.

Résultat Le programme P2 modifié La variable NBRE-READ contenant le nombre d'instructions "READ FICHC" de P2 + 1.

# **Seconde passe**

Entrée :

le programme Cobol modifié par la première passe La variable NBRE-READ, fournie par la 1ere passe.

# Fonction :

Procèdera DIVISION." par "PROCEDURE DIVISION USING EOF REC. au remplacement de "PROCEDURE

GO TO Q1 Q2 ... QM+1 DEPENDING ON QS.  $Q_1$ . "  $avec M+1 = NBRE-READ.$ 

## Résultat :

小型

 $\frac{1}{2}$ 

 $\frac{1}{2}$ 

Le programme P2 inversé. Ce programme devra encore être fourni au constructeur avant d'être compilable.

**CHAPITRE IV. GESTIONNAIRE D'UNE BIBLIOTHEQUE DE PROGRAMMES PERMETTANT L'INVERSION EN CHAINE.** 

============================================

# **4.1 DEFINITION DE LA BIBLIOTHEQUE~**

Ce gestionnaire permettra de consulter et de mettre à jour une liste de programmes disponibles.

Cette liste comprendra le nom du programme, le nom interne de ses fichier séquentiels d'entrée/sortie ainsi qu'une brève description de sa constitution si il est lui-même le résultat d'une inversion.

exemple

nom fichier(s) entrée FICH1 fichier(s) sortie FICH2 A

nom fichier(s) entrée FICH3 fichier(s) sortie FICH4 B

Nous pouvons aussi envisager d'ajouter une ligne de commentaire qui décrira brièvement le programme. exemple :

nom fichier(s) entrée FICH1 fichier(s) sortie FICH2 A = analyseur lexiqual d'un texte Cobol.

Ce gestionnaire permettra aussi de procéder à une inversion de plusieurs programmes de la liste et d'ajouter automatiquement le résultat de cette inversion dans la liste.

```
exemple d'inversion de 2 programmes : 
programmes à inverser 
         A 
         B 
résultat : C
    ce qui signifie : 
                                 fichier 
                                 FICH1 
                                 FICH3 
    inverser A par rapport a sa sortie FICH2 
    et B par rapport à son entrée FICH3, et 
mettre le 
    résultat dans c. 
    Le gestionnaire a le choix du sens de l'inversion et 
    après l'inversion, le gestionnaire ajoutera à la 
    liste :
    nom 
    fichier(s) entrée 
    fichier(s) sortie 
FICH4 
                       \text{C} = \text{A}^{-1} \text{FICH2-FICH3 B}
```
A-1 signifie que A est devenu un sous-programme.

# 4.2 INVERSION EN CHAINE.

### 4.2.1 Conditions.

Il sera possible de réaealiser des inversion en chaine. Les 2 conditions pour que une inversion soit possibles sont :

1) les programmes à inverser doivent être séparés par un et un seul fichier intermédiaire séquentiel,

2) il ne peut pas *y* avoir une boucle dans le schéma de 1 'inversion

exemples non valide

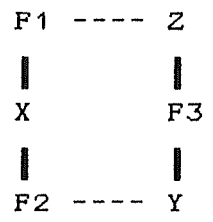
$$
\begin{array}{c}\nF1 \\
X \\
X \\
Y\n\end{array}
$$
\n
$$
\begin{array}{c}\nF2 \\
F2 \\
Y\n\end{array}
$$
\n
$$
\begin{array}{c}\nY \\
Y \\
F4\n\end{array}
$$

exemples val ides

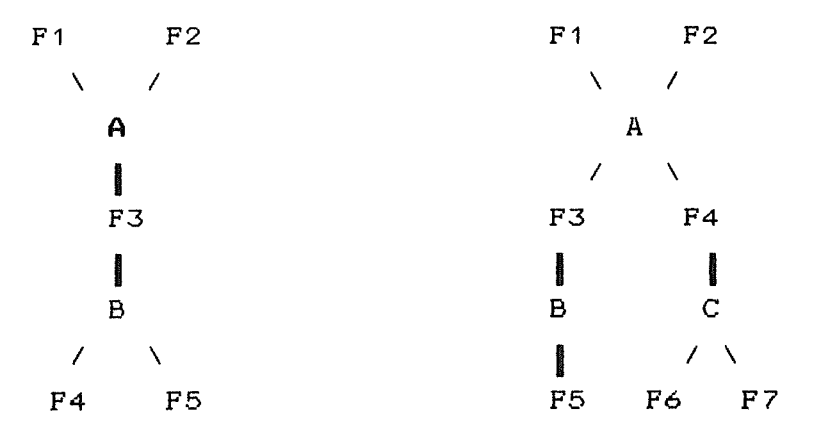

# 4.2.2 Exemple.

 $\hat{\mathcal{P}}$ 

23

soit la structure de programmes suivante

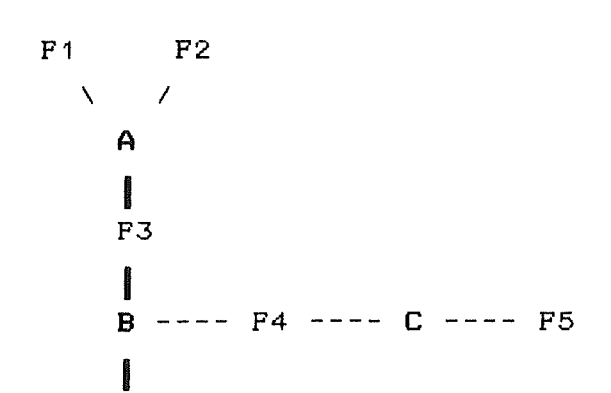

F6  $\mathbf i$ D 1 F7

La description de ce schéma dans la bibliothèque est la suivante:

```
nom : A
fichier(s) entrée : F1 , F2
fichier(s) sortie : F3
nom B 
fichier(s) entrée : F3
fichier(s) sortie : F4 , F6
nom C 
fichier(s) entrée : F4
fichier(s) sortie : F5
nom D 
fichier(s) entrée : F6
fichier(s) sortie : F7
```
Si nous voulons procéder à l'inversion complète , il faudra donner au gestionnaire la liste des inversions à effectuer et le nom du programme résultat

A F3 - F3 B B F4 - F4 C B F6 - F6 D

i i

résultat dans E.

Si les inversions sont possibles, c'est-à-dire si il n"y a pas de boucle dans le shema, le gestionnaire procèdera <sup>à</sup>1 'inversion totale et ajoutera résultat dans la bibliothèque

 $nom$  :  $E = A-1$  F3-F3 B F4-F4 C-1,

fichier(s) entrée B F6-F6 D-1

fichier(s) sortie

## 4.2.3 Méthode.

Comment va-t-il procéder pour trouver l'ordre et le sens des inversions?

Nous allons partir de la règle suivante : Un programme ne peut pas être sous-programme de 2 programmes différents. Sachant cela, nous allons commencer par inverser les programmes ne se trouvant que une fois dans la liste, en transformant ces programmes en sous-programmes. il y en a au moins un car il ne peut y avoir de boucle. Ces programmes deviendront des sous-programmes et la liste sera donc réduite. Il suffira de recommencer la même opération jusqu'a ce qui la liste ne contienne plus que un seul élément.

Dans l'exemple développé ici, les inversions successives seront les suivantes,

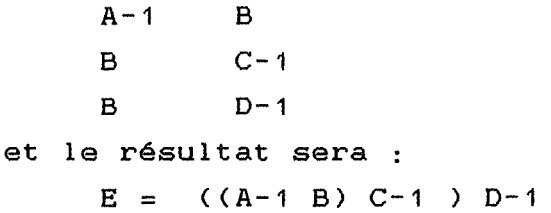

#### **AUTRE EXEMPLE.**

Dans le chapitre précédent, nous avons réalisé un analyseur perform et if (per), un programme d'inversion automatique pour P1 et pour P2 (inv-P1 et inv-P2) et enfin un (ana), un programme de transformation des programme de reconstruction du texte COBOL (cons). Ces programmes seront exécutés successivement et sont séparés entre eux par des fichiers séquentiels. Il sera dès lors possible de les inverser.

Le schéma de la structure d'enchainement de ces programmes, dans le cas de 1 'inversion de P1 par rapport à P2, est le suivant

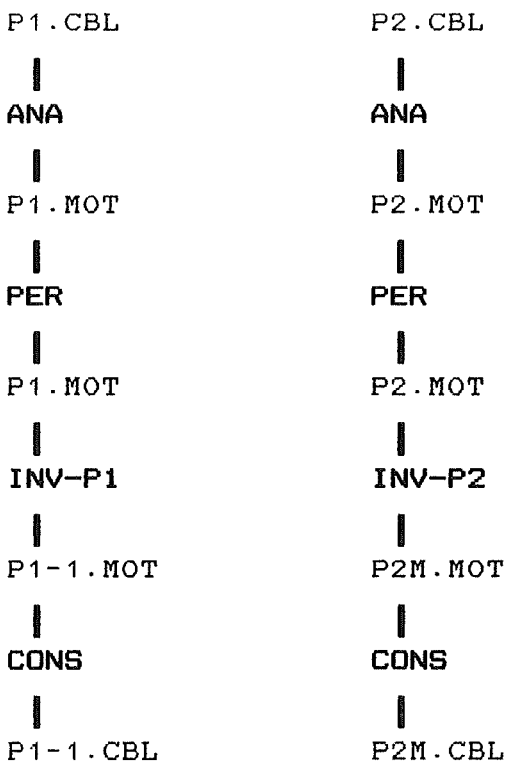

Si nous inversons le tout, le gain sera considérable : Tous les fichiers intermédiaires entre ces programmes disparaitront.

Les seuls fichiers intermédiaires qui seront maintenus seront ceux entre les 2 passes du programme de transformation des PERFORM (per) et ceux entre les 2 passes du programme d'inversion de P1 (inv-P1). En effet, les 2 passes ne peuvent évidemment pas être inversées car elles sont reliées par un fichier séquentiel mais aussi une table sous forme d'un fichier indexé.

## 4.2.4 Algorithme de l'inversion en chaîne.

situation de départ :

÷ t

une table qui contient les paires de programmes à inverser et les noms des fichiers intermédiaires.

01 TABLE-INVERSIONS.

02 NOMBRE-ELEMENT PIC 99.

02 ELEMENT-TABLE OCCURS 99.

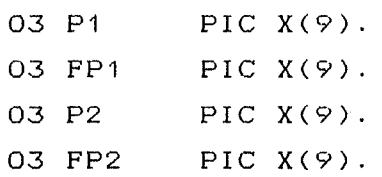

Traitement :

tant qu'il *y* a des éléments dans la table,

à partir de cette table, créer une liste des noms de programmes, avec le nombre d'apparition de ces programmes dans la table (c'est-à-dire le nombre de fois qu'ils doivent être inversés).

pour chaque élément de la liste d'inversion = 1, dont le nombre

rechercher ce programme dans la table procéder à l'inversion en faisant programme un sous-programme, le supprimer de la table et de la liste. de ce

#### $4.2.5.$

Une étape suivante consisterait l'intégration de l'inversion réaliser en chaîne, de la compilation des différents programmes et sousprogrammes et du linkage de ces parties pour obtenir finalement un programme exécutable.

ANNEXE 1. Exemple de programmes

1 . programme P1 2 . programme P2 3. programme P1 : PERFORM supprimés 4. programme P2 : PERFORM supprimés 5. programme P1-1 : P1 inversé 6. programme P2M : P2 modifié

IDENTIFICATION DIVISION. \*\*\*\*\*\*\*\*\*\*\*\*\*\*\*\*\*\*\*\*\*\*\*\*\*

```
* but de ce programme : lire les elements du fichier bande 
                              et les ecrires dans fich-c séparés 
\starpar des *.
\star\mathbf{r}
```
PROGRAM- ID. P1.

ENVIRONMENT DIVISION. \*\*\*\*\*\*\*\*\*\*\*\*\*\*\*\*\*\*\*\*\*\* INPUT-OUTPUT SECTION. FILE-CONTROL. SELECT FICH-C ASSIGN TO "INTER.CBL" ORGANIZATION IS SEQUENTIAL. SELECT BANDE ASSIGN TO "BANDE.CBL" ORGANIZATION IS SEQUENTIAL. DATA DIVISION. \*\*\*\*\*\*\*\*\*-\*\*\*\*\*\* FILE SECTION. PD FICH-C LABEL RECORD IS STANDARD. 01 REC PIC **X.**  PD BANDE LABEL RECORD IS STANDARD. 01 COCO PIC X-WORKING-STORAGE SECTION. 01 A PIC 999. 01 FIN PIC 9. PROCEDURE DIVISION. \*\*\*\*\*\*\*\*\*\*\*\*\*\*\*\*\* OPEN OUTPUT FICH-C. OPEN INPUT BANDE. MOVE O TO FIN. PERFORM TRAIT-BANDE UNTIL (FIN = 1). CLOSE FICH-C CLOSE BANDE STOP. RUN. TRAIT-BANDE. \*\*\*\*\*\*\*\*\*\*\*\* READ BANDE RECORD AT END MOVE 1 TO FIN. IF  $(FIN = 0)$ WRITE REC PROM COCO MOVE "-" TO REC WRITE REC.

```
IDENTIFICATION DIVISION. 
*************************
```
\* but de ce programme P2 lire les éléments du fichier fich-c et les écrires dans rapport séparés par un tiret.  $\star$ 

PROGRAM-ID. TP2.

ENVIRONMENT DIVISION. \*\*\*\*\*\*\*\*\*\*\*\*\*\*\*\*\*\* INPUT-OUTPUT SECTION. FILE-CONTROL.

SELECT FICH-C ASSIGN TO "INTER.CBL" ORGANIZATION IS SEQUENTIAL.

SELECT RAPPORT ASSIGN TO "RAPPORT-CBL" ORGANIZATION IS SEQUENTIAL.

DATA DIVISION. \*\*\*\*\*\*\*\*\*\*\*\*\*\*\* FILE SECTION.

FD FICH-C LABEL RECORD IS STANDARD.<br>01 REC PIC X. PIC X.

PD RAPPORT LABEL RECORD IS STANDARD. 01 COCO PIC X.

WORKING-STORAGE SECTION.

01 A PIC 999. 01 FIN PIC 9.

PROCEDURE DIVISION.

OPEN INPUT FICH-C. OPEN OUTPUT RAPPORT. MOVE O TO FIN. PERFORM TRAIT-FICH UNTIL (FIN = 1). CLOSE FICH-C CLOSE RAPPORT STOP RUN.

TRAIT-FICH. \*\*\*\*\*\*\*\*\*\*\* READ FICH-C RECORD AT END MOVE 1 TO FIN. IF  $(FIN = 0)$ WRITE COCO FROM REC MOVE "\*" TO COCO WRITE COCO.

 $\pmb{\times}$  $\pmb{\times}$ 

 $\mathbf{x}$ 

 $\pmb{\times}$  $\star$  $\mathbf{r}$ 

ces programme P1 et P2 sont simplistes, mais permettent de montrer le mécanisme de transfdrmation des PERFORM et des IF, ainsi que le mécanisme de l'inversion. ici, ce sera une inversion de P1 par rapport à P2.

Voici le programme P1 après avoir été analysé et décomposé en mots, après la transformation des PERFORM et des IF, et après avoir été reconstruit par le constructeur.

IDENTIFICATION DIVISION . PROGRAM-ID P1 . ENVIRONMENT DIVISION INPUT-OUTPUT SECTION FILE-CONTROL SELECT FICH-C ASSIGN TO "INTER.CBL" ORGANIZATION IS SEQUENTIAL SELECT BANDE ASSIGN TO "BANDE.CBL" ORGANIZATION IS SEQUENTIAL DATA DIVISION . FILE SECTION FD FICH-C LABEL RECORD IS STANDARD. 01 REC PIC X . FD BANDE LABEL RECORD IS **STANDARD** . 01 COCO PIC X . WORKING-STORAGE SECTION 01 VARTRAIT-BANDE 01 A PIC 999. 01 FIN PIC 9. PROCEDURE DIVISION OPEN OUTPUT FICH-C OPEN INPUT BANDE . MOVE O TO FIN. MOVE 01 TO VARTRAIT-BANDE WWWRETTRAIT-BANDE01 . PIC 99 . IF NOT (FIN= 1) GO TO TRAIT-BANDE . CLOSE FICH-C CLOSE BANDE STOP RUN. TRAIT-BANDE . READ BANDE RECORD AT END MOVE 1 TO FIN IF (FIN= 0) GO TO WWWIFTHEN01 ELSE GO TO WWWIFELSE01 . WWWIFTHEN01 WRITE REC FROM COCO MOVE "-" TO REC WRITE REC. WWWIFELSE01 .

Ą.

WWWFINIFO1 . GO TO WWWRETTRAIT-BANDEO1 WWWRETTRAIT-BANDEO1 DEPENDING ON VARTRAIT-BANDE

 $\Delta$ 

 $\sim$   $\frac{1}{2}$ 

 $\bar{\gamma}$ 

 $\rightarrow$  3

Voici le programme P2 après avoir été analysé et décomposé en mots, après la transformation des PERFORM et des IF, et après avoir été reconstruit par le constructeur.

IDENTIFICATION DIVISION . PROGRAM-ID TP2 . ENVIRONMENT DIVISION INPUT-OUTPUT SECTION FILE-CONTROL SELECT FICH-C ASSIGN TO "INTER.CBL" ORGANIZATION IS SEQUENTIAL . SELECT RAPPORT ASSIGN TO "RAPPORT.CBL" ORGANIZATION IS SEQUENTIAL . DATA DIVISION . FILE SECTION . PD PICH-C LABEL RECORD IS STANDARD. 01 REC PIC X . PD RAPPORT LABEL RECORD IS STANDARD.  $01$ COCO PIC X. WORKING-STORAGE SECTION 01 VARNOMBRE-TIME 01 VARTRAIT-FICH 01 A PIC 999. 01 FIN PIC 9. PROCEDURE DIVISION. OPEN INPUT FICH-C OPEN OUTPUT RAPPORT MOVE O TO FIN . MOVE 01 TO VARTRAIT-FICH WWWRETTRAIT-FICH01 . PIC 99 PIC 99 IF NOT (FIN = 1) GO TO TRAIT-FICH. CLOSE FICH-C CLOSE RAPPORT STOP RUN TRAIT-FICH. READ FICH-C RECORD AT END MOVE 1 TO FIN. IF (PIN= 0) GO TO WWWIFTHEN01 ELSE GO TO WWWIFELSE01 . WWWIFTHEN01 WRITE COCO FROM REC MOVE "\*" TO COCO WRITE COCO.

WWW I FELSEO1 .

 $\frac{1}{2}$ 

 $\sim$ 

 $\sim$  )

 $\frac{1}{2}$ 

WWWFINIFO<sub>1</sub> . GO TO WWWRETTRAIT-FICHO1 WWWRETTRAIT-FICHO1 DEPENDING ON VARTRAIT-FICH

```
IDENTIFICATION DIVISION . 
PROGRAM-ID 
    TP1-1\sim 10ENVIRONMENT DIVISION 
INPUT-OUTPUT SECTION 
FILE-CONTROL 
    SELECT BANDE ASSIGN TO "BANDE.CBL" 
ORGANIZATION IS SEQUENTIAL 
DATA DIVISION. 
FILE SECTION . 
    FD 
BANDE LABEL RECORD IS STANDARD . 
01 
COCO PIC X . 
WORKING-STORAGE SECTION 
01 QS PIC 99 VALUE 1 
01 VARNOMBRE-TIME 
                                       PIC 99 
01 VARTRAIT-BANDE 
                                       PIC 99 
01 
A PIC 999. 
01 
FIN PIC 9. 
LINKAGE SECTION.
01 
REC PIC X . 
    01 EOF PIC 9 .
PROCEDURE DIVISION USING EOF REG 
    GO TO Q01 Q02 Q03 DEPENDING ON QS. 
Q01 .
    OPEN INPUT BANDE . 
    MOVE O TO FIN . 
    MOVE 01 TO VARTRAIT-BANDE 
WWWRETTRAIT-BANDE01 . 
    IF NOT (FIN = 1) GO TO TRAIT-BANDE.
    CLOSE BANDE MOVE 1 TO EOF . 
DERNIRESORTIE . 
    EXIT PROGRAM 
FINPROGRAM . 
TRAIT-BANDE . 
    READ BANDE RECORD AT END MOVE 1 TO FIN .
```
 $\left\{ \begin{array}{c} 1 \\ 1 \end{array} \right\}$ 

IF (FIN = 0) GO TO WWWIFTHENO1 ELSE GO TO WWWIFELSEO1. WWWIFTHENO1 MOVE 02 TO QS MOVE O TO EOF MOVE **TO** COCO  $REC$  $\mathbb{Z}^2$ SORTIEO2 . EXIT PROGRAM.  $QO2$  . MOVE "-" TO REC MOVE 03 TO QS MOVE O TO EOF. SORTIEO3 . EXIT PROGRAM.  $QO3$  . WWWIFELSEO1 . WWWFINIFO1 . GO TO WWWRETTRAIT-BANDEO1 WWWRETTRAIT-BANDEO1

DEPENDING ON VARTRAIT-BANDE

P.

Ĵ

```
IDENTIFICATION DIVISION . 
PROGRAM-ID 
    TPR 
ENVIRONMENT DIVISION 
INPUT-OUTPUT SECTION 
PILE-CONTROL 
    SELECT RAPPORT ASSIGN TO "RAPPORT.CBL" 
ORGANIZATION IS SEQUENTIAL . 
DATA DIVISION . 
FILE SECTION . 
    PD 
RAPPORT LABEL RECORD IS STANDARD. 
01 
COCO PIC X . 
WORKING-STORAGE SECTION . 
01REC PIC X.
    01 EOF PIC 9 
01 VARNOMBRE-TIME 
01 VARTRAIT-FICH 
01 
A PIC 999. 
01 
FIN PIC 9. 
PROCEDURE DIVISION 
    OPEN OUTPUT RAPPORT 
    MOVE O TO FIN . 
    MOVE 01 TO VARTRAIT-FICH 
WWWRETTRAIT-FICH01 . 
    IF NOT (FIN = 1) GO TO TRAIT-FICH.
                                      PIC 99 
                                      PIC 99 
    IF (EOF = 0) CALL "TP1P-1C" USING EOF 
    REC 
    CLOSE RAPPORT STOP RUN. 
TRAIT-FICH . 
    CALL "TP1P-1C" USING EOF REC 
    IF (EDF = 1) MOVE 1 TO FIN.
    IF (FIN= 0) GO TO WWWIFTHEN01 ELSE GO TO WWWIFELSE01 . 
WWWIFTHENO1 .
    WRITE COCO FROM REC MOVE "*" TO COCO WRITE COCO . 
WWW I FELSEO1 .
WWWFINIF01 .
```
 $\sim$   $\frac{5}{3}$ 

GO TO WWWRETTRAIT-FICH01 WWWRETTRAIT-FICH01 DEPENDING ON VARTRAIT-FICH

 $\sim$ 

 $\sim$   $\sim$ 

 $\mathcal{L}^{\mathcal{L}}$ 

 $\bar{\beta}$  $\ddot{\phantom{a}}$ 

 $\sim$ 

 $\bar{\alpha}$ 

 $\sim$ 

 $\sim$ 

 $\sim$   $\mu$ 

J.

## ANNEXE 2. Liste des programmes

- 1. Analyseur (table de décision et programme)
- 2. Constructeur
- 3. Suppression des PERFORM, 1ère et 2ème passe
- 4. Inversion de P1 par rapport à P2, Inversion de P1
- 5. Inversion de P1 par rapport à P2, Modification de P2

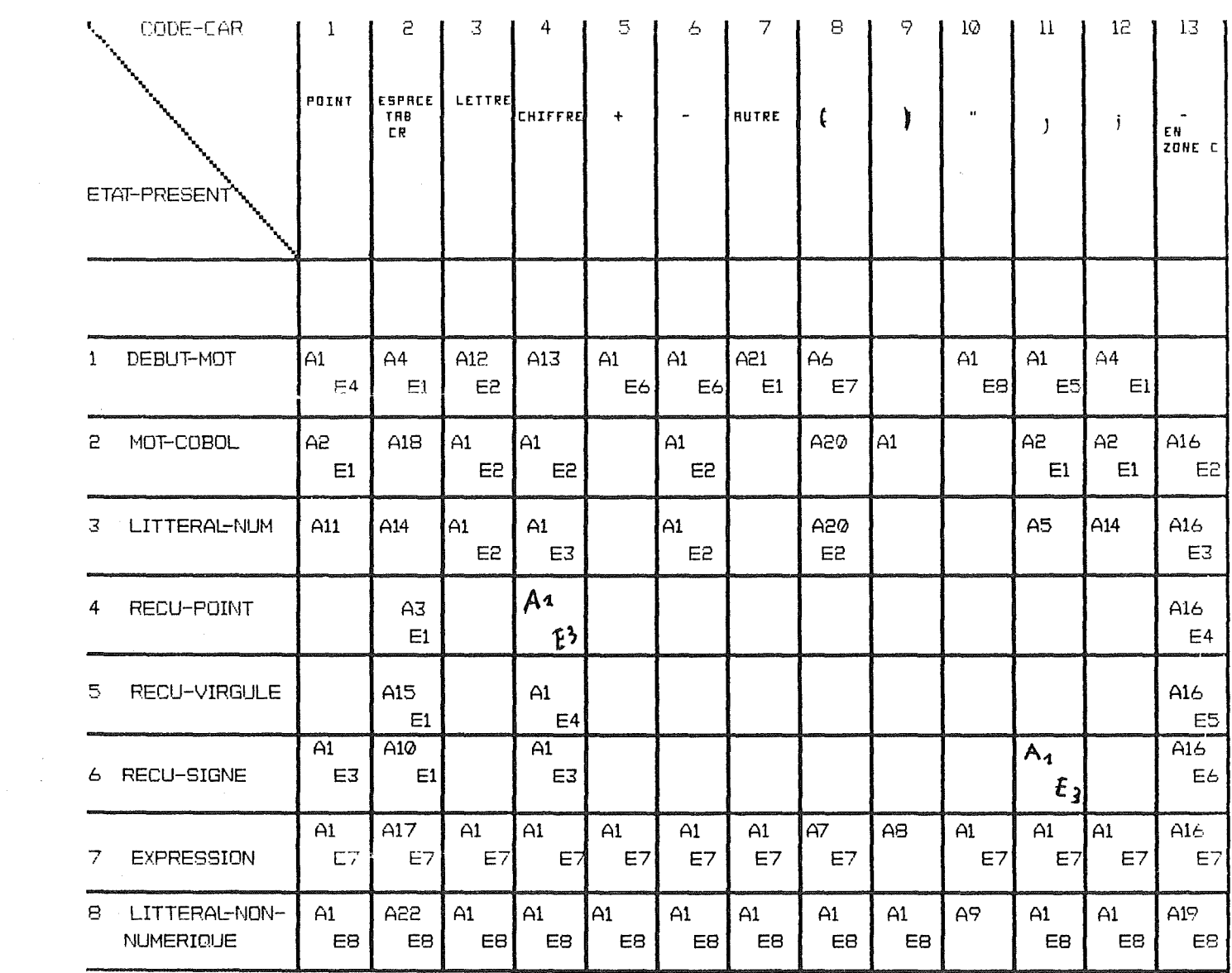

 $\label{eq:2.1} \frac{1}{\sqrt{2}}\int_{\mathbb{R}^3}\frac{1}{\sqrt{2}}\left(\frac{1}{\sqrt{2}}\right)^2\frac{1}{\sqrt{2}}\left(\frac{1}{\sqrt{2}}\right)^2\frac{1}{\sqrt{2}}\left(\frac{1}{\sqrt{2}}\right)^2.$ 

 $\label{eq:2.1} \frac{1}{\sqrt{2}}\int_{\mathbb{R}^3} \left|\frac{d\mu}{d\mu}\right|^2 \, d\mu = \frac{1}{2}\int_{\mathbb{R}^3} \left|\frac{d\mu}{d\mu}\right|^2 \, d\mu = \frac{1}{2}\int_{\mathbb{R}^3} \left|\frac{d\mu}{d\mu}\right|^2 \, d\mu.$ 

 $\label{eq:2} \frac{1}{\sqrt{2}}\left(\frac{1}{\sqrt{2}}\right)^{1/2}\frac{1}{\sqrt{2}}\left(\frac{1}{\sqrt{2}}\right)^{1/2}$ 

 $\mathcal{L}^{\mathcal{L}}(\mathcal{L}^{\mathcal{L}})$  and  $\mathcal{L}^{\mathcal{L}}(\mathcal{L}^{\mathcal{L}})$  and  $\mathcal{L}^{\mathcal{L}}(\mathcal{L}^{\mathcal{L}})$  . In the contribution of  $\mathcal{L}^{\mathcal{L}}$ 

 $\mathcal{L}^{\text{max}}_{\text{max}}$  and  $\mathcal{L}^{\text{max}}_{\text{max}}$ 

```
\mathbf{\hat{x}}ANALYSEUR LEXICAL : TRANSFORME UN TEXTE COBOL EN UNE SUITE DE MOT, AVEC POUR CHAQUE MOT,
\mathbf{r}\starUN TYPE DE MOT.
\pmb{\times}\mathbf{z}\star\starIDENTIFICATION DIVISION.
*************************
 PROGRAM-ID. ANALYSEUR.
\mathbf{\hat{x}}\star ||
 ENVIRONMENT DIVISION.
**********************
 INPUT-OUTPUT SECTION.
 FILE-CONTROL.
 SELECT FICHIER-ENTREE ASSIGN TO FICHIER-SOURCE
         ORGANIZATION IS SEQUENTIAL.
 SELECT FICHIER-SORTIE ASSIGN TO FICHIER-RESULTAT
         ORGANIZATION IS SEQUENTIAL.
\mathbf{r}\pmDATA DIVISION.
***************
FILE SECTION.
**************
 FD FICHIER-ENTREE LABEL RECORD IS STANDARD.
                   PIC X.
01 CAR-FICHIER
FD FICHIER-SORTIE LABEL RECORD IS STANDARD.
 01 REC-SORTIE.
                       PIC 99.
    02 CODE-SORTIE
                       PIC 999.
    02 LONGUEUR
    02 MOT-SORTIE.
       03 CAR-MOT PIC X OCCURS 1 TO 255 TIMES
                           DEPENDING ON LONGUEUR.
 WORKING-STORAGE SECTION.
*************************
O1 DEBUT-A
               PIC 99 VALUE 8.
O1 DEBUT-B
               PIC 99 VALUE 12.
               PIC 99 VALUE 72.
O1 FIN-B
               PIC 99 VALUE 7.
O1 DEBUT-C
               PIC 99 COMP VALUE 13.
01 PIN-LI01 CAR-FIN-LIGNE REDEFINES FIN-LI PIC X.
01 FICHIER-SOURCE
                        PIC X(12).
01 FICHIER-RESULTAT PIC X(12).
               PIC X.
O1 CAR
01 POS
               PIC 99.
01 CODE-MOT PIC 99.
```
01 CODE-CAR PIC 99.

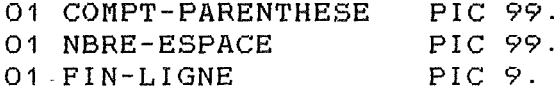

01 ETAT-PRESENT PIC 99.

01 FIN-FICHIER PIC 9.

01 COMPT PIC 9(5).

# **\*rr===================================::;t**

~: i===================================~ PROCEDURE DIVISION. \*\*\*\*\*\*\*\*\*\*\*\*\*\*\*\*\* **;t,** 

 $\star$ Saisie des paramètre FICHIER-SOURCE et FICHIER-RESULTAT  $\star$  $\mathbf{r}$ 

DISPLAY "entrez le fichier source (.CBL)" UPON CONSOLE. ACCEPT FICHIER-SOURCE FROM CONSOLE. MOVE FICHIER-SOURCE TO FICHIER-RESULTAT. INSPECT FICHIER-SOURCE REPLACING FIRST " BY ".CBL". INSPECT FICHIER-RESULTAT REPLACING FIRST " BY ".MOT".

DISPLAY "le fichier source est " FICHIER-SOURCE "et le fichier resultat est " FICHIER-RESULTAT UPON CONSOLE.

1<br>1900 - Pariz Baratona<br>1910 - Pariz Baratona

<sup>~</sup>**1** Début **du** programme proprement dit

 $\ddot{\phantom{a}}$ 

OPEN INPUT FICHIER-ENTREE. OPEN OUTPUT FICHIER-SORTIE.

MOVE SPACES TO MOT-SORTIE MOVE O TO LONGUEUR MOVE O TO POS PERFORM LIRE-CAR MOVE 1 TO ETAT-PRESENT MOVE O TO FIN-FICHIER MOVE O TO FIN-LIGNE

MOVE O TO COMPT

GO TO DEBUT-TABLE.

RETOUR-TABLE.

CLOSE FICHIER-ENTREE. CLOSE FICHIER-SORTIE. STOP RUN.

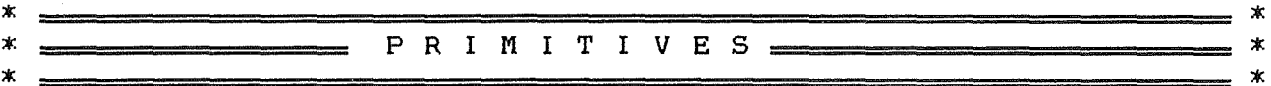

LIRE-CAR. \*\*\*\*\*\*\*\*\*\*

\* cette primitive va lire le caractère utile suivant, le mettre  $\boldsymbol{\mathcal{X}}$ dans CAR, mettre sa position sur la ligne dans POS et le code  $\pmb{\times}$ de ce caractère dans CODE-CAR;  $\pmb{\times}$ La notion de caractère utile et les différents code sont  $\mathbf{x}$ expliqués dans le chapitre III, point 3, PRIMITIVES ÷

MOVE O TO GODE-CAR. PERFORM LIRE-SUIVANT.

```
IF (FIN-FICHIER= O) 
        PERFORM TRAIT-DEBUT-LIGNE 
        UNTIL (( POS NOT< DEBUT-A ) AND ( POS NOT > FIN-B )). 
     IP CODE-CAR = 13
           NEXT SENTENCE 
     ELSE IF CAR = "."
           MOVE 1 TO CODE-CAR 
     ELSE IF CAR = " " OR CAR = CAR-FIN-LIGNE OR CAR = " "
           MOVE 2 TO CODE-CAR 
     ELSE IF ( CAR NOT < "A" AND CAR NOT > "2") OR 
             (CAR NOT< "a" AND CAR NOT> "z") 
           MOVE 3 TO CODE-CAR 
     ELSE IF CAR NOT \langle "0" AND CAR NOT \rangle "9"
           MOVE 4 TO CODE-CAR 
     ELSE IF CAR = "+"
           MOVE 5 TO CODE-CAR 
     ELSE IF CAR = "-"
           MOVE 6 TO CODE-CAR 
     ELSE IF CAR = " ("MOVE 8 TO CODE-CAR 
     ELSE IF CAR = ")"
           MOVE 9 TO CODE-CAR 
     ELSE IF CAR = """"
           MOVE 10 TO CODE-CAR 
     ELSE IF CAR = ". "MOVE 11 TO CODE-CAR
     ELSE IF CAR = " : "
           MOVE 12 TO CODE-CAR 
     ELSE 
           MOVE 7 TO CODE-CAR. 
TRAIT-DEBUT-LIGNE. 
******************* 
      lorsque l'on sort de cette procedure, il y a 3 cas possibles 
      - soit le caractere lu est fin-de-ligne et POS = 0( dans le cas d'une ligne de commentaires) 
      soit le caractere lu est "-" et pos = debut-c 
      soit le caractere lu est le 1er de la zone A 
     PERFORM LIRE-SUIVANT 
     PERFORM LIRE-SUIVANT UNTIL POS NOT< DEBUT-C. 
     IF (POS = DEBUT-C) AND (CAR = "*" OR CAR = "/")
        PERFORM TRAIT-LIGNE-COMMENTAIRE 
     ELSE IF (CAR = " - " ) AND (POS = DEBUT-C)PERFORM TRAIT-CONTI-LIGNE 
     ELSE 
        PERFORM LIRE-SUIVANT UNTIL POS NOT< DEBUT-A. 
 TRAIT-LIGNE-COMMENTAIRE. 
********************
     PERFORM LIRE-SUIVANT UNTIL FIN-LIGNE = 1.
TRAIT-CONTI-LIGNE. 
***************
     MOVE 13 TO CODE-CAR. 
     PERFORM LIRE-SUIVANT. 
LIRE-SUIVANT.
```

```
**************
```
 $\ast$ .

\*

 $\star$  $\star$  $\star$  $\mathbf{\hat{x}}$  $\mathbf{x}$ 

 $\frac{1}{\pi}$ 

```
IF FIN-LIGNE = 1MOVE O TO FIN-LIGNE
         MOVE O TO POS.
     READ FICHIER-ENTREE RECORD INTO CAR
           AT END GO TO RETOUR-TABLE.
     IF CAR = CAR-FIN-LIGNE
           READ FICHIER-ENTREE RECORD INTO CAR
                MOVE CAR-FIN-LIGNE TO CAR
                MOVE 1 TO FIN-LIGNE
                ADD 1 TO POS
     ELSE IF CAR = "\pmADD 8 TO POS
     ELSE
           ADD 1 TO POS.
末。
                                                                            大
 GARDER-CAR.
************
\star\pmb{\times}va ajouter le caractère lu à MOT-LU
\pmb{\times}et ajouter 1 a la longueur de MOT-LU
\starADD 1 TO LONGUEUR.
     MOVE CAR TO CAR-MOT (LONGUEUR).
\mathbf{x}RETIRER-CAR.
*************
     MOVE " " TO CAR-MOT (LONGUEUR).
     SUBTRACT 1 FROM LONGUEUR.
ж.
 ECRIRE-MOT.
************
\star\boldsymbol{\mathbf{x}}va ecrire le mot-lu dans le fichier-resultat et
\starréinitialiser la longueur de MOT-LU à O
\starMOVE CODE-MOT TO CODE-SORTIE.
     WRITE REC-SORTIE.
     MOVE SPACES TO MOT-SORTIE.
     MOVE O TO LONGUEUR.
                                                                            ж
 ATTRIBUER-CODE.
****************
\ast\starlorque l'on entre dans cette procedure, mot-lu est lu en
    entier et pret à être transmis. Le code de ce mot est
\mathbf{x}\starsoit 10 (mot de titre), soit 20 (autre mot cobol).
    Cette prodedure va modifier le code si le mot se trouve
\pmb{\times}\stardans sa liste, et sinon, ne modifiera pas le code.
\mathbf{x}\dot{\mathbf{x}}IF MOT-SORTIE = "PERFORM
                                            \mathbf{H}THEN MOVE 22 TO CODE-MOT
     ELSE IF MOT-SORTIE = "THRU
                                               \overline{11}THEN MOVE 23 TO CODE-MOT
     ELSE IF MOT-SORTIE = "UNTIL
                                               \blacksquareTHEN MOVE 24 TO CODE-MOT
                                               \overline{1}ELSE IF MOT-SORTIE = "TIMES
     THEN MOVE 25 TO CODE-MOT
     ELSE IF MOT-SORTIE = "VARYING
                                               \mathbf{H}
```
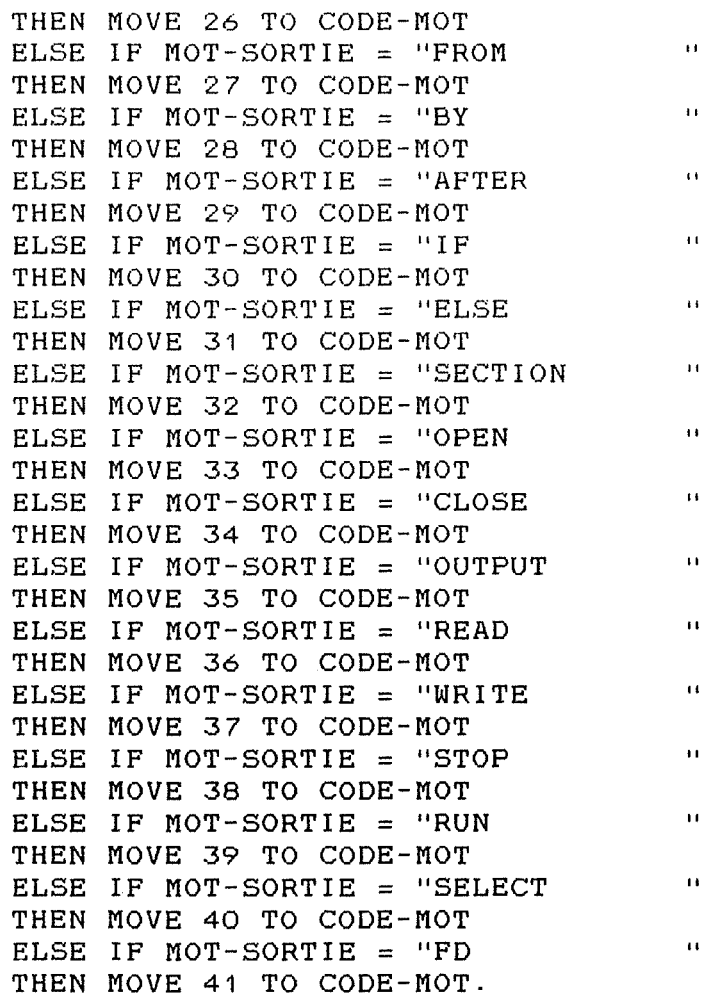

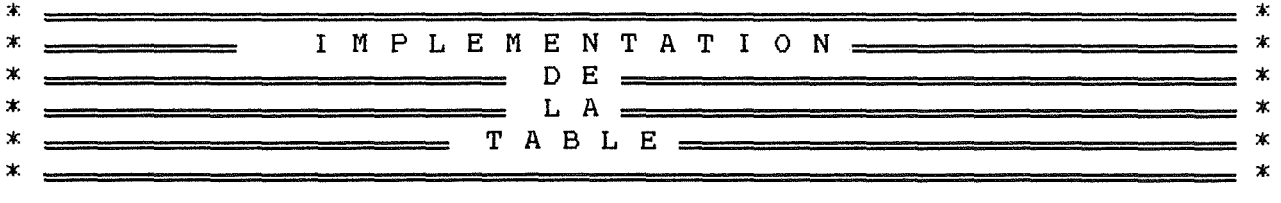

 $\begin{array}{r} \hbox{\tt\ddots}\hbox{\tt\ddots}\hbox{\tt$ 

DEBUT-TABLE.<br>\*\*\*\*\*\*\*\*\*\*\*\*\* IF FIN-FICHIER  $= 1$ GO TO RETOUR-TABLE. GO TO ETAT1 ETAT2 ETAT3 ETAT4 ETAT5 ETAT6 ETAT? ETATS DEPENDING ON ETAT-PRESENT.

ETAT1.<br>\*\*\*\*\*\*\*

 $\sim$ 

IF FIN-FICHIER  $= 1$ GO TO RETOUR-TABLE ELSE IF CODE-CAR =  $1$ MOVE 4 TO ETAT-PRESENT ELSE IF CODE-CAR =  $2$ MOVE 1 TO ETAT-PRESENT ELSE IF CODE-CAR= 3 MOVE 2 TO ETAT-PRESENT ELSE IF CODE-CAR =  $5$ MOVE 6 TO ETAT-PRESENT ELSE IF CODE-CAR =  $6$ 

```
MOVE 6 TO ETAT-PRESENT 
     ELSE IF CODE-CAR= 7 
         MOVE 1 TO ETAT-PRESENT 
     ELSE IF CODE-CAR = 8MOVE 7 TO ETAT-PRESENT 
     ELSE IF CODE-CAR = 10MOVE 8 TO ETAT-PRESENT 
     ELSE IF CODE-CAR = 11MOVE 5 TO ETAT-PRESENT 
     ELSE IF CODE-CAR = 12MOVE 1 TO ETAT-PRESENT. 
     GO TO ACTION1 ACTION4 ACTION12 ACTION13 ACTION1 ACTION1 
           ACTION21 ACTION6 ACTIONO ACTION1 ACTION1 ACTION4
           ACTIONO DEPENDING ON CODE-CAR. 
 ETAT2. 
******* 
     IF CODE-CAR = 1MOVE 1 TO ETAT-PRESENT 
     ELSE IF CODE-CAR= 11 
         MOVE 1 TO ETAT-PRESENT 
     ELSE IF CODE-CAR= 12 
         MOVE 1 TO ETAT-PRESENT. 
     GO TO ACTION2 ACTION18 ACTION1 ACTION1 ACTIONO ACTION1 
           ACTIONO ACTION20 ACTION1 ACTIONO ACTION2 ACTION2 
           ACTION16 DEPENDING ON CODE-CAR-
 ETAT3. 
******* 
     IF CODE-CAR = 2MOVE 1 TO ETAT-PRESENT 
     ELSE IF CODE-CAR = 3MOVE 2 TO ETAT-PRESENT 
     ELSE IF CODE-CAR = 6MOVE 2 TO ETAT-PRESENT 
     ELSE IF CODE-CAR = 8MOVE 2 TO ETAT-PRESENT 
     ELSE IF CODE-CAR= 12 
         MOVE 1 TO ETAT-PRESENT. 
     GO TO ACTION11 ACTION14 ACTION1 ACTION1 ACTIONO ACTION1 
           ACTIONO ACTION20 ACTIONO ACTIONO ACTION5 ACTION14 
           ACTION16 DEPENDING ON CODE-CAR. 
ETAT4. 
******* 
     IF CODE-CAR = 2MOVE 1 TO ETAT-PRESENT 
     ELSE IF CODE-CAR = 4MOVE 3 TO ETAT-PRESENT. 
     GO TO ACTIONO ACTION3 ACTIONO ACTION1 ACTIONO ACTIONO 
           ACTIONO ACTIONO ACTIONO ACTIONO ACTIONO ACTIONO 
           ACTION16 DEPENDING ON CODE-CAR. 
ETAT5. 
*******
```
IF CODE-CAR  $=$  2 MOVE 1 TO ETAT-PRESENT ELSE IF CODE-CAR =  $4$ MOVE 3 TO ETAT-PRESENT.

GO TO ACTIONO ACTION15 ACTIONO ACTION1 ACTIONO ACTIONO ACTIONO ACTIONO ACTIONO ACTIONO ACTIONO ACTIONO ACTION16 DEPENDING ON CODE-CAR.

ETAT6. \*\*\*\*\*\*\*

> IF CODE-CAR =  $1$ MOVE 3 TO ETAT-PRESENT ELSE IF CODE-CAR =  $2$ MOVE 1 TO ETAT-PRESENT ELSE IF CODE-CAR =  $4$ MOVE 3 TO ETAT-PRESENT.

GO TO ACTION1 ACTION10 ACTIONO ACTION1 ACTIONO ACTIONO ACTIONO ACTIONO ACTIONO ACTIONO ACTIONO ACTIONO ACTION16 DEPENDING ON CODE-CAR.

ETAT?. \*\*\*\*\*\*\*

GO TO ACTION1 ACTION17 ACTION1 ACTION1 ACTION1 ACTION1 ACTION1 ACTION? ACTIONS ACTION1 ACTION1 ACTION1 ACTION16 DEPENDING ON CODE-CAR. ETATS. \*\*\*\*\*\*

GO TO ACTION1 ACTION22 ACTION1 ACTION1 ACTION1 ACTION1 ACTION1 ACTION1 ACTION1 ACTION9 ACTION1 ACTION1 ACTION19 DEPENDING ON CODE-CAR.

- \*

 $\star$   $\sim$ ACTIONO.

\*\*\*\*\*\*\*\*\*

DISPLAY "ERREUR DE COMPILATION" UPON CONSOLE DISPLAY "CAR:" CAR "code-car:" CODE-CAR":" MOT-SORTIE "ETAT :" ETAT-PRESENT UPON CONSOLE

GO TO RETOUR-TABLE.

ACTION1.

\*\*\*\*\*\*\*\*\* PERFORM GARDER-CAR PERFORM LIRE-CAR. GO TO DEBUT-TABLE.

ACTION2.

\*\*\*\*\*\*\*\* PERFORM ATTRIBUER-CODE PERFORM ECRIRE-MOT GO TO DEBUT-TABLE.

ACTION3. \*\*\*\*\*\*\*\*\* MOVE 1 TO CODE-MOT PERFORM ECRIRE-MOT PERFORM LIRE-CAR. GO TO DEBUT-TABLE.

ACTION4. **;t::;t:;t::;t:::t.;t:::t.:t.:t.**  PERFORM LIRE-CAR. GO TO DEBUT-TABLE. ACTION5. **\*\*\*\*\*\*:t.:t.::t::**  PERFORM GARDER-CAR PERFORM LIRE-CAR IF CAR =  $" "$ PERFORM RETIRER-CAR MOVE 2 TO CODE-MOT PERFORM ECRIRE-MOT PERFORM LIRE-CAR MOVE 1 TO ETAT-PRESENT. GO TO DEBUT-TABLE. ACTION6. \*\*\*\*\*\*\*\*\* PERFORM GARDER-CAR MOVE 1 TO COMPT-PARENTHESE PERFORM LIRE-CAR GO TO DEBUT-TABLE. ACTION?- \*\*\*\*\*\*\*\*\* PERFORM GARDER-CAR AOD 1 TO COMPT-PARENTHESE PERFORM LIRE-CAR GO TO DEBUT-TABLE. ACTIONS. \*\*\*\*\*\*\*\*\* PERFORM GARDER-CAR SUBTRACT 1 FROM COMPT-PARENTHESE IF COMPT-PARENTHESE = 0 MOVE 4 TO CODE-MOT PERFORM ECRIRE-MOT PERFORM LIRE-CAR MOVE 1 TO ETAT-PRESENT ELSE PERFORM LIRE-CAR MOVE 7 TO ETAT-PRESENT. GO TO DEBUT-TABLE. ACTION9. \*\*\*\*\*\*\*\*\* PERFORM GARDER-CAR PERFORM LIRE-CAR  $IP$  CODE-CAR = 10 PERFORM GARDER-CAR PERFORM LIRE-CAR ELSE MOVE 3 TO CODE-MOT PERFORM ECRIRE-MOT MOVE 1 TO ETAT-PRESENT. GO TO DEBUT-TABLE. ACTION10. \*\*\*\*\*\*\*\*\* MOVE 5 TO CODE-CAR PERFORM ECRIRE-MOT

Ŕ

```
PERFORM LIRE-CAR
     GO TO DEBUT-TABLE.
ACTION11.
*********
     PERFORM GARDER-CAR
     PERFORM LIRE-CAR
     IF CAR = " "PERFORM RETIRER-CAR
        MOVE 2 TO CODE-MOT
        PERFORM ECRIRE-MOT
        MOVE ". " TO CAR
        PERFORM GARDER-CAR
        MOVE 1 TO CODE-MOT
        PERFORM ECRIRE-MOT
        PERFORM LIRE-CAR
        MOVE 1 TO ETAT-PRESENT
     ELSE IF CODE-CAR = 4PERFORM GARDER-CAR
        PERFORM LIRE-CAR
        MOVE 3 TO ETAT-PRESENT.
     GO TO DEBUT-TABLE.
ACTION12.
*********
     IF POS < DEBUT-B
        MOVE 10 TO CODE-MOT
     ELSE
        MOVE 20 TO CODE-MOT.
     PERFORM GARDER-CAR
     PERFORM LIRE-CAR.
     GO TO DEBUT-TABLE.
ACTION13.
*********
     IF POS < DEBUT-B
        MOVE 10 TO CODE-MOT
        PERFORM GARDER-CAR
        PERFORM LIRE-CAR
        MOVE 2 TO ETAT-PRESENT
     ELSE
        PERFORM GARDER-CAR
        PERFORM LIRE-CAR
        MOVE 3 TO ETAT-PRESENT.
     GO TO DEBUT-TABLE.
ACTION14.
*********
     PERFORM LIRE-CAR UNTIL CODE-CAR NOT = 2
     IF CODE-CAR = 13PERFORM LIRE-CAR UNTIL CODE-CAR NOT = 2
        MOVE 3 TO ETAT-PRESENT
     ELSE
        MOVE 2 TO CODE-MOT
        PERFORM ECRIRE-MOT
        MOVE 1 TO ETAT-PRESENT.
     GO TO DEBUT-TABLE.
ACTION15.
*********
     PERFORM RETIRER-CAR
     PERFORM LIRE-CAR
```
 $i \geq 3$ 

 $\mathcal{L}$ 

GO TO DEBUT-TABLE.

ACTION16. \*\*\*\*\*\*\*\*\* PERFORM LIRE-CAR PERFORM LIRE-CAR UNTIL CODE-CAR NOT = 2 GO TO DEBUT-TABLE. ACTION17. :-t. :-t. ;t.: **:-t.** :-t. **;t.:** :.-: \* **;t.:**  MOVE " " TO CAR PERFORM GARDER-CAR PERFORM LIRE-CAR UNTIL CODE-CAR NOT = 2 GO TO DEBUT-TABLE. ACTION18. \*\*\*\*\*\*\*\*\* PERFORM LIRE-CAR UNTIL CODE-CAR NOT = 2 IF CODE-CAR =  $13$ PERFORM LIRE-CAR UNTIL CODE-CAR NOT = 2 MOVE 2 TO ETAT-PRESENT ELSE PERFORM ATTRIBUER-CODE PERFORM ECRIRE-MOT MOVE 1 TO ETAT-PRESENT. GO TO DEBUT-TABLE. ACTION19. \*\*\*\*\*\*\*\* PERFORM LIRE-CAR UNTIL CODE-CAR = 10 PERFORM LIRE-CAR GO TO DEBUT-TABLE. ACTION20. \*\*\*\*\*-\*\*\*\* PERFORM GARDER-CAR MOVE 21 TO CODE-MOT PERFORM LIRE-CAR. GO TO DEBUT-TABLE. ACTION21. \*\*\*\*\*\*\*\* PERFORM GARDER-CAR MOVE 5 TO CODE-CAR PERFORM ECRIRE-MOT PERFORM LIRE-CAR GO TO DEBUT-TABLE. ACTION22. \*\*\*\*\*\*\*\*\* IF CAR =  $\degree$   $\degree$  OR CAR =  $\degree$ Il PERFORM GARDER-CAR ELSE MOVE " " TO CAR COMPUTE  $NBERE-ESPACE = FIN-B - POS$ PERFORM GARDER-CAR NBRE-ESPACE TIMES. PERFORM LIRE-CAR. GO TO DEBUT-TABLE.  $\star$  $\star$ 

#### FIN DU PROGRAMME ANALYSEUR LEXICAL

<u>||</u>

 $\pmb{\times}$  $\star$  $\star$ 

RE-CONSTRUCTEUR DE TEXTE COBOL A PARTIR DE MOTS

 $\star$  $\pmb{\times}$  $\star$ 

 $\ast$ 

 $\star$  $\mathbf{r}$ 

IDENTIFICATION DIVISION. \*\*\*\*\*\*\*\*\*\*\*\*\*\*\*\*\*\*\*\*\*\*\*\*\* PROGRAM-ID. CONSTRUCTEUR. ENVIRONMENT DIVISION. \*\*\*\*\*\*\*\*\*\*\*\*\*\*\*\*\*\*\*\*\*\* INPUT-OUTPUT SECTION. FILE-CONTROL. SELECT FICHIER-ENTREE ASSIGN TO FICHIER-SOURCE ORGANIZATION IS SEQUENTIAL. SELECT FICHIER-SORTIE ASSIGN TO FICHIER-RESULTAT ORGANIZATION IS SEQUENTIAL. DATA DIVISION. \*\*\*\*\*\*\*\*\*\*\*\*\*\*\* FILE SECTION. \*\*\*\*\*\*\*\*\*\*\*\*\*\* FD FICHIER-ENTREE LABEL RECORD IS STANDARD. 01 REC-ENTREE. PIC 99. O2 CODE-MOT 02 LONGUEUR PIC 999. 02 MOT-RECU. 03 CAR-MOT PIC X OCCURS 1 TO 255 TIMES DEPENDING ON LONGUEUR. FD FICHIER-SORTIE LABEL RECORD IS STANDARD. PIC X. 01 CAR-FICHIER WORKING-STORAGE SECTION. \*\*\*\*\*\*\*\*\*\*\*\*\*\*\*\*\*\*\*\*\*\*\*\*\* PIC 99 VALUE 8. O1 DEBUT-A PIC 99 VALUE 12. 01 DEBUT-B O1 FIN-B PIC 99 VALUE 72. PIC 99 VALUE 7. 01 DEBUT-C 01 FICHIER-SOURCE PIC X(12). 01 FICHIER-RESULTAT PIC X(12). 01 POS-LIGNE PIC 99. 01 POS-LETTRE PIC 999. 01 FIN-LIGNE PIC 9. 01 ETAT-PRESENT PIC 99. O1 FIN-MOT PIC 9. PIC<sub>9</sub>. 01 FIN-FICHIER 01 FIN-LI PIC 99 COMP VALUE 13. O1 CAR-FIN-LIGNE1 REDEFINES FIN-LI PIC X. 01 CAR-FIN-LIGNE2 PIC X VALUE "

PIC 99. 01 NBRE-CAR

 $\mathbf{H}^{\mathrm{eff}}$ 

PROCEDURE DIVISION. \*\*\*\*\*\*\*\*\*\*\*\*\*\*\*\*\*\*\*\*

 $\bar{f}$ 

 $\frac{1}{2}$ 

 $\sim 10^{-12}$ 

 $\rightarrow$   $^{-1}_{-1}$ 

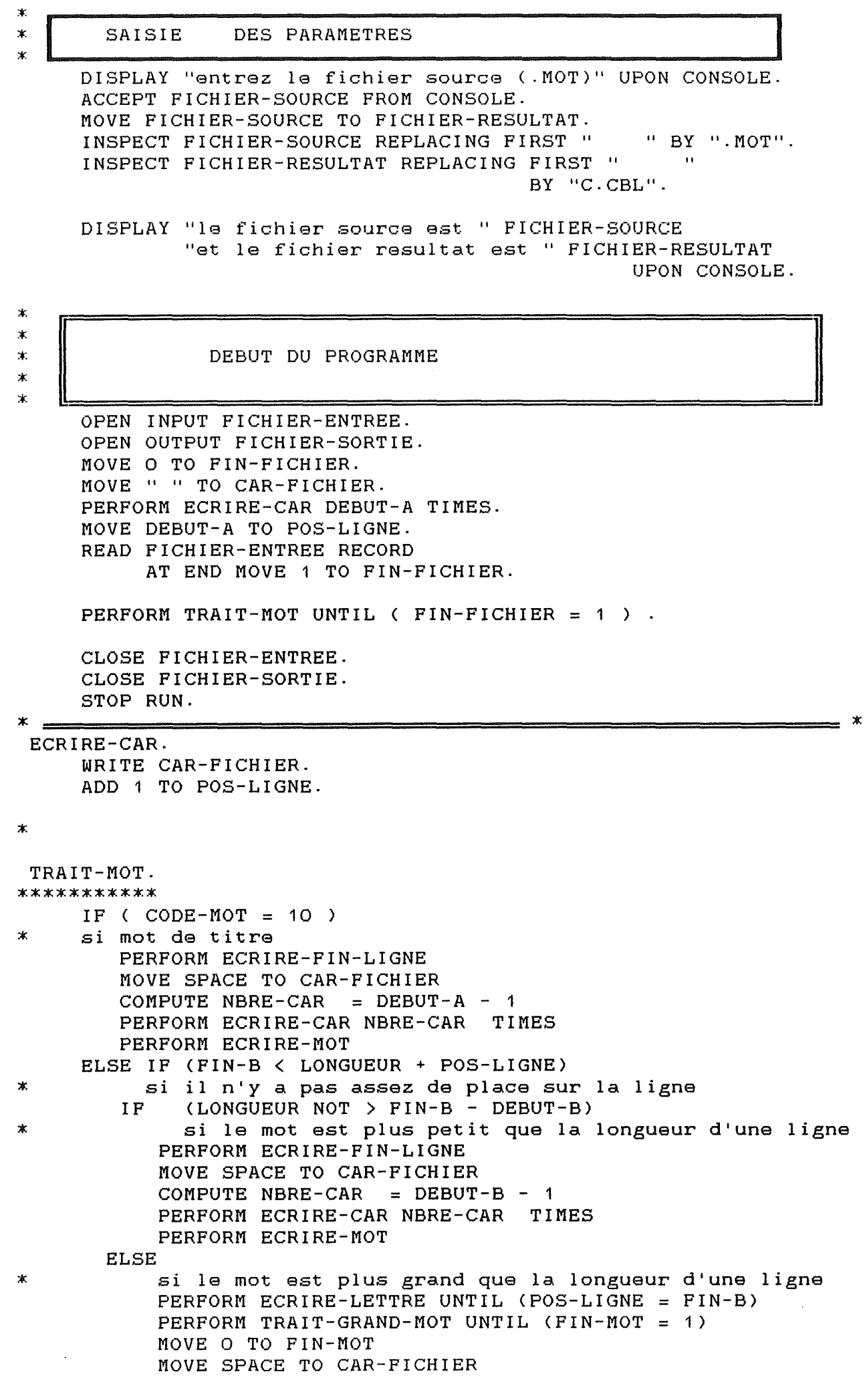

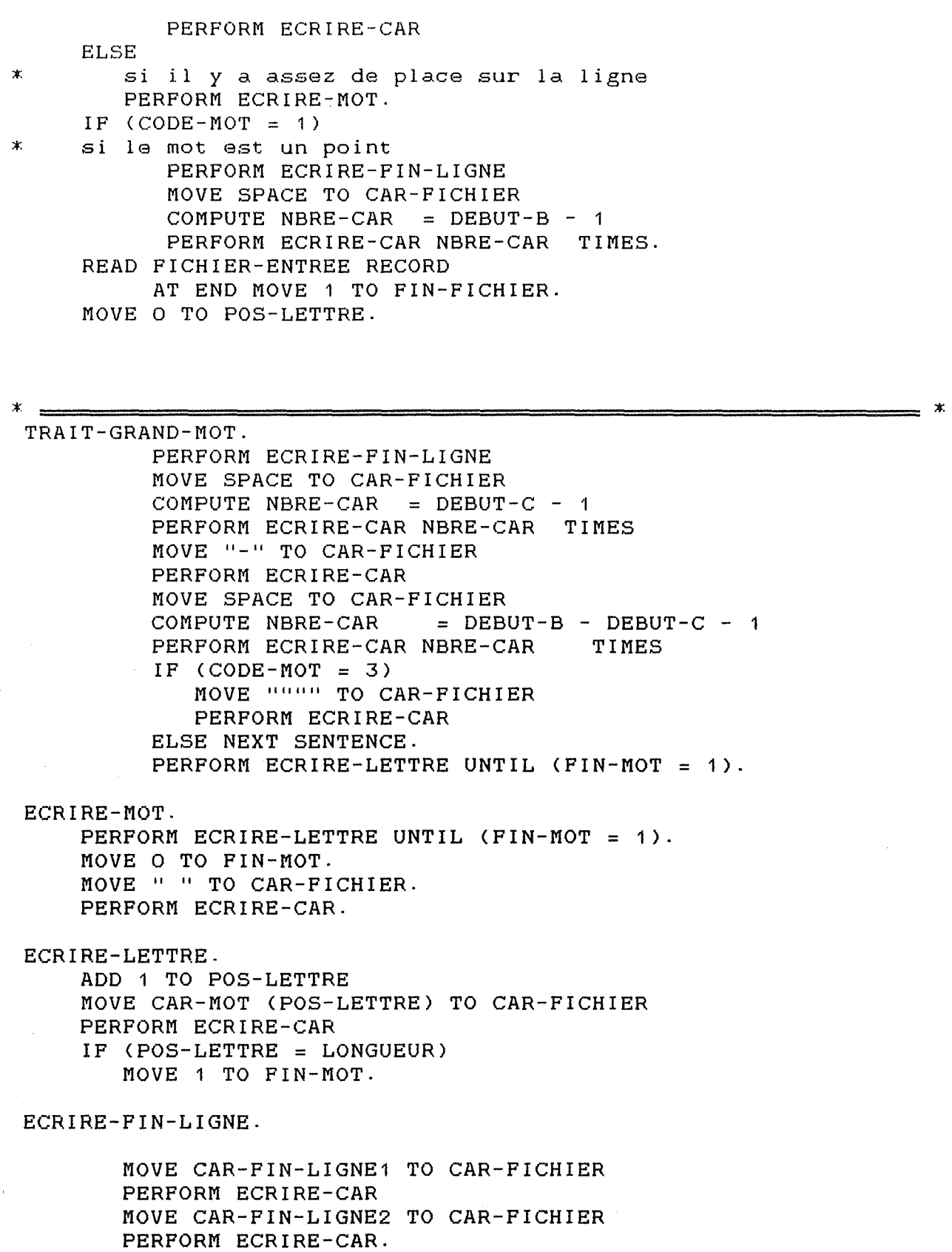

 $\label{eq:2.1} \frac{1}{\sqrt{2\pi}}\int_{\mathbb{R}^3}\frac{1}{\sqrt{2\pi}}\left(\frac{1}{\sqrt{2\pi}}\right)^2\frac{1}{\sqrt{2\pi}}\int_{\mathbb{R}^3}\frac{1}{\sqrt{2\pi}}\frac{1}{\sqrt{2\pi}}\frac{1}{\sqrt{2\pi}}\frac{1}{\sqrt{2\pi}}\frac{1}{\sqrt{2\pi}}\frac{1}{\sqrt{2\pi}}\frac{1}{\sqrt{2\pi}}\frac{1}{\sqrt{2\pi}}\frac{1}{\sqrt{2\pi}}\frac{1}{\sqrt{2\pi}}\frac{1}{\sqrt{2\pi}}\frac{$ 

MOVE O TO POS-LIGNE.

 $\frac{1}{\sqrt{2}}$ 

h

 $\left\vert \cdot \right\vert$ 

ļ.

 $\star$  $\ast$  $\bar{\mathbf{x}}$  $\star$  $\mathbf{\hat{x}}$ 

 $\mathbf{r}$ IDENTIFICATION DIVISION. \*\*\*\*\*\*\*\*\*\*\*\*\*\*\*\*\*\*\*\*\*\*\*\*\* PROGRAM-ID. PER-1-PASS. ENVIRONMENT DIVISION. \*\*\*\*\*\*\*\*\*\*\*\*\*\*\*\*\*\*\*\*\*\* INPUT-OUTPUT SECTION. FILE-CONTROL. SELECT FICHIER-ENTREE ASSIGN TO FICHIER-SOURCE ORGANIZATION IS SEQUENTIAL. SELECT FICHIER-SORTIE ASSIGN TO FICHIER-RESULTAT ORGANIZATION IS SEQUENTIAL. SELECT TABLE-TITRE ASSIGN TO "TABLE.PER" ORGANIZATION IS INDEXED ACCESS MODE IS DYNAMIC RECORD KEY IS NOM-TITRE. DATA DIVISION. \*\*\*\*\*\*\*\*\*\*\*\*\*\*\* FILE SECTION. \*\*\*\*\*\*\*\*\*\*\*\*\*\* PD FICHIER-ENTREE LABEL RECORD IS STANDARD. 01 REC-ENTREE. 02 CODE-ENT PIC 99. 02 LONG-ENT PIC 999. 02 MOT-ENT. 03 CAR-ENT PIC **X** OCCURS 1 TO 255 TIMES DEPENDING ON LONG-ENT. FD FICHIER-SORTIE LABEL RECORD IS STANDARD. 01 REC-SORTIE. 02 CODE-SOR PIC 99. 02 LONG-SOR PIC 999. 02 MOT-SOR. 03 CAR-SOR PIC **X** OCCURS 1 TO 255 TIMES DEPENDING ON LONG-SOR. FD TABLE-TITRE LABEL RECORD IS STANDARD. 01 REC-TITRE-02 NOM-TITRE PIC X(30). 02 NBRE-APPEL PIC 99. WORKING-STORAGE SECTION. \*\*\*\*\*\*\*\*\*\*\*\*\*\*\*\*\*\*\*\*\*\*\*\*\* 01 DEBUT-A PIC 99 VALUE 8. 01 DEBUT-B PIC 99 VALUE 1 2 . 01 FIN-B PIC 99 VALUE 72. 01 DEBUT-C PIC 99 VALUE 7.

01-FICHIER-SOURCE PIC X(12).

01 FICHIER-RESULTAT PIC X(12). 01 COMPT-PARENTHESE PIC 99. 01 NBRE-ESPACE PIC 99. 01 FIN-LIGNE PIC 9. 01 ETAT-PRESENT PIC 99. 01 CAS PIC 99. 01 POINTEUR 01 TROUVE PIC 9. 01 TROUVE-TITRE PIC 9. 01 TROUVE-NUMIF PIC 9. 01 FIN-FICHIER PIC 9. 01 BIDON PIC X-01 COMPT PIC 9(5). 01 REC-PROC. 01 REC-PROC1- 02 LONG-PROC PIC 999. 02 PROC. 03 CAR-PROC PIC X OCCURS 1 TO 255 TIMES DEPENDING ON LONG-PROC. 02 CODE-PROC1 PIC 99. 02 LONG-PROC1 PIC 999. 02 PROC1. 03 CAR-PROC1 PIC X OCCURS 1 TO 255 TIMES DEPENDING ON LONG-PROC1. 01 REC-COND-02 CODE-COND 02 LONG-COND 02 COND. PIC 99. PIC 999. 03 CAR-COND PIC X OCCURS 1 TO 255 TIMES DEPENDING ON LONG-COND. 01 REC-NOMBRE. 02 CODE-NOMBRE PIC 99. 02 LONG-NOMBRE PIC 999. 02 NOMBRE. 03 CAR-NOMBRE PIC X OCCURS 1 TO 255 TIMES DEPENDING ON LONG-NOMBRE. 01 REC-COND1. 02 CODE-COND1 PIC 99. 02 LONG-COND1 PIC 999. 02 COND1. 03 CAR-COND1 PIC X OCCURS 1 TO 255 TIMES **DEPENDING ON LONG-COND1.**  01 REC-COND2- 02 CODE-COND2 PIC 99. 02 LONG-COND2 PIC 999. 02 COND2- 03 CAR-COND2 PIC **X** OCCURS 1 TO 255 TIMES **DEPENDING ON LONG-COND2.**  01 REC-COND3- 02 CODE-COND3 PIC 99. 02 LONG-COND3 PIC 999. 02 COND3. 03 CAR-COND3 PIC **X** OCCURS 1 TO 255 TIMES DEPENDING ON LONG-COND3.

01 REC- INIT1. 02 CODE-INIT1 PIC 99.<br>02 LONG-INIT1 PIC 999. 02 LONG-INIT1 02 INIT1. 03 CAR-INIT1 PIC X OCCURS 1 TO 255 TIMES DEPENDING ON LONG-INIT1. 01 REC-INIT2. 02 CODE-INIT2 02 LONG-INIT2 02 INIT2. PIC 99. PIC 999. 03 CAR-INIT2 PIC X OCCURS 1 TO 255 TIMES DEPENDING ON LONG-INIT2. 01 REC-INIT3. 02 CODE-INIT3 02 LONG-INIT3 02 INIT3. PIC 99. PIC 999. 03 CAR-INIT3 PIC X OCCURS 1 TO 255 TIMES DEPENDING ON LONG-INIT3. 01 REC-INCR1. 02 CODE-INCR1 02 LONG-INCR1 02 INCR1. PIC 99. PIC 999. 03 CAR-INCR1 PIC X OCCURS 1 TO 255 TIMES DEPENDING ON LONG-INCR1. 01 REC-INCR2. 02 CODE-INCR2 02 LONG-INCR2 02 INCR2. PIC 99. PIC 999. 03 CAR-INCR2 PIC X OCCURS 1 TO 255 TIMES DEPENDING ON LONG-INCR2. 01 REC-INCR3. 02 CODE-INCR3 PIC 99. 02 LONG-INCR3 PIC 999. 02 INCR3. 03 CAR-INCR3 PIC X OCCURS 1 TO 255 TIMES DEPENDING ON LONG-INCR3. O1 REC-VAR1. 01 REC-VAR2. 01 REC-VAR3. 02 CODE-VAR1 02 LONG-VAR1 02 VAR1. 03 CAR-VAR1 PIC X OCCURS 1 TO 255 TIMES 02 CODE-VAR2 02 LONG-VAR2 02 VAR2. 03 CAR-VAR2 PIC X OCCURS 1 TO 255 TIMES 02 CODE-VAR3 02 LONG-VAR3 02 VAR3. 03 CAR-VAR3 PIC **X** OCCURS 1 TO 255 TIMES PIC 99. PIC 999. DEPENDING ON LONG-VAR1. PIC 99. PIC 999. DEPENDING ON LONG-VAR2. PIC 99. PIC 999. DEPENDING ON LONG-VAR3.

 $\left\{ \begin{array}{c} 1 \\ 1 \end{array} \right\}$ 

수량

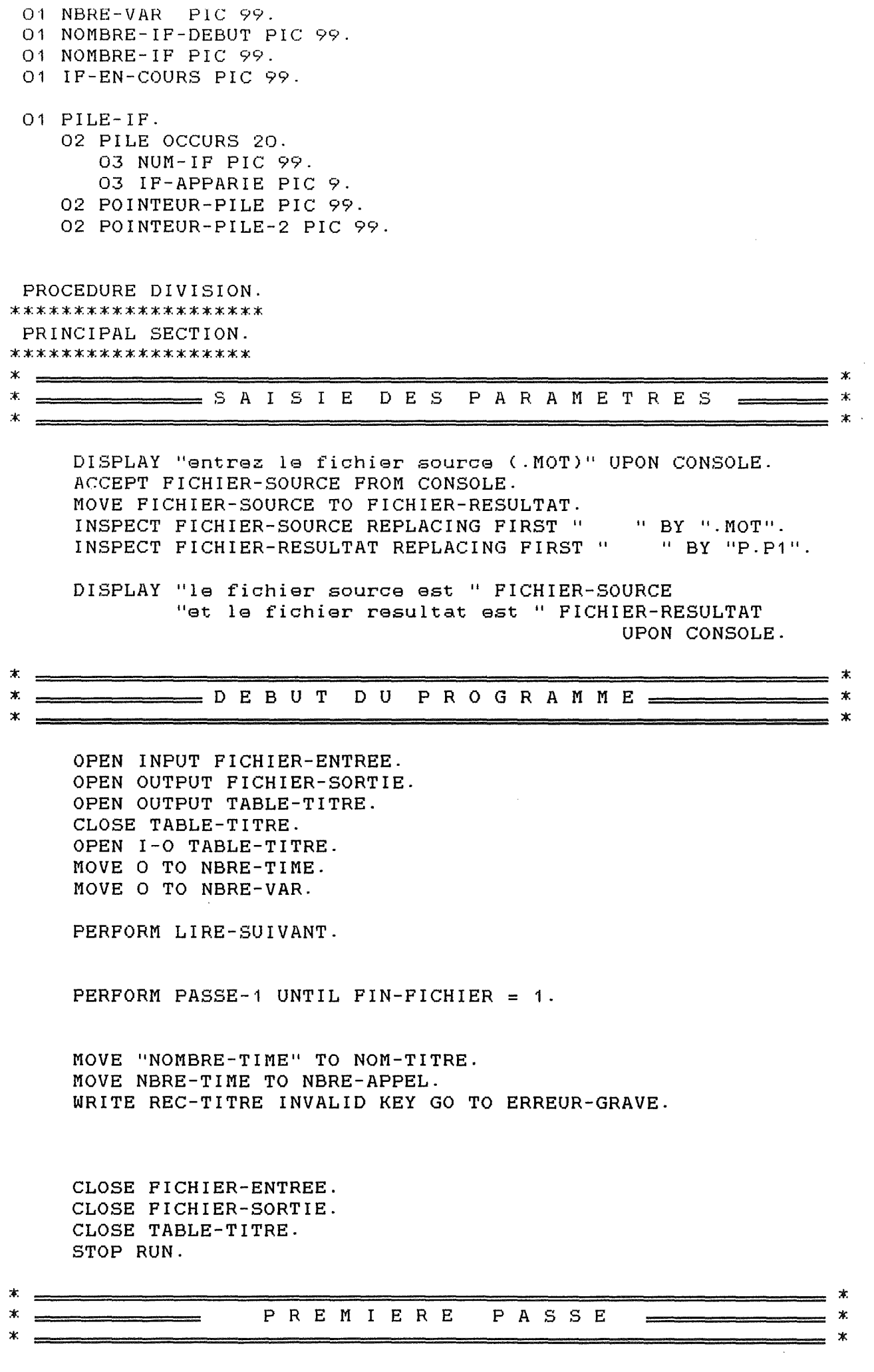

 $\sim t$ 

h.

þ

 $\frac{1}{2}$ 

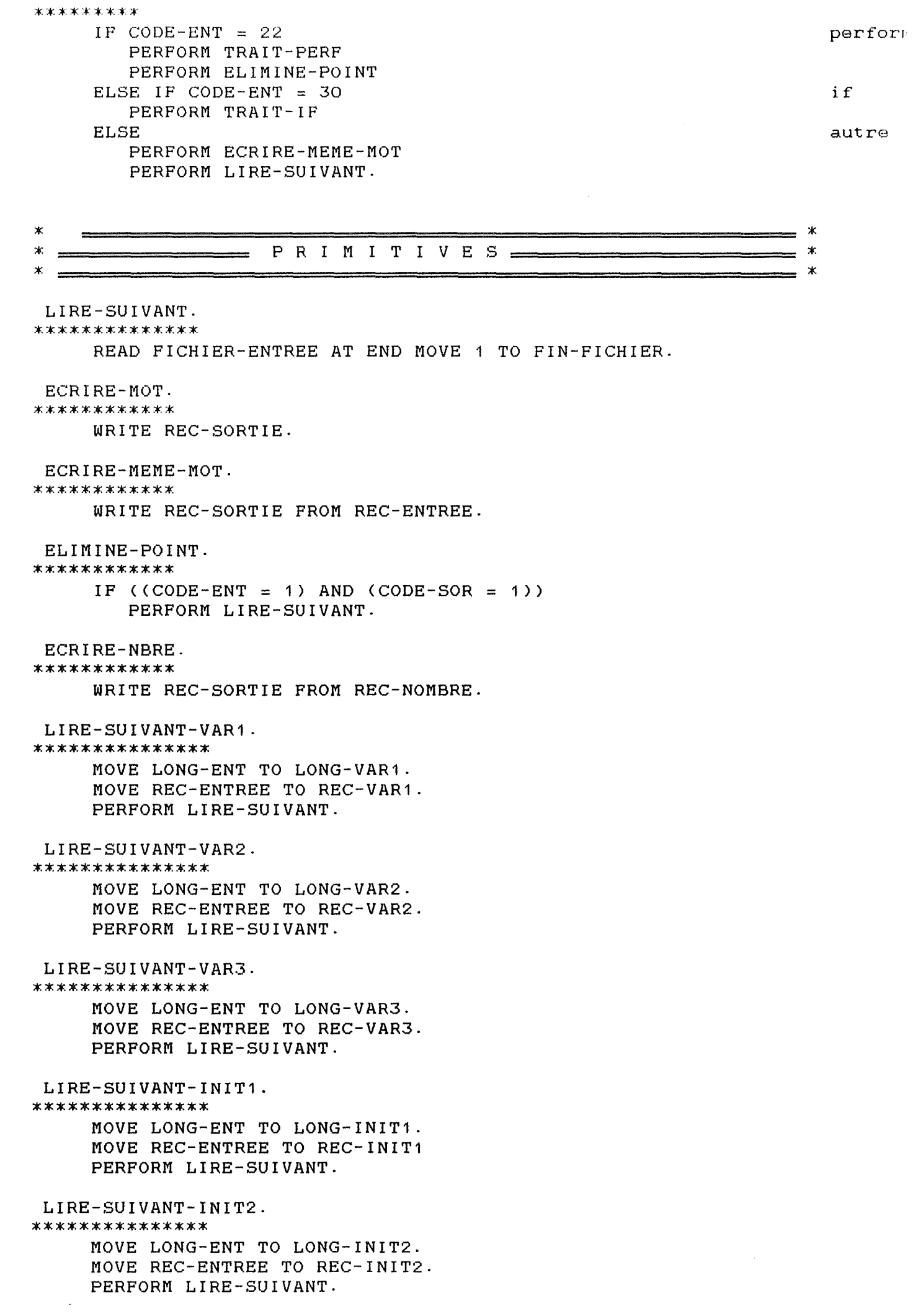

 $\sim$  7

 $\mathcal{L}^{(1)}$
LIRE-SUIVANT-INIT3. \*\*\*\*\*\*\*\*\*\*\*\*\*\*\* MOVE LONG-ENT TO LONG-INIT3. MOVE REC-ENTREE TO REC-INIT3 PERFORM LIRE-SUIVANT. LIRE-SUIVANT-INCR1. \*\*\*\*\*\*\*\*\*\*\*\*\*\*\* MOVE LONG-ENT TO LONG-INCR1. MOVE REC-ENTREE TO REC-INCR1 PERFORM LIRE-SUIVANT. LIRE-SUIVANT-INCR2. \*\*\*\*\*\*\*\*\*\*\*\*\*\*\* MOVE LONG-ENT TO LONG-INCR2. MOVE REC-ENTREE TO REC-INCR2 PERFORM LIRE-SUIVANT. LIRE-SUIVANT-INCR3. \*\*\*\*\*\*\*\*\*\*\*\*\*\*\*\* MOVE LONG-ENT TO LONG-INCR3. MOVE REC-ENTREE TO REC-INCR3 PERFORM LIRE-SUIVANT. AJOUTER-NBRE. \*\*\*\*\*\*\*\*\*\*\*\*\*\* ajouter rec-entree a nombre. MOVE LONG-NOMBRE TO POINTEUR.

STRING MOT-ENT DELIMITED BY SIZE INTO NOMBRE WITH POINTER POINTEUR.

AJOUTER-TITRE.

 $\pmb{\ast}$ 

\* si proc se trouve dans le fichier, va incrémenter nbre-appel \* de 1, et si proc ne se trouve pas dans la table, va l'y \* ajouter, et mettre nbre-appel à 1.  $\mathbf{r}$ 

PERFORM CHERCHER-TITRE. IF TROUVE-TITRE = 1 ADD 1 TO NBRE-APPEL REWRITE REC-TITRE **ELSE** MOVE PROC TO NOM-TITRE MOVE 1 TO NBRE-APPEL WRITE REC-TITRE INVALID KEY GO TO ERREUR-GRAVE.

CHERCHER-TITRE.

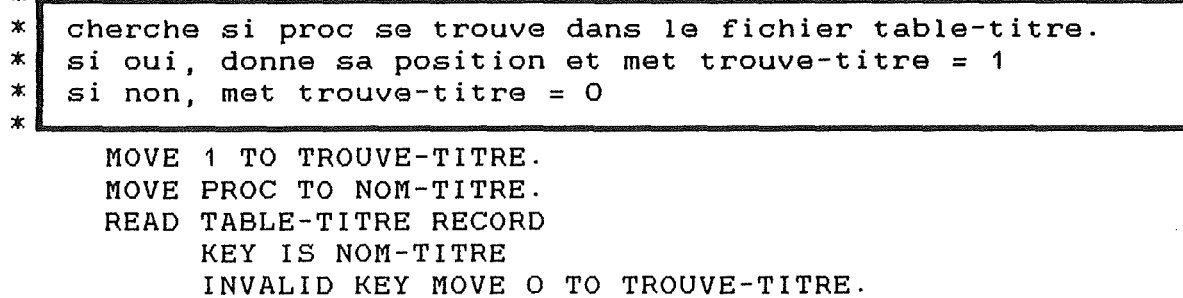

- ≭

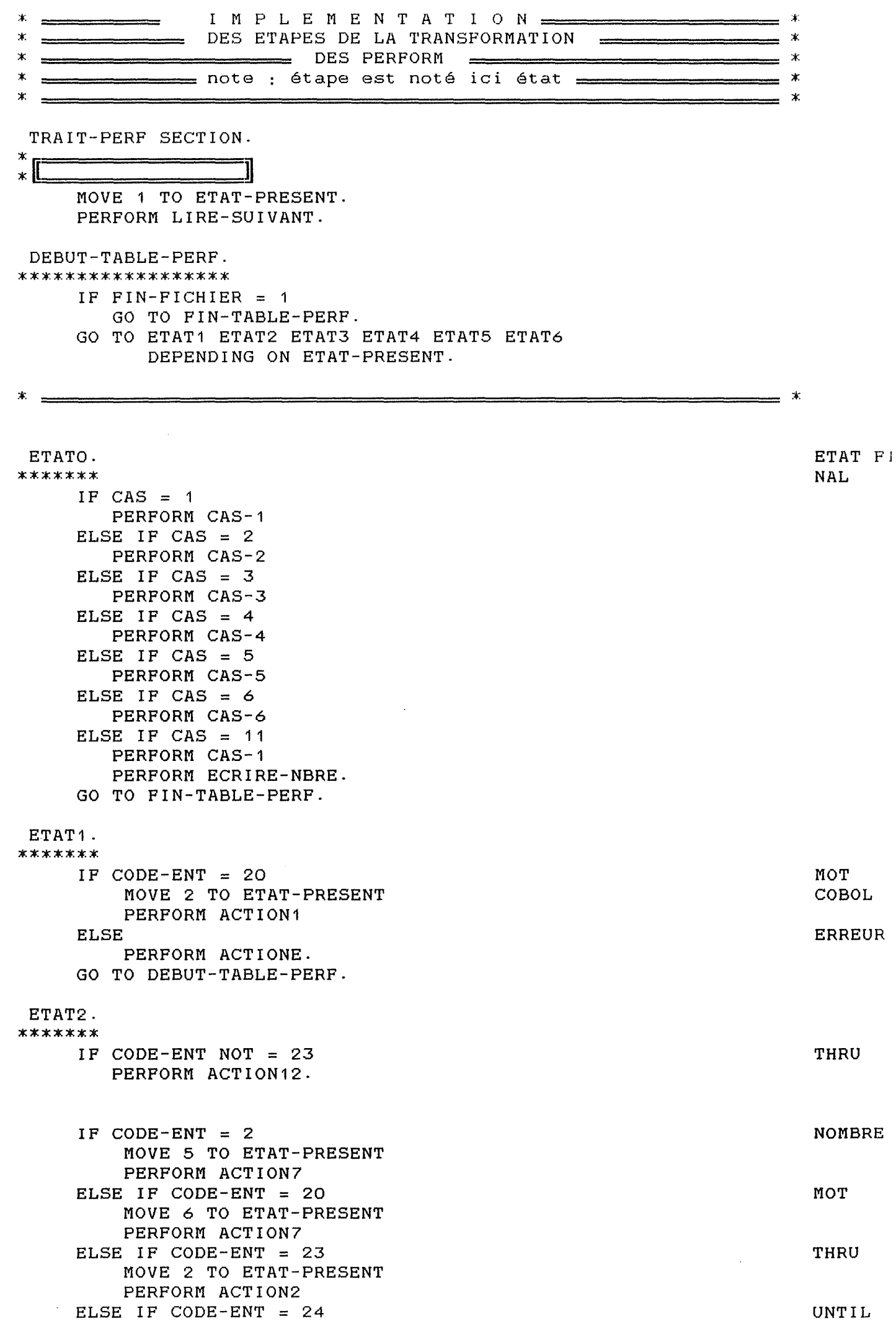

 $\label{eq:2} \hat{f} =$ 

is a considerable maximal maximal maximal maximal maximal maximal maximal maximal maximal maximal maximal maximal maximal maximal maximal maximal maximal maximal maximal maximal maximal maximal maximal maximal maximal max

MOVE O TO ETAT-PRESENT PERFORM ACTION3 ELSE IF CODE-ENT = 26 ELSE MOVE 3 TO ETAT-PRESENT PERFORM ACTION4 MOVE O TO ETAT-PRESENT PERFORM ACTION11. GO TO DEBUT-TABLE-PERF.

# ETAT3.

\* \* \* \* \* \* \*  $IP$  CODE-ENT = 29 ELSE MOVE 4 TO ETAT-PRESENT PERFORM ACTION5 MOVE O TO ETAT-PRESENT PERFORM ACTIONE. GO TO DEBUT-TABLE-PERF.

## ETAT4. \*\*\*\*\*\*\*

IF  $CODE-ENT = 29$ ELSE MOVE O TO ETAT-PRESENT PERFORM ACTION6 MOVE O TO ETAT-PRESENT PERFORM ACTIONE. GO TO DEBUT-TABLE-PERF.

### ETATS.

\*\*\*\*\*\*\*

 $IP$  CODE-ENT = 25 ELSE MOVE O TO ETAT-PRESENT PERFORM ACTIONS MOVE O TO ETAT-PRESENT PERFORM ACTION9. GO TO DEBUT-TABLE-PERF.

#### ETAT6. \*\*\*\*\*\*

IF  $CODE-ENT = 25$ MOVE O TO ETAT-PRESENT PERFORM ACTIONS ELSE IF CODE-ENT = 4 PERFORM ACTION10 ELSE MOVE O TO ETAT-PRESENT PERFORM ACTION9. GO TO DEBUT-TABLE-PERF.

### ACTIONE. \*\*\*\*\*\*\*\*

 $* =$ 

ACTION1.

\*\*\*\*\*\*\*\*

MOVE LONG-ENT TO LONG-PROC1.

AUTRE

\_\_ \*

MOVE MOT-ENT TO PROC1. MüVE LONG-ENT TO LONG-PROC. MOVE MOT-ENT TO PROC. PERFORM LIRE-SUIVANT. ACTION2. \*\*\*\*\*\*\*\* MOVE LONG-ENT TO LONG-PROC. MOVE MOT-ENT TO PROC. PERFORM LIRE-SUIVANT. ACTION3. \*\*\*\*\*\*\*\*\* PERFORM LIRE-SUIVANT. MOVE LONG-ENT TO LONG-COND. MOVE MOT-ENT TO COND. MOVE 2 TO CAS. PERFORM LIRE-SUIVANT. ACTION4. \*\*\*\*\*\*\*\*\* PERFORM LIRE-SUIVANT. PERFORM LIRE-SUIVANT-VAR1 UNTIL CODE-ENT = 27. PERFORM LIRE-SUIVANT. PERFORM LIRE-SUIVANT-INIT1 UNTIL CODE-ENT = 28. PERFORM LIRE-SUIVANT. PERFORM LIRE-SUIVANT-INCR1 UNTIL CODE-ENT = 24. PERFORM LIRE-SUIVANT. MOVE LONG-ENT TO LONG-COND1. MOVE MOT-ENT TO COND1. PERFORM LIRE-SUIVANT.  $IP$  CODE-ENT = 1 PERFORM LIRE-SUIVANT. ADD 1 TO NBRE-VAR. MOVE 4 TO CAS. ACTION5. \*\*\*\*\*\*\*\*\* PERFORM LIRE-SUIVANT. PERFORM LIRE-SUIVANT-VAR2 UNTIL CODE-ENT = 27. PERFORM LIRE-SUIVANT. PERFORM LIRE-SUIVANT-INIT2 UNTIL CODE-ENT = 28. PERFORM LIRE-SUIVANT. PERFORM LIRE-SUIVANT-INCR2 UNTIL CODE-ENT = 24. PERFORM LIRE-SUIVANT. MOVE LONG-ENT TO LONG-COND2. MOVE MOT-ENT TO COND2. PERFORM LIRE-SUIVANT. IF CODE-ENT = 1 PERFORM LIRE-SUIVANT. MOVE 5 TO CAS.

ACTION6. \*\*\*\*\*\*\*\* PERFORM LIRE-SUIVANT. PERFORM LIRE-SUIVANT-VAR3 UNTIL CODE-ENT = 27. PERFORM LIRE-SUIVANT. PERFORM LIRE-SUIVANT-INIT3 UNTIL CODE-ENT = 28.

```
PERFORM LIRE-SUIVANT. 
     PERFORM LIRE-SUIVANT-INCR3 UNTIL CODE-ENT = 24. 
     PERFORM LIRE-SUIVANT. 
     MOVE LONG-ENT TO LONG-COND3. 
     MOVE MOT-ENT TO COND3. 
     PERFORM LIRE-SUIVANT. 
     IF CODE-ENT = 1PERFORM LIRE-SUIVANT. 
     MOVE 6 TO CAS. 
 ACTION7. 
*********
     MOVE LONG-ENT TO LONG-NOMBRE. 
     MOVE MOT-ENT TO NOMBRE. 
     PERFORM LIRE-SUIVANT. 
 ACTIONS. 
********
     PERFORM LIRE-SUIVANT. 
     ADD 1 TO NBRE-TIME. 
     MOVE 3 TO CAS. 
 ACTION9. 
********* 
     MOVE 11 TO CAS. 
 ACTION10. 
********
     PERFORM AJOUTER-NBRE. 
     PERFORM LIRE-SUIVANT. 
      IP CODE-ENT = 25
         MOVE 3 TO CAS 
     ELSE 
         MOVE 11 TO CAS. 
 ACTION11. 
********* 
     MOVE 1 TO CAS. 
 ACTION12. 
********
     PERFORM AJOUTER-TITRE. 
                                                                         :t. 
\starECRITURE DES MOTS COBOL DANS 
                                                                          * 
* 
* 
                  LE FICHIER DE SORTIE 
                                                                         * 
                                                                        * * 
 CAS-1.
::le:t.:t.:t.:t.:t. 
\pmb{\times}Correspond au point 2.2.3.1.1Ж,
                                                          Il 
\boldsymbol{\pi}* MOVE 20 TO CODE-SOR. 
* MOVE 4 TO LONG-MOT. 
* MOVE "MOVE" TO MOT-SOR. 
* WRITE REC-SOR. 
* MOVE 20 TO CODE-NBRE 
     MOVE SPACES TO MOT-SOR. 
     MOVE 255 TO LONG-SOR. 
     MOVE 1 TO POINTEUR.
```
STRING "MOVE " DELIMITED BY SIZE INTO MOT-SOR WITH POINTER POINTEUR. STRING NBRE-APPEL DELIMITED BY SIZE INTO MOT-SOR WITH POINTER POINTEUR. STRING "TO VAR" DELIMITED BY SIZE INTO MOT-SOR WITH POINTER POINTEUR. STRING PROC DELIMITED BY SIZE INTO MOT-SOR WITH POINTER POINTEUR. STRING "GO TO "DELIMITED BY SIZE INTO MOT-SOR WITH POINTER POINTEUR. STRING PROC1 DELIMITED BY SIZE INTO MOT-SOR WITH POINTER POINTEUR. COMPUTE LONG-SOR =  $POINTEUR - 1$ . MOVE 20 TO CODE-SOR. PERPORM ECRIRE-MOT.

MOVE SPACES TO MOT-SOR. MOVE 1 TO LONG-SOR.<br>MOVE 1 TO CODE-S TO CODE-SOR. MOVE "." TO MOT-SOR. PERPORM ECRIRE-MOT.

MOVE SPACES TO MOT-SOR. MOVE 255 TO LONG-SOR. MOVE 1 TO POINTEUR. STRING "WWWRET" DELIMITED BY SIZE INTO MOT-SOR WITH POINTER POINTEUR. STRING PROC DELIMITED BY SIZE INTO MOT-SOR WITH POINTER POINTEUR. STRING NBRE-APPEL DELIMITED BY SIZE INTO MOT-SOR WITH POINTER POINTEUR. COMPUTE LONG-SOR =  $POINTEUR - 1$ . MOVE 10 TO CODE-SOR. PERFORM ECRIRE-MOT.

MOVE SPACES TO MOT-SOR. MOVE 1 TO LONG-SOR. MOVE 1 TO CODE-SOR. MOVE "." TO MOT-SOR. PERFORM ECRIRE-MOT.

# CAS-2.

\*\*\*\*\*\*

 $*$  Correspond au point 2.2.3.1.2

MOVE SPACES TO MOT-SOR. MOVE 255 TO LONG-SOR. MOVE 1 TO POINTEUR. STRING "MOVE "DELIMITED BY SIZE INTO MOT-SOR WITH POINTER POINTEUR. STRING NBRE-APPEL DELIMITED BY SIZE INTO MOT-SOR WITH POINTER POINTEUR. STRING "TO VAR" DELIMITED BY SIZE INTO MOT-SOR WITH POINTER POINTEUR. STRING PROC DELIMITED BY SIZE INTO MOT-SOR WITH POINTER POINTEUR. COMPUTE LONG-SOR =  $POINTEUR - 1$ . MOVE 20 TO CODE-SOR. PERFORM ECRIRE-MOT. MOVE SPACES TO MOT-SOR.

Il

MOVE "." TO MOT-SOR. MOVE 1 TO CODE-SOR. MOVE 1 TO LONG-SOR. PERFORM ECRIRE-MOT.

MOVE SPACES TO MOT-SOR. MOVE 255 TO LONG-SOR. MOVE 1 TO POINTEUR. STRING "WWWRET" DELIMITED BY SIZE INTO MOT-SOR WITH POINTER POINTEUR. STRING PROC DELIMITED BY SIZE INTO MOT-SOR WITH POINTER POINTEUR. STRING NBRE-APPEL DELIMITED BY SIZE INTO MOT-SOR WITH POINTER POINTEUR. COMPUTE LONG-SOR =  $POINTEUR - 1$ . MOVE 10 TO CODE-SOR. PERFORM ECRIRE-MOT.

MOVE SPACES TO MOT-SOR. MOVE 1 TO LONG-SOR. MOVE 1 TO CODE-SOR. MOVE "." TO MOT-SOR. PERFORM ECRIRE-MOT.

COMPUTE LONG-SOR =  $POINTEUR - 1$ . MOVE 255 TO LONG-SOR. MOVE 1 TO POINTEUR. STRING "IF NOT" DELIMITED BY SIZE INTO MOT-SOR WITH POINTER POINTEUR. STRING COND DELIMITED BY SIZE INTO MOT-SOR WITH POINTER POINTEUR. STRING " GO TO " DELIMITED BY SIZE INTO MOT-SOR WITH POINTER POINTEUR. STRING PROC1 DELIMITED BY SIZE INTO MOT-SOR WITH POINTER POINTEUR. COMPUTE LONG-SOR =  $POINTEUR - 1$ . MOVE 20 TO CODE-SOR. PERFORM ECRIRE-MOT.

MOVE 1 TO LONG-SOR. MOVE 1 TO CODE-SOR. MOVE "." TO MOT-SOR. PERFORM ECRIRE-MOT.

 $CAS-3.$ 

\*\*\*\*\*\*  $\boldsymbol{\pi}$ 

 $\star$ 

Correspond au point 2.2.3.1.3

 $\star$ 

MOVE SPACES TO MOT-SOR. MOVE 255 TO LONG-SOR. MOVE 1 TO POINTEUR. STRING "MOVE "DELIMITED BY SIZE INTO MOT-SOR WITH POINTER POINTEUR. STRING NBRE-APPEL DELIMITED BY SIZE INTO MOT-SOR WITH POINTER POINTEUR. STRING "TO VAR" DELIMITED BY SIZE INTO MOT-SOR WITH POINTER POINTEUR. STRING PROC DELIMITED BY SIZE INTO MOT-SOR WITH POINTER POINTEUR. COMPUTE LONG-SOR =  $POINTEUR - 1$ . MOVE 20 TO CODE-SOR. PERFORM ECRIRE-MOT.

li

MOVE SPACES TO MOT-SOR-

```
MOVE 255 TO LONG-SOR. 
MOVE 1 TO POINTEUR. 
STRING "MOVE " DELIMITED BY SIZE INTO MOT-SOR
WITH POINTER POINTEUR. 
STRING NOMBRE DELIMITED BY SIZE INTO MOT-SOR 
WITH POINTER POINTEUR. 
STRING "TO NUM-TIMES" DELIMITED BY SIZE INTO MOT-SOR 
WITH POINTER POINTEUR. 
STRING NBRE-TIME DELIMITED BY SIZE INTO MOT-SOR 
WITH POINTER POINTEUR. 
COMPUTE LONG-SOR = POINTEUR - 1.
MOVE 20 TO CODE-SOR. 
PERFORM ECRIRE-MOT.
```
MOVE SPACES TO MOT-SOR. MOVE 1 TO LONG-SOR.<br>MOVE 1 TO CODE-S TO CODE-SOR. MOVE "." TO MOT-SOR. PERFORM ECRIRE-MOT.

MOVE SPACES TO MOT-SOR-MOVE 255 TO LONG-SOR. MOVE 1 TO POINTEUR. STRING "WWWRET" DELIMITED BY SIZE INTO MOT-SOR WITH POINTER POINTEUR. STRING PROC DELIMITED BY SIZE INTO MOT-SOR WITH POINTER POINTEUR. STRING NBRE-APPEL DELIMITED BY SIZE INTO MOT-SOR WITH POINTER POINTEUR. COMPUTE LONG-SOR =  $POINTEUR - 1$ . MOVE 10 TO CODE-SOR. PERFORM ECRIRE-MOT.

```
MOVE SPACES TO MOT-SOR. 
MOVE 1 TO LONG-SOR. 
MOVE 1 TO CODE-SOR. 
MOVE "." TO MOT-SOR. 
PERFORM ECRIRE-MOT.
```

```
MOVE SPACES TO MOT-SOR. 
MOVE 255 TO LONG-SOR. 
MOVE 1 TO POINTEUR. 
STRING "IF <NUM-TIMES" DELIMITED BY SIZE INTO MOT-SOR 
WITH POINTER POINTEUR. 
STRING NBRE-TIME DELIMITED BY SIZE INTO MOT-SOR 
WITH POINTER POINTEUR. 
STRING " > 0) SUBTRACT 1 FROM NUM-TIMES"
                  DELIMITED BY SIZE INTO MOT-SOR 
WITH POINTER POINTEUR. 
STRING NBRE-TIME DELIMITED BY SIZE INTO MOT-SOR 
WITH POINTER POINTEUR. 
STRING " GO TO " DELIMITED BY SIZE INTO MOT-SOR
WITH POINTER POINTEUR. 
STRING PROC1 DELIMITED BY SIZE INTO MOT-SOR 
WITH POINTER POINTEUR. 
COMPUTE LONG-SOR = POINTEUR - 1.
MOVE 20 TO CODE-SOR. 
PERFORM ECRIRE-MOT.
```

```
CAS-4.
```
\*\*\*\*\*\*<br>\*

Correspond au point 2.2.3.1.4

 $\star$ 

```
PERFORM CAS-4-A-
     PERFORM CAS-4-B 
     PERFORM CAS-4-0 
     PERFORM CAS-4-C. 
 CAS-4-A.
;t,;t:.;t,;*.;t,;t,;*.;t.;t, 
     MOVE SPACES TO MOT-SOR. 
     MOVE 255 TO LONG-SOR. 
     MOVE 255 TO LONG-SOR. 
     MOVE 1 TO POINTEUR. 
     STRING "MOVE "DELIMITED BY SIZE INTO MOT-SOR 
     WITH POINTER POINTEUR. 
     STRING NBRE-APPEL DELIMITED BY SIZE INTO MOT-SOR 
     WITH POINTER POINTEUR. 
     STRING "TO VAR" DELIMITED BY SIZE INTO MOT-SOR 
     WITH POINTER POINTEUR. 
     STRING PROC DELIMITED BY SIZE INTO MOT-SOR 
     WITH POINTER POINTEUR. 
     COMPUTE LONG-SOR = POINTEUR - 1.
     MOVE 20 TO CODE-SOR. 
     PERFORM ECRIRE-MOT. 
     MOVE SPACES TO MOT-SOR. 
     MOVE 255 TO LONG-SOR. 
     MOVE 1 TO POINTEUR. 
     STRING "MOVE "DELIMITED BY SIZE INTO MOT-SOR 
     WITH POINTER POINTEUR. 
     STRING INIT1 DELIMITED BY SIZE INTO MOT-SOR 
     WITH POINTER POINTEUR. 
     STRING " TO " DELIMITED BY SIZE INTO MOT-SOR
     WITH POINTER POINTEUR. 
     STRING VAR1 DELIMITED BY SIZE INTO MOT-SOR 
     WITH POINTER POINTEUR. 
     COMPUTE LONG-SOR = POINTEUR - 1.
     MOVE 20 TO CODE-SOR. 
     PERFORM ECRIRE-MOT. 
     MOVE SPACES TO MOT-SOR. 
     MOVE "." TO MOT-SOR. 
     MOVE 1 TO CODE-SOR. 
     MOVE 1 TO LONG-SOR. 
     PERFORM ECRIRE-MOT. 
 CAS-4-B.
***;t,***** 
     MOVE SPACES TO MOT-SOR. 
     MOVE 255 TO LONG-SOR. 
     MOVE 1 TO POINTEUR. 
     STRING "WWWRETVAR" DELIMITED BY SIZE INTO MOT-SOR 
     WITH POINTER POINTEUR. 
     STRING NBRE-VAR DELIMITED BY SIZE INTO MOT-SOR 
     WITH POINTER POINTEUR. 
     COMPUTE LONG-SOR = POINTEUR - 1.
     MOVE 10 TO CODE-SOR. 
     PERFORM ECRIRE-MOT. 
     MOVE SPACES TO MOT-SOR. 
     MOVE "." TO MOT-SOR. 
     MOVE 1 TO CODE-SOR. 
     MOVE 1 TO LONG-SOR. 
     PERFORM ECRIRE-MOT.
```
MOVE 1 TO POINTEUR. STRING "IF NOT" DELIMITED BY SIZE INTO MOT-SOR WITH POINTER POINTEUR. STRING COND1 DELIMITED BY SIZE INTO MOT-SOR WITH POINTER POINTEUR. STRING " GO TO " DELIMITED BY SIZE INTO MOT-SOR WITH POINTER POINTEUR. STRING PROC1 DELIMITED BY SIZE INTO MOT-SOR WITH POINTER POINTEUR. COMPUTE LONG-SOR =  $POINTEUR - 1$ . MOVE 20 TO CODE-SOR. PERFORM ECRIRE-MOT. MOVE 1 TO LONG-SOR. MOVE 1 TO CODE-SOR. MOVE "." TO MOT-SOR. PERFORM ECRIRE-MOT.  $CAS-4-0.$ \*\*\*\*\*\*\*\* MOVE 255 TO LONG-SOR. MOVE 1 TO POINTEUR. STRING " GO TO WWWFINVAR" DELIMITED BY SIZE INTO MOT-SOR WITH POINTER POINTEUR. STRING NBRE-APPEL DELIMITED BY SIZE INTO MOT-SOR WITH POINTER POINTEUR. COMPUTE LONG-SOR =  $POINTEUR - 1$ . MOVE 20 TO CODE-SOR. PERFORM ECRIRE-MOT. MOVE 1 TO LONG-SOR. MOVE 1 TO CODE-SOR. MOVE "." TO MOT-SOR. PERFORM ECRIRE-MOT.  $CAS-4-C.$ \*\*\*\*\*\*\*\* MOVE SPACES TO MOT-SOR. MOVE 255 TO LONG-SOR. MOVE 1 TO POINTEUR. STRING "WWWRET" DELIMITED BY SIZE INTO MOT-SOR WITH POINTER POINTEUR. STRING PROC DELIMITED BY SIZE INTO MOT-SOR WITH POINTER POINTEUR. STRING NBRE-APPEL DELIMITED BY SIZE INTO MOT-SOR WITH POINTER POINTEUR. COMPUTE LONG-SOR =  $POINTEUR - 1$ . MOVE 10 TO CODE-SOR. PERFORM ECRIRE-MOT. MOVE SPACES TO MOT-SOR. MOVE 1 TO LONG-SOR. MOVE 1 TO CODE-SOR. MOVE "." TO MOT-SOR. PERFORM ECRIRE-MOT. MOVE SPACES TO MOT-SOR. MOVE 255 TO LONG-SOR. MOVE 1 TO POINTEUR. STRING "ADD " DELIMITED BY SIZE INTO MOT-SOR WITH POINTER POINTEUR. STRING INCR1 DELIMITED BY SIZE INTO MOT-SOR WITH POINTER POINTEUR. STRING " TO " DELIMITED BY SIZE INTO MOT-SOR WITH POINTER POINTEUR. STRING VAR1 DELIMITED BY SIZE INTO MOT-SOR

WITH POINTER POINTEUR. STRING " GO TO WWWRETVAR" DELIMITED BY SIZE INTO MOT-SOR WITH POINTER POINTEUR. STRING NBRE-VAR DELIMITED BY SIZE INTO MOT-SOR WITH POINTER POINTEUR. COMPUTE LONG-SOR = POINTEUR - 1. MOVE 20 TO CODE-SOR. PERFORM ECRIRE-MOT. MOVE SPACES TO MOT-SOR. MOVE 1 TO LONG-SOR. MOVE 1 TO CODE-SOR. MOVE "." TO MOT-SOR. PERFORM ECRIRE-MOT. MOVE SPACES TO MOT-SOR. MOVE 255 TO LONG-SOR. MOVE 1 TO POINTEUR. "WWWFINVAR" DELIMITED BY SIZE INTO MOT-SOR STRING WITH POINTER POINTEUR. STRING NBRE-APPEL DELIMITED BY SIZE INTO MOT-SOR WITH POINTER POINTEUR. COMPUTE LONG-SOR = POINTEUR - 1. MOVE 10 TO CODE-SOR. PERFORM ECRIRE-MOT. MOVE SPACES TO MOT-SOR. MOVE 1 TO LONG-SOR. MOVE<sub>1</sub> TO CODE-SOR. MOVE ". " TO MOT-SOR. PERFORM ECRIRE-MOT.  $CAS-5.$ \*\*\*\*\*\*  $\pmb{\ast}$ Correspond au point 2.2.3.1.4, 2eme cas PERFORM CAS-5-D. PERFORM CAS-5-E. PERFORM CAS-5-O. PERFORM CAS-5-F. PERFORM CAS-5-G.  $CAS-5-D.$ \*\*\*\*\*\*\*\*\* PERFORM CAS-4-A. MOVE SPACES TO MOT-SOR. MOVE 255 TO LONG-SOR. MOVE 1 TO POINTEUR. STRING "MOVE " DELIMITED BY SIZE INTO MOT-SOR WITH POINTER POINTEUR. INIT2 DELIMITED BY SIZE INTO MOT-SOR STRING WITH POINTER POINTEUR. STRING " TO " DELIMITED BY SIZE INTO MOT-SOR WITH POINTER POINTEUR. STRING VAR2 DELIMITED BY SIZE INTO MOT-SOR WITH POINTER POINTEUR. COMPUTE LONG-SOR =  $POINTEUR - 1$ . MOVE 20 TO CODE-SOR. PERFORM ECRIRE-MOT.

MOVE SPACES TO MOT-SOR.

 $\pi$ 

 $\mathbf{r}$ 

MOVE "." TO MOT-SOR. MOVE 1 TO CODE-SOR. MOVE 1 TO LONG-SOR. PERPORM ECRIRE-MOT.  $CAS-5-E$ . \*\*\*\*\*-\*\*\*\* MOVE SPACES TO MOT-SOR. MOVE 255 TO LONG-SOR. MOVE 1 TO POINTEUR. STRING "WWWRET2VAR" DELIMITED BY SIZE INTO MOT-SOR WITH POINTER POINTEUR. STRING NBRE-VAR DELIMITED BY SIZE INTO MOT-SOR WITH POINTER POINTEUR. COMPUTE LONG-SOR =  $POINTEUR - 1$ . MOVE 10 TO CODE-SOR. PERFORM ECRIRE-MOT. MOVE SPACES TO MOT-SOR. MOVE "." TO MOT-SOR. MOVE 1 TO CODE-SOR. MOVE 1 TO LONG-SOR. PERFORM ECRIRE-MOT. MOVE 255 TO LONG-SOR. MOVE 1 TO POINTEUR. STRING "IF NOT" DELIMITED BY SIZE INTO MOT-SOR WITH POINTER POINTEUR. STRING COND1 DELIMITED BY SIZE INTO MOT-SOR WITH POINTER POINTEUR. STRING "MOVE "DELIMITED BY SIZE INTO MOT-SOR WITH POINTER POINTEUR. STRING INIT2 DELIMITED BY SIZE INTO MOT-SOR WITH POINTER POINTEUR. STRING "TO "DELIMITED BY SIZE INTO MOT-SOR WITH POINTER POINTEUR. STRING VAR2 DELIMITED BY SIZE INTO MOT-SOR WITH POINTER POINTEUR. COMPUTE LONG-SOR =  $POINTEUR - 1$ . MOVE 20 TO CODE-SOR. PERPORM ECRIRE-MOT. MOVE 255 TO LONG-SOR. MOVE 1 TO POINTEUR. STRING "GO TO WWWRETVAR" DELIMITED BY SIZE INTO MOT-SOR WITH POINTER POINTEUR. STRING NBRE-VAR DELIMITED BY SIZE INTO MOT-SOR WITH POINTER POINTEUR. COMPUTE LONG-SOR =  $POINTEUR - 1$ . MOVE 20 TO CODE-SOR. PERFORM ECRIRE-MOT. MOVE 1 TO LONG-SOR. MOVE 1 TO CODE-SOR. MOVE ". " TO MOT-SOR. PERFORM ECRIRE-MOT.  $CAS-5-0$ . \*\*\*\*\*\*\*\*\* MOVE 255 TO LONG-SOR. MOVE 1 TO POINTEUR. STRING "GO TO WWWFINVAR" DELIMITED BY SIZE INTO MOT-SOR WITH POINTER POINTEUR. STRING NBRE-APPEL DELIMITED BY SIZE INTO MOT-SOR WITH POINTER POINTEUR.

COMPUTE LONG-SOR =  $POINTEUR - 1$ . MOVE 20 TO CODE-SOR. PERFORM ECRIRE-MOT. MOVE 1 TO LONG-SOR. MOVE 1 TO CODE-SOR. MOVE "." TO MOT-SOR. PERFORM ECRIRE-MOT.  $CAS-5-F$ . \*\*\*\*\*\*\*\*\* MOVE SPACES TO MOT-SOR. MOVE 255 TO LONG-SOR. MOVE 1 TO POINTEUR. STRING "WWWRETVAR" DELIMITED BY SIZE INTO MOT-SOR WITH POINTER POINTEUR. STRING NBRE-VAR DELIMITED BY SIZE INTO MOT-SOR WITH POINTER POINTEUR. COMPUTE LONG-SOR =  $POINTEUR - 1$ . MOVE 10 TO CODE-SOR. PERFORM ECRIRE-MOT. MOVE SPACES TO MOT-SOR. MOVE "." TO MOT-SOR. MOVE 1 TO CODE-SOR. MOVE 1 TO LONG-SOR. PERFORM ECRIRE-MOT. MOVE 255 TO LONG-SOR. MOVE 1 TO POINTEUR. STRING "IF NOT" DELIMITED BY SIZE INTO MOT-SOR WITH POINTER POINTEUR. STRING COND2 DELIMITED BY SIZE INTO MOT-SOR WITH POINTER POINTEUR. STRING "GO TO "DELIMITED BY SIZE INTO MOT-SOR WITH POINTER POINTEUR. STRING PROC1 DELIMITED BY SIZE INTO MOT-SOR WITH POINTER POINTEUR. COMPUTE LONG-SOR =  $POINTEUR - 1$ . MOVE 20 TO CODE-SOR. PERFORM ECRIRE-MOT. MOVE 1 TO LONG-SOR. MOVE 1 TO CODE-SOR. MOVE "." TO MOT-SOR. PERFORM ECRIRE-MOT. MOVE 255 TO LONG-SOR. MOVE 1 TO POINTEUR. STRING " ADD " DELIMITED BY SIZE INTO MOT-SOR WITH POINTER POINTEUR. STRING INCR1 DELIMITED BY SIZE INTO MOT-SOR WITH POINTER POINTEUR. STRING " TO " DELIMITED BY SIZE INTO MOT-SOR WITH POINTER POINTEUR. STRING VAR1 DELIMITED BY SIZE INTO MOT-SOR WITH POINTER POINTEUR. COMPUTE LONG-SOR =  $POINTEUR - 1$ . MOVE 20 TO CODE-SOR. PERFORM ECRIRE-MOT. MOVE 255 TO LONG-SOR. MOVE 1 TO POINTEUR. STRING " GO TO WWWRET2VAR" DELIMITED BY SIZE INTO MOT-SOR WITH POINTER POINTEUR.

STRING NBRE-VAR DELIMITED BY SIZE INTO MOT-SOR WITH POINTER POINTEUR. COMPUTE LONG-SOR =  $POINTEUR - 1$ . MOVE 20 TO CODE-SOR. PERFORM ECRIRE-MOT. MOVE 1 TO LONG-SOR. MOVE 1 TO CODE-SOR. MOVE "." TO MOT-SOR. PERFORM ECRIRE-MOT.  $CAS-5-G.$ \* \* \* \* \* \* \* \* MOVE SPACES TO MOT-SOR. MOVE 255 TO LONG-SOR. MOVE 1 TO POINTEUR. STRING "WWWRET" DELIMITED BY SIZE INTO MOT-SOR WITH POINTER POINTEUR. STRING PROC DELIMITED BY SIZE INTO MOT-SOR WITH POINTER POINTEUR. STRING NBRE-APPEL DELIMITED BY SIZE INTO MOT-SOR WITH POINTER POINTEUR. COMPUTE LONG-SOR = POINTEUR - 1. MOVE 10 TO CODE-SOR. PERFORM ECRIRE-MOT. MOVE SPACES TO MOT-SOR. MOVE 1 TO LONG-SOR. MOVE 1 TO CODE-SOR. MOVE "." TO MOT-SOR. PERFORM ECRIRE-MOT. MOVE SPACES TO MOT-SOR-MOVE 255 TO LONG-SOR. MOVE 1 TO POINTEUR. STRING "AOD" DELIMITED BY SIZE INTO MOT-SOR WITH POINTER POINTEUR. STRING INCR2 DELIMITED BY SIZE INTO MOT-SOR WITH POINTER POINTEUR. STRING "TO "DELIMITED BY SIZE INTO MOT-SOR WITH POINTER POINTEUR. STRING VAR2 DELIMITED BY SIZE INTO MOT-SOR WITH POINTER POINTEUR. STRING" GO TO WWWRETVAR" DELIMITED BY SIZE INTO MOT-SOR WITH POINTER POINTEUR. STRING NBRE-VAR DELIMITED BY SIZE INTO MOT-SOR WITH POINTER POINTEUR. COMPUTE LONG-SOR =  $POINTEUR - 1$ . MOVE 20 TO CODE-SOR. PERFORM ECRIRE-MOT. MOVE SPACES TO MOT-SOR. MOVE 1 TO LONG-SOR. MOVE 1 TO CODE-SOR. MOVE "." TO MOT-SOR. PERFORM ECRIRE-MOT. MOVE SPACES TO MOT-SOR-MOVE 255 TO LONG-SOR. MOVE 1 TO POINTEUR. STRING "WWWFINVAR" DELIMITED BY SIZE INTO MOT-SOR WITH POINTER POINTEUR. STRING NBRE-APPEL DELIMITED BY SIZE INTO MOT-SOR WITH POINTER POINTEUR. COMPUTE LONG-SOR =  $POINTEUR - 1$ . MOVE 10 TO CODE-SOR.

PERFORM ECRIRE-MOT.

MOVE SPACES TO MOT-SOR. MOVE 1 TO LONG-SOR. MOVE 1 TO CODE-SOR. MOVE "." TO MOT-SOR. PERFORM ECRIRE-MOT.

FIN-TABLE-PERF. \*\*\*\*\*\*\*\*\*\*\*\*\*\*\*  $\begin{array}{c} \n * \n = \n \end{array}$  $*$   $\begin{array}{c}\n \overbrace{\hspace{1.5cm}}\n x \longrightarrow \hspace{1.5cm}\n 1 \quad M \quad P \quad L \quad E \quad M \quad E \quad N \quad T \quad A \quad T \quad I \quad O \quad N \longrightarrow\n \end{array}$ \* DES ETAPES DE LA TRANSFORMATION<br>
\* 
DES IF  $*$  DES IF<br> $*$  DES IF \* 2008 mote : 4tapes est noté ici etatif TRAIT-IF SECTION.  $\cdot$   $\boxed{\qquad}$ MOVE 1 TO ETAT-PRESENT. DEBUT-TABLE-IF. GO TO ETAT1IF ETAT2IF ETAT3IF FIN-TABLE-IF DEPENDING ON ETAT-PRESENT. ETAT1IF. \*\*\*\*\*\*\* ADD 1 TO NOMBRE-IF. MOVE NOMBRE-IF TO NOMBRE-IF-DEBUT. PERFORM INITIALISER-PILE. PERFORM AJOUTER-IF. PERFORM ECRIRE-MEME-MOT. PERFORM LIRE-SUIVANT. PERFORM ECRIRE-MEME-MOT. PERFORM CODE-1-PART. MOVE 2 TO ETAT-PRESENT. PERFORM LIRE-SUIVANT. GO TO DEBUT-TABLE-IF.  $ETAT2IF.$ IF CODE-ENT  $= 1$ PERFORM ACIF1 PERFORM LIRE-SUIVANT ELSE IF CODE-ENT = 31 PERFORM ACIF2 PERFORM LIRE-SUIVANT ELSE IF CODE-ENT = 30 PERFORM ACIF3 PERFORM LIRE-SUIVANT ELSE IF CODE-ENT  $= 22$ PERFORM ACIF4 MOVE 2 TO ETAT-PRESENT ELSE PERFORM ACIF5 PERFORM LIRE-SUIVANT. GO TO DEBUT-TABLE-IF-

\* \*

\* ::le: \* \*

ETAT3IF, IF CODE-ENT = 1 PERFORM ACIF1 PERFORM LIRE-SUIVANT

ELSE IF CODE-ENT  $= 30$ PERFORM ACIF3 PERFORM LIRE-SUIVANT ELSE IF CODE-ENT  $= 22$ PERFORM ACIF4 MOVE 3 TO ETAT-PRESENT ELSE PERFORM ACIF5 PERFORM LIRE-SUIVANT. GO TO DEBUT-TABLE-IF. AC IF 1 . \*\*\*\*\*\*\* PERFORM CODE-3-PART. MOVE 4 TO ETAT-PRESENT. ACIF2. **::t.::t.::t::::t.::t.;+::::t.**  PERFORM AJOUTER-ELSE. PERFORM CODE-2-PART. MOVE 3 TO ETAT-PRESENT. ACIF3. \*\*\*\*\*\*\* ADD 1 TO NOMBRE-IF. PERFORM AJOUTER-IF. **PERFORM ECRIRE-MEME-MOT. PERFORM LIRE-SUIVANT. PERFORM ECRIRE-MEME-MOT.**  PERFORM CODE-1-PART. MOVE 2 TO ETAT-PRESENT. **ACIF4.**  \*\*\*\*\*\*\* **PERFORM TRAIT-PERF.**  ACIP5. \*\*\*\*\*\*\* **PERFORM ECRIRE-MEME-MOT.**  ACIP6. \*\*\*\*\*\* PERFORM AJOUTER-ELSE. **PERFORM CODE-2-PART.**   $\star$ ж ECRITURE DES MOTS COBOL DANS  $\pmb{\times}$  $\star$ LE FICHIER DE SORTIE  $\star$  $\star$ CODE-1-PART. \*\*\*\*\*\*\*\*\*\*\*\*\* MOVE SPACES TO MOT-SOR. MOVE 255 TO LONG-SOR. MOVE 1 TO POINTEUR. STRING "GO TO WWWIFTHEN" DELIMITED BY SIZE INTO MOT-SOR WITH POINTER POINTEUR. STRING NOMBRE-IF DELIMITED BY SIZE INTO MOT-SOR WITH POINTER POINTEUR. STRING " ELSE GO TO WWWIFELSE" DELIMITED BY SIZE

ELSE IF CODE-ENT  $= 31$ PERFORM ACIF6

PERFORM LIRE-SUIVANT

INTO MOT-SOR WITH POINTER POINTEUR. STRING NOMBRE-IF DELIMITED BY SIZE INTO MOT-SOR WITH POINTER POINTEUR. COMPUTE LONG-SOR =  $POINTEUR - 1$ . MOVE 20 TO CODE-SOR. PERFORM ECRIRE-MOT.

MOVE SPACES TO MOT-SOR. MOVE 1 TO LONG-SOR. MOVE 1 TO CODE-SOR. MOVE "." TO MOT-SOR. PERFORM ECRIRE-MOT.

MOVE SPACES TO MOT-SOR. MOVE 255 TO LONG-SOR. MOVE 1 TO POINTEUR. STRING "WWWIFTHEN" DELIMITED BY SIZE INTO MOT-SOR WITH POINTER POINTEUR. STRING NOMBRE-IF DELIMITED BY SIZE INTO MOT-SOR WITH POINTER POINTEUR. COMPUTE LONG-SOR =  $POINTEUR - 1$ . MOVE 10 TO CODE-SOR. PERFORM ECRIRE-MOT.

MOVE SPACES TO MOT-SOR-MOVE 1 TO LONG-SOR. MOVE 1 TO CODE-SOR. MOVE "." TO MOT-SOR. PERFORM ECRIRE-MOT.

CODE-2-PART- **\*\*\*\*\*\*:t::\*\*\*\*\*:t.** 

> MOVE SPACES TO MOT-SOR-MOVE 255 TO LONG-SOR. MOVE 1 TO POINTEUR. STRING "GO TO WWWFINIF" DELIMITED BY SIZE INTO MOT-SOR WITH POINTER POINTEUR. STRING NOMBRE-IF-DEBUT DELIMITED BY SIZE INTO MOT-SOR WITH POINTER POINTEUR. COMPUTE LONG-SOR =  $POINTEUR - 1$ . MOVE 20 TO CODE-SOR. PERFORM ECRIRE-MOT.

MOVE SPACES TO MOT-SOR-MOVE 1 TO LONG-SOR. MOVE 1 TO CODE-SOR-MOVE "." TO MOT-SOR-PERFORM ECRIRE-MOT.

PERFORM CODE-2-2-

 $CODE-2-2$ . \*\*\*\*\*\*\*\*\* MOVE SPACES TO MOT-SOR. MOVE 255 TO LONG-SOR. MOVE 1 TO POINTEUR. STRING "WWWIFELSE" DELIMITED BY SIZE INTO MOT-SOR WITH POINTER POINTEUR. STRING IF-EN-COURS DELIMITED BY SIZE INTO MOT-SOR WITH POINTER POINTEUR. COMPUTE LONG-SOR =  $POINTEUR - 1$ . MOVE 10 TO CODE-SOR. PERFORM ECRIRE-MOT.

MOVE SPACES TO MOT-SOR. MOVE 1 TO LONG-SOR. MOVE 1 TO CODE-SOR. MOVE "." TO MOT-SOR. PERFORM ECRIRE-MOT.

ECRIRE-THEN-NON-APPARIE. \*\*\*\*\*\*\*\*\*\*\*\*\*\*\*\*\*\*\*\*\*

> MOVE O TO TROUVE-NUMIF. AOD 1 TO POINTEUR-PILE-2.

PERFORM CHERCHER-IF-NON-APPARIE.

IF TROUVE-NUMIF = 1 PERFORM CODE-2-2.

CODE-3-PART. \*\*\*\*\*\*\*\*\*\*\*\*

> MOVE SPACES TO MOT-SOR. MOVE 1 TO LONG-SOR. MOVE 1 TO CODE-SOR. MOVE "." TO MOT-SOR. PERFORM ECRIRE-MOT.

MOVE O TO POINTEUR-PILE-2. PERFORM ECRIRE-THEN-NON-APPARIE VARYING IF-EN-COURS FROM NOMBRE-IF-DEBUT BY 1 UNTIL (IF-EN-COURS> NOMBRE-IF).

MOVE SPACES TO MOT-SOR. MOVE 255 TO LONG-SOR. MOVE 1 TO POINTEUR. STRING "WWWFINIF" DELIMITED BY SIZE INTO MOT-SOR WITH POINTER POINTEUR. STRING NOMBRE-IF-DEBUT DELIMITED BY SIZE INTO MOT-SOR WITH POINTER POINTEUR. COMPUTE LONG-SOR =  $POINTEUR - 1$ . MOVE 10 TO CODE-SOR. PERFORM ECRIRE-MOT.

MOVE SPACES TO MOT-SOR. MOVE 1 TO LONG-SOR. MOVE 1 TO CODE-SOR. MOVE "." TO MOT-SOR. PERFORM ECRIRE-MOT.

================================\* P R I M I T I V E S \*

\*

INITIALISER-PILE. \*\*\*\*\*\*\*\*\*\*\*\*\*\* MOVE O TO POINTEUR-PILE.

AJOUTER-IF. \*\*\*\*\*\*\*\*\*\*\* ADD 1 TO POINTEUR-PILE-MOVE NOMBRE-IF TO NUM-IF (POINTEUR-PILE). MOVE O TO IF-APPARIE (POINTEUR-PILE).

AJOUTER-ELSE.

 $\bar{\mathbf{x}}$  $\star$  $\star$  MOVE O TO TROUVE-NUMIF. PERFORM CHERCHER-IF-NON-APPARIE VARYING POINTEUR-PILE-2 FROM POINTEUR-PILE BY -1 UNTIL ( TROUVE-NUMIF =  $1$  ). ADD 1 TO POINTEUR-PILE-2. MOVE NUM-IF CPOINTEUR-PILE-2) TO IF-EN-COURS.

CHERCHER-IF-NON-APPARIE. \*\*\*\*\*\*\*\*\*\*\*\*\*\*\*\*\*\*\*\*\*\*\*\*\* IF IF-APPARIE (POINTEUR-PILE-2) = 0 MOVE 1 TO IF-APPARIE CPOINTEUR-PILE-2) MOVE 1 TO TROUVE-NUMIF.

 $*$   $\overline{\phantom{a}}$  $*$   $\equiv$  $* =$ \* \* \*

FIN-TABLE-IF- \*\*\*\*\*\*\*\*\*\*\*

 $\mathbf{x}$ TRANSFORMATION DES PERFORM ET DES IF  $\pmb{\times}$  $\pmb{\times}$ FIN DE LA PREMIERE PASSE  $\star$  $\mathbf{r}$ 

#### S U P P R E S S I O N D E S DEUXIEME PASSE P E R F O R M

IDENTIFICATION DIVISION. \*\*\*\*\*\*\*\*\*\*\*\*\*\*\*\*\*\*\*\*\*\*\*\*\*<br>PROGRAM-ID. PER-2-PASS. PER-2-PASS.

 $\boldsymbol{\mathcal{X}}$  $\ast$  $\ast$  $\star$  $\star$ Y.

> ENVIRONMENT DIVISION. \*\*\*\*\*\*\*\*\*\*\*\*\*\*\*\*\*\* INPUT-OUTPUT SECTION. FILE-CONTROL.

- SELECT FICHIER-ENTREE ASSIGN TO FICHIER-SOURCE ORGANIZATION IS SEQUENTIAL.
- SELECT FICHIER-SORTIE ASSIGN TO FICHIER-RESULTAT ORGANIZATION IS SEQUENTIAL.
- SELECT TABLE-TITRE ASSIGN TO "TABLE.PER" ORGANIZATION IS INDEXED ACCESS MODE IS DYNAMIC RECORD KEY IS NOM-TITRE.

DATA DIVISION. \*\*\*\*\*\*\*\*\*\*\*\*\*

FILE SECTION. \*\*\*\*\*\*\*\*\*\*\*\*

FD FICHIER-ENTREE LABEL RECORD IS STANDARD. 01 REC-ENTREE. 02 CODE-ENT 02 LONG-ENT 02 MOT-ENT. 03 CAR-ENT PIC X OCCURS 1 TO 255 TIMES PIC 99. PIC 999. DEPENDING ON LONG-ENT.

FD FICHIER-SORTIE LABEL RECORD IS STANDARD. 01 REC-SORTIE. 02 CODE-SOR 02 LONG-SOR 02 MOT-SOR. PIC 99. PIC 999-

> 03 CAR-SOR PIC X OCCURS 1 TO 255 TIMES DEPENDING ON LONG-SOR.

PD TABLE-TITRE LABEL RECORD IS STANDARD. 01 REC-TITRE. 02 NOM-TITRE PIC X(30).

02 NBRE-APPEL PIC 99.

WORKING-STORAGE SECTION. \*\*\*\*\*\*\*\*\*\*\*\*\*\*\*\*\*\*\*\*\*\*\*\*\*

01 FICHIER-SOURCE PIC X(12). 01 FICHIER-RESULTAT PIC X(12).

01 DEBUT-A PIC 99 VALUE 8.

O1 DEBUT-B PIC 99 VALUE 12. 01 FIN-B PIC 99 VALUE 72.<br>01 DEBUT-C PIC 99 VALUE 7.  $01 \quad I$ PIC 99. 01 COMPT-PARENTHESE PIC 99. 01 NBRE-ESPACE PIC 99. 01 FIN-LIGNE  $PIC.9.$ 01 ETAT-PRESENT PIC 99. PIC 99. O1 CAS 01 POINTEUR PIC 999. 01 TROUVE PIC 9. 01 TROUVE-TITRE PIC 9. O1 FIN-TITRE  $PIC.9.$ O1 FIN-FICHIER PIC 9. 01 TITRE-COURANT PIC X(30). PIC 99. 01 NBRE-APPEL-TITRE 01 SECTION-COURANTE PIC X(30). 01 NBRE-APPEL-SECTION PIC 99. 01 TITRE-EXAMINE PIC X(30). O1 TITRE-RED REDEFINES TITRE-EXAMINE. 02 PREFIXE PIC XXX. 02 RESTE-TITRE PIC X(27). O1 MOT-GARDE. 02 CODE-GARDE PIC 99.<br>02 LONG-GARDE PIC 999. O2 MOT-GAR. 03 CAR-GAR PIC X OCCURS 1 TO 255 TIMES DEPENDING ON LONG-GARDE. 01 NBRE-TIME PIC 99. 01 NBRE-VAR PIC 99. 01 NOMBRE-IF PIC 99. 01 IF-EN-COURS PIC 99. PROCEDURE DIVISION. \*\*\*\*\*\*\*\*\*\*\*\*\*\*\*\*\*\*\*\* PRINCIPAL SECTION. \*\*\*\*\*\*\*\*\*\*\*\*\*\*\*\*\*\*\*  $* =$  $=$   $*$  $* =$ \_\_\_\_\_ SAISIE DES PARAMETRES \_ \_ \*  $*$   $=$ DISPLAY "entrez le fichier source (.P1)" UPON CONSOLE. ACCEPT FICHIER-SOURCE FROM CONSOLE. MOVE FICHIER-SOURCE TO FICHIER-RESULTAT. INSPECT FICHIER-SOURCE REPLACING FIRST " "BY ".P1". INSPECT FICHIER-RESULTAT REPLACING FIRST " "BY ". MOT". DISPLAY "le fichier source est " FICHIER-SOURCE "et le fichier resultat est " FICHIER-RESULTAT UPON CONSOLE.  $\star$  $\star$  $*$  =  $\overline{\phantom{a}}$  $=$  DEBUT DU PROGRAMME $=$ 

```
OPEN INPUT FICHIER-ENTREE. 
      OPEN OUTPUT FICHIER-SORTIE. 
      OPEN INPUT TABLE-TITRE. 
      PERFORM LIRE-SUIVANT. 
      PERFORM RECOPIER-MOT UNTIL MOT-ENT = "WORKING-STORAGE".
      PERFORM RECOPIER-MOT. 
      PERFORM RECOPIER-MOT. 
      PERFORM ECRIRE-MEME-MOT. 
\ast\pmb{\ast}nous sommes au début de la WORKING-STORAGE SECTION. 
\starnous allons déclarer les variables qui dépendent des 
\startitres de procedure (trait-titre) 
\pmb{\ast}et les variables nombre-perform 
\starMOVE O TO FIN-TITRE. 
      PERFORM LIRE-TITRE. 
      PERFORM TRAIT-TITRE UNTIL FIN-TITRE = 1.
      PERFORM TRAIT-NBRE-TIME. 
      PERFORM LIRE-SUIVANT. 
      PERFORM RECOPIER-MOT UNTIL MOT-ENT = "DIVISION". 
      PERFORM RECOPIER-MOT. 
      PERFORM !NIT-TITRE. 
      PERFORM !NIT-SECTION. 
      PERFORM TRAITEMENT UNTIL FIN-FICHIER = 1.
      IF TITRE-COURANT NOT= SPACES 
         PERFORM TRAIT-RETOUR. 
      IF SECTION-COURANTE NOT = SPACES
         PERFORM TRAIT-RETOUR-SECTION. 
      CLOSE FICHIER-ENTREE. 
      CLOSE FICHIER-SORTIE. 
      CLOSE TABLE-TITRE. 
      STOP RUN. 
**************************************************************** 
**************************************************************** 
\star, 木
                     = P R I M I T I V E S =\star\star\star\cdot \starLIRE-SUIVANT. 
************
      READ FICHIER-ENTREE AT END MOVE 1 TO FIN-FICHIER. 
 ECRIRE-MOT. 
*******:t-**** 
      WRITE REC-SORTIE. 
ECRIRE-MEME-MOT. 
************ 
      WRITE REC-SORTIE FROM REG-ENTREE. 
CHERCHER-TITRE.<br>*<br>cherche si proc se trouve dans le fichier table-titre.
* cherche si proc se trouve dans le fichier table-t<br>
\begin{array}{c} x \text{ is } \text{out,} \\ x \text{ is } \text{non.} \\ x \text{ is } \text{non.} \end{array}si non, met trouve-titre = 0
```
 $\mathcal{L}$ 

\*

MOVE 1 TO TROUVE-TITRE. MOVE MOT-ENT TO NOM-TITRE. READ TABLE-TITRE RECORD KEY IS NOM-TITRE INVALID KEY MOVE O TO TROUVE-TITRE.  $\star$   $\sim$ - \* GARDER-MOT-LU. **;t::;t,;t::;t::;t,;t,\*\*\*\*\*\*\*\*\***  MOVE LONG-ENT TO LONG-GARDE. MOVE REC-ENTREE TO MOT-GARDE. ECRIRE-MOT-GARDE. \*\*\*\*\*\*\*\*\*\*\*\*\*\*\*\*\*\* WRITE REC-SORTIE FROM MOT-GARDE. RECOPIER-MOT. **;t.;t,;t,;t,;t,;t,;t,;t,;t,;t,;t,)K;t.;t,**  PERFORM ECRIRE-MEME-MOT. PERFORM LIRE-SUIVANT. LIRE-TITRE. \*\*\*\*\*\*\*\*\*\*\*\* lire dans le fichier table-titre l'élément suivant. READ TABLE-TITRE NEXT RECORD AT END MOVE 1 TO FIN-TITRE. TRAIT-TITRE. \*\*\*\*\*\*\*\*\*\*\*\* \* \* va déclarer (en WSS) les titres de procedures qui se trouvent dans la table des titres de \* procedure. \* \* MOVE 50 TO LONG-SOR-MOVE 1 TO POINTEUR. STRING "01 VAR" DELIMITED BY SIZE INTO MOT-SOR WITH POINTER POINTEUR. STR1NG NOM-TITRE DELIMITED BY SIZE INTO MOT-SOR WITH POINTER POINTEUR. STRING " PIC 99" DELIMITED BY SIZE INTO MOT-SOR WITH POINTER POINTEUR. COMPUTE LONG-SOR =  $POINTEUR - 1$ . MOVE 10 TO CODE-SOR. PERFORM ECRIRE-MOT. MOVE 1 TO LONG-SOR. MOVE 1 TO CODE-SOR. MOVE "." TO MOT-SOR. PERFORM ECRIRE-MOT. PERPORM LIRE-TITRE-TRAIT-NBRE-TIME. \*\*\*\*\*\*\*\*\*\*\*\*\*\*\* MOVE "NOMBRE-TIME" TO NOM-TITRE. READ TABLE-TITRE RECORD INVALID KEY MOVE O TO NBRE-APPEL. PERFORM TRAIT-1-TIME VARYING I FROM 1 BY 1 UNTIL (I > NBRE-APPEL). TRAIT-1-TIME. \*\*\*\*\*\*\*\*\*\*\*\* MOVE 50 TO LONG-SOR. MOVE 1 TO POINTEUR.

STRING "01 NUM-TIMES" DELIMITED BY SIZE INTO MOT-SOR WITH POINTER POINTEUR. STRING I DELIMITED BY SIZE INTO MOT-SOR WITH POINTER POINTEUR. STRING " PIC 99" DELIMITED BY SIZE INTO MOT-SOR WITH POINTER POINTEUR. COMPUTE LONG-SOR =  $POINTEUR - 1$ . MOVE 10 TO CODE-SOR. PERFORM ECRIRE-MOT. MOVE 1 TO LONG-SOR. MOVE 1 TO CODE-SOR. MOVE "." TO MOT-SOR. PERFORM ECRIRE-MOT. INIT-TITRE. \*\*\*\*\*\*\*\*\*\*\*\* MOVE SPACES TO TITRE-COURANT. MOVE O TO NBRE-APPEL-TITRE. INIT-SECTION. \*\*\*\*\*\*\*\*\*\*\*\*\*\* MOVE SPACES TO SECTION-COURANTE. MOVE O TO NBRE-APPEL-SECTION. TRAITEMENT. \*\*\*\*\*\*\*\*\*\*\* MOVE MOT-ENT TO TITRE-EXAMINE. IF (CODE-ENT = 10 AND PREFIXE NOT = "WWW") PERFORM TRAIT-TITRE-ORIGINAL. PERFORM RECOPIER-MOT. TRAIT-TITRE-ORIGINAL. \*\*\*\*\*\*\*\*\*\*\*\*\*\*\*\*\*\*\*\*\*\* IF TITRE-COURANT NOT = SPACES PERFORM TRAIT-RETOUR. PERFORM CHERCHER-TITRE. IF TROUVE-TITRE = 1 MOVE MOT-ENT TO TITRE-COURANT MOVE NBRE-APPEL TO NBRE-APPEL-TITRE **ELSE** PERFORM INIT-TITRE. PERFORM GARDER-MOT-LU. PERFORM LIRE-SUIVANT. IF MOT-ENT = "SECTION" PERFORM TRAIT-SECTION. PERFORM ECRIRE-MOT-GARDE. TRAIT-SECTION. \*\*\*\*\*\*\*\*\*\*\*\*\*\*\* IF SECTION-COURANTE NOT = SPACES PERFORM TRAIT-RETOUR-SECTION. PERFORM CHERCHER-TITRE IF TROUVE-TITRE =  $1$ MOVE MOT-ENT TO SECTION-COURANTE MOVE NBRE-APPEL TO NBRE-APPEL-SECTION **ELSE** 

VQ.

TRAIT-RETOUR. \*\*\*\*\*\*\*\*\*\*\*\* MOVE 6 TO LONG-SOR. MOVE 20 TO CODE-SOR. MOVE "GO TO " TO MOT-SOR. PERFORM ECRIRE-MOT. PERFORM ECRIRE-RET-PROC-I VARYING I FROM 1 BY 1 IF NBRE-APPEL-TITRE = 1 MOVE 1 TO I UNTIL I > NBRE-APPEL-TITRE. PERFORM ECRIRE-RET-PROC-I. MOVE 1 TO POINTEUR. MOVE 50 TO LONG-SOR. STRING "DEPENDING ON VAR" DELIMITED BY SIZE INTO MOT-SOR WITH POINTER POINTEUR. STRING TITRE-COURANT DELIMITED BY SIZE INTO MOT-SOR WITH POINTER POINTEUR. COMPUTE LONG-SOR =  $POINTEUR - 1$ . MOVE 20 TO CODE-SOR. PERFORM ECRIRE-MOT. MOVE 1 TO LONG-SOR. MOVE 1 TO CODE-SOR. MOVE "." TO MOT-SOR. PERFORM ECRIRE-MOT. ECRIRE-RET-PROC-I. \*\*\*\*\*\*\*\*\*\*\*\*\*\*\*\* MOVE 50 TO LONG-SOR. MOVE SPACES TO MOT-SOR. MOVE 1 TO POINTEUR. STRING " WWWRET" DELIMITED BY SIZE INTO MOT-SOR WITH POINTER POINTEUR. STRING TITRE-COURANT DELIMITED BY SIZE INTO MOT-SOR WITH POINTER POINTEUR. INSPECT MOT-SOR REPLACING FIRST " " BY I. COMPUTE LONG-SOR =  $POINTEUR + 1$ . MOVE 20 TO CODE-SOR. PERFORM ECRIRE-MOT. TRAIT-RETOUR-SECTION. \*\*\*\*\*\*\*\*\*\*\*\*\*\*\*\*\*\* MOVE 6 TO LONG-SOR. MOVE 20 TO CODE-SOR. MOVE "GO TO " TO MOT-SOR. PERFORM ECRIRE-MOT. PERFORM ECRIRE-RET-SECT-I VARYING I FROM 1 BY 1 IF NBRE-APPEL-SECTION = 1 MOVE 1 TO I UNTIL I > NBRE-APPEL-SECTION. PERFORM ECRIRE-RET-SECT-I. MOVE 50 TO LONG-SOR. MOVE 1 TO POINTEUR.

STRING "DEPENDING ON VAR" DELIMITED BY SIZE INTO MOT-SOR WITH POINTER POINTEUR. STRING SECTION-COURANTE DELIMITED BY SIZE INTO MOT-SOR WITH POINTER POINTEUR. COMPUTE LONG-SOR =  $POINTEUR - 1$ . MOVE 20 TO CODE-SOR. PERFORM ECRIRE-MOT.

MOVE 1 TO LONG-SOR. MOVE 1 TO CODE-SOR. MOVE "." TO MOT-SOR. PERFORM ECRIRE-MOT.

ECRIRE-RET-SECT-I. \*\*\*\*\*\*\*\*\*\*\*\*\*\*\*\*

23

MOVE 50 TO LONG-SOR. MOVE SPACES TO MOT-SOR. MOVE 1 TO POINTEUR. STRING "WWWRET" DELIMITED BY SIZE INTO MOT-SOR WITH POINTER POINTEUR. STRING SECTION-COURANTE DELIMITED BY SIZE INTO MOT-SOR WITH POINTER POINTEUR. INSPECT MOT-SOR REPLACING FIRST" "BY I. COMPUTE LONG-SOR= POINTEUR+ 1. MOVE 20 TO CODE-SOR. PERFORM ECRIRE-MOT.

INVERSION DE P1 PAR RAPPORT A P2 MODIFIE LE PROGRAMME P1 ET MET LE RESULTAT DANS P1-1

IDENTIFICATION DIVISION. \*\*\*\*\*\*\*\*\*\*\*\*\*\*\*\*\*\*\*\*\*\*\*\*\*  $PROGRAM-ID.$ INVP1. ENVIRONMENT DIVISION. \*\*\*\*\*\*\*\*\*\*\*\*\*\*\*\*\*\*\*\*\*\* INPUT-OUTPUT SECTION. FILE-CONTROL. \*\*\*\*\*\*\*\*\*\*\*\*\*\* SELECT FICHTEMP ASSIGN TO "TEMPO.XXX" ORGANIZATION IS SEQUENTIAL. SELECT FICHIER-ENTREE ASSIGN TO FICHIER-SOURCE ORGANIZATION IS SEQUENTIAL. SELECT FICHIER-SORTIE ASSIGN TO "SOR. XXX" ORGANIZATION IS SEQUENTIAL. ASSIGN TO FICHIER-RESULTAT SELECT FICH-INVERSE ORGANIZATION IS SEQUENTIAL. DATA DIVISION. \*\*\*\*\*\*\*\*\*\*\*\*\*\*\* FILE SECTION. \*\*\*\*\*\*\*\*\*\*\*\*\*\* FD FICHTEMP LABEL RECORD IS STANDARD. 01 REC-TEM. PIC 99. 02 CODE-TEM 02 LONG-TEM PIC 999. 02 MOT-TEM. 03 CAR-TEM PIC X OCCURS 1 TO 255 TIMES DEPENDING ON LONG-TEM. FD FICHIER-ENTREE LABEL RECORD IS STANDARD. 01 REC-ENT. PIC 99. 02 CODE-ENT PIC 999. 02 LONG-ENT O2 MOT-ENT. 03 CAR-ENT PIC X OCCURS 1 TO 255 TIMES DEPENDING ON LONG-ENT. FD FICH-INVERSE LABEL RECORD IS STANDARD. O1 REC-INV. O2 CODE-INV PIC 99. PIC 999. 02 LONG-INV O2 MOT-INV. 03 CAR-INV PIC X OCCURS 1 TO 255 TIMES DEPENDING ON LONG-INV. FD FICHIER-SORTIE LABEL RECORD IS STANDARD. 01 REC-SOR. PIC 99. 02 CODE-SOR PIC 999. 02 LONG-SOR 02 MOT-SOR. 03 CAR-SOR PIC X OCCURS 1 TO 255 TIMES DEPENDING ON LONG-SOR.

 $\boldsymbol{\mathcal{X}}$  $\star$  $\star$ 

 $\star$ 

木  $\mathbf{x}$ 

WORKING-STORAGE SECTION. \*\*\*\*\*\*\*\*\*\*\*\*\*\*\*\*\*\*\*\*\*\*\*\*\*

01 MOT-GARDE. 01 FICHIER-SOURCE 01 FICHIER-RESULTAT PIC X(12). 01 NOM-RESULTAT PIC X(12). 01 P1 01 P<sub>2</sub> O1 FICH-C O<sub>1</sub> REC-C 01 REC1 01 POINTEUR 01 I 01 NBRE-WRITE PIC 99. 01 ETAT-PRESENT PIC 99. 01 TROUVE-FICHC PIC 9. 01 TROUVE-AT-END PIC 9, 01 FIN-FICHIER PIC 9. 01 FIN-SOR PIC 9. 01 FIN-FICHTEMP PIC 9. 02 CODE-GARDE PIC 99. 02 LONG-GARDE 02 MOT-GAR. 03 CAR-GAR PIC X OCCURS 1 TO 255 TIMES PIC 999. DEPENDING ON LONG-GARDE. PIC X(12).<br>PIC X(12). PIC  $X(30)$ . PIC **X**(30).  $PIC X(30)$ .  $PICX(30)$ . PIC  $X(30)$ . PIC  $9(3)$ . I PIC 99.

PROCEDURE DIVISION. \*\*\*\*\*\*\*\*\*\*\*\*\*\*\*\*

\*--...... --------------------------------.......fll1 \*--- SAISIE DES PARAMETRES P1, P2, FICHC--------~- ............ ..,\_....,. .......... \_\_,..,,..,,\_.,.\_\_,,,...,..\_.....,. \_\_ ......, \_\_\_\_\_\_\_\_\_\_\_\_\_\_ ......,.......,.

DISPLAY "INVERSION DE P1 % P2, MODIF P1" UPON CONSOLE. DISPLAY "entrez le fichier P1 (.MOT)" UPON CONSOLE. ACCEPT FICHIER-SOURCE FROM CONSOLE. MOVE FICHIER-SOURCE TO NOM-RESULTAT. INSPECT FICHIER-SOURCE REPLACING FIRST " "BY ".MOT". INSPECT NOM-RESULTAT REPLACING FIRST " " BY "-1". MOVE NOM-RESULTAT TO FICHIER-RESULTAT. INSPECT FICHIER-RESULTAT REPLACING FIRST 11 "BY ".MOT". DISPLAY "le fichier source P1 est "FICHIER-SOURCE "et le fichier resultat P1-1 est "FICHIER-RESULTAT UPON CONSOLE.

DISPLAY "entrez le nom du fichier intermédiaire" UPON CONSOLE. ACCEPT FICH-C FROM CONSOLE.

 $-$  TRAITEMENT DE P1, 1 ERE PASSE  $-$ 

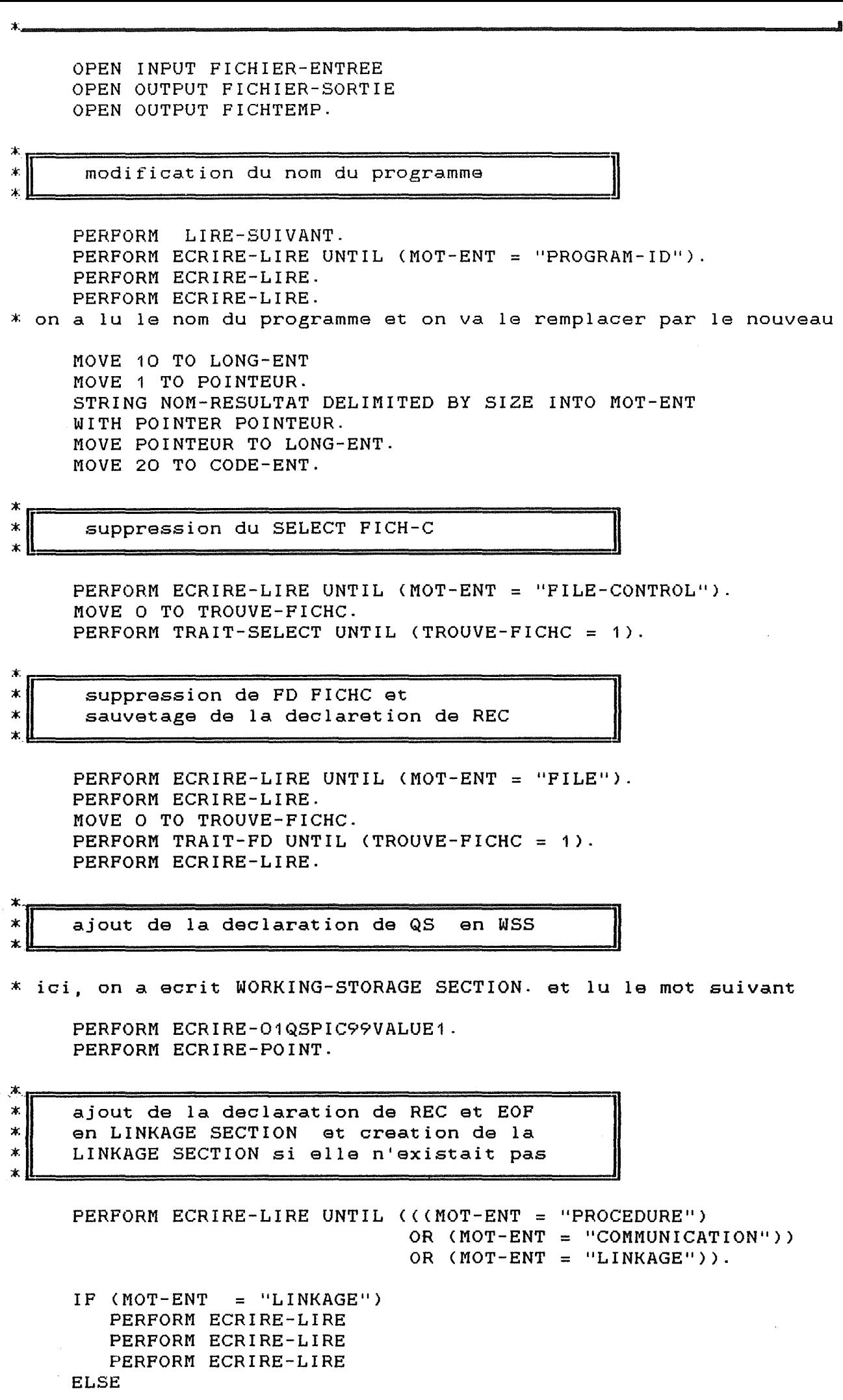

 $\sim$ 

 $\left\{ \cdot \right\}$ 

 $\mathbb{R}^2$ 

in a<br>C

 $\mathbb{R}^2$ 

 $\frac{1}{2}$ 

PERFORM ECRIRE-LINKAGESECTION PERFORM ECRIRE-POINT. \* ici, nous sommes au debut de la linkage section CLOSE FICHTEMP OPEN INPUT FICHTEMP. PERFORM RECOPIER-FICHTEMP-PERFORM ECRIRE-01EOFPIC9 PERFORM ECRIRE-POINT. \*  $\begin{array}{c|c|c|c|c|c} \hline \text{modifications de la PROCEDURE DIVISION} & \multicolumn{2}{c|}{\text{modifications.}} \hline \end{array}$ ;+: **l!:=========================:!I**  \*-  $\star$  . ;+: :t IF (MOT-ENT NOT= "PROCEDURE") PERFORM ECRIRE-LIRE UNTIL (MOT-ENT = "PROCEDURE"). PERFORM ECRIRE-LIRE. MOVE 1 TO NBRE-WRITE. PERFORM TRAIT-PROC-DIV UNTIL (FIN-FICHIER = 1). CLOSE FICHIER-ENTREE CLOSE FICHIER-SORTIE CLOSE FICHTEMP. TRAITEMENT DE P1, 2 EME PASSE OPEN INPUT FICHIER-SORTIE OPEN OUTPUT FICH-INVERSE MOVE O TO FIN-SOR. PERFORM LIRE-SOR. PERFORM ECR-LIRE UNTIL (MOT-SOR = "PROCEDURE"). PERFORM ECR-LIRE PERFORM ECR-LIRE \* nous avons ecrit PROCEDURE DIVISION PERFORM ECR-USINGEOF PERFORM ECR-REC PERFORM ECR-LIRE. \* Nous avons écrit le point suivant procedure division.  $\star$ PERFORM ECR-GOTO. PERFORM ECR-QI VARYING I FROM 1 BY 1 UNTIL (I > NBRE-WRITE) PERFORM ECR-DEPENDINGONQS PERFORM ECR-POINT PERFORM ECR-Q1. PERFORM ECR-POINT. PERFORM ECR-LIRE UNTIL (FIN-SOR = 1). CLOSE FICHIER-SORTIE CLOSE FICH-INVERSE STOP RUN. =================================\* 1

\* | procedures de la 1 ERE PASSE

```
л
·* 
* 
TRAIT-SELECT. 
*************
     PERFORM ECRIRE-LIRE UNTIL (CODE-ENT = 40). 
     PERFORM LIRE-SUIVANT. 
     IP (MOT-ENT = FICH-C)
        PERFORM LIRE-SUIVANT UNTIL CCODE-ENT = 1) 
        PERFORM LIRE-SUIVANT 
        MOVE 1 TO TROUVE-FICHC 
     ELSE 
        PERFORM ECRIRE-SELECT. 
\star .
                                                                        \mathcal{R}TRAIT-FD. 
********** 
     PERFORM ECRIRE-LIRE UNTIL (CODE-ENT = 41).
                                                                          SELECT 
     PERFORM LIRE-SUIVANT. 
     IF (MOT-ENT = FICH-C) 
        PERFORM LIRE-SUIVANT UNTIL (CODE-ENT = 1) 
                                                                          POINT 
        MOVE 1 TO TROUVE-FICHC 
              ici, il faut identifier REC 
\starPERFORM LIRE-SUIVANT 
        PERFORM ECRIRE-LIRE-FICHTEMP UNTIL (CODE-ENT = 41 
                                                                          SELECT OR MOT-ENT = "WORKING-STORAGE") 
         IF (MOT-ENT = "WORKING-STORAGE") 
            PERFORM ECRIRE-LIRE 
            PERFORM ECRIRE-LIRE 
        ELSE 
            PERFORM ECRIRE-LIRE UNTIL (MOT-ENT = 
                                          "WORKING-STORAGE") 
            PERFORM ECRIRE-LIRE 
            PERFORM ECRIRE-LIRE 
     ELSE 
        PERFORM ECRIRE-SELECT. 
* 
 TRAIT-PROC-DIV. 
******************
* traitement de la PROCEDURE DIVISION
* 
                                                        11 
\pmb{\times}IP (MOT-ENT = "OPEN")
        PERFORM TRAIT-OPEN 
     ELSE 
     IF <MOT-ENT = "WRITE" ) 
        PERFORM TRAIT-WRITE 
     ELSE 
     IF (MOT-ENT = "CLOSE" ) 
        PERFORM TRAIT-CLOSE 
     ELSE 
     IP (MOT-ENT = "STOP")
        PERFORM TRAIT-STOP-RUN. 
     PERFORM ECRIRE-MEME-MOT. 
     PERFORM LIRE-SUIVANT.
```
 $\sim$ 

```
TRAIT-OPEN.
************
* si OPEN OUTPUT FICH-C. supprimer cette instruction
* sinon. la recopier
\boldsymbol{\lambda}PERFORM GARDER-FICHTEMP
     PERFORM LIRE-SUIVANT
     IF MOT-ENT = "OUTPUT"
         PERFORM GARDER-FICHTEMP
         PERFORM LIRE-SUIVANT
         IF MOT-ENT = FICH-C
            PERFORM VIDER-FICHTEMP
            PERFORM LIRE-SUIVANT
            IF MOT-ENT = "."
               PERFORM LIRE-SUIVANT
            ELSE
               NEXT SENTENCE
         ELSE
            PERFORM RECOPIER-FICHTEMP
     ELSE
         PERFORM RECOPIER-FICHTEMP.
\mathbf{x},
 TRAIT-WRITE.
************
\star\starsi WRITE REC-C, appel à TRAIT-WRITE-REC-C
\starsinon, recopier les instructions
\starPERFORM GARDER-FICHTEMP
     PERFORM LIRE-SUIVANT
     IF MOT-ENT = REC-C
         PERFORM VIDER-FICHTEMP
         PERFORM TRAIT-WRITE-REC-C
     ELSE
        PERFORM RECOPIER-FICHTEMP.
\star .
 TRAIT-CLOSE.
************
\starж
   si CLOSE FICH-C, supprimer
\starsinon, recopier les instructions
\dot{\mathbf{x}}PERFORM GARDER-FICHTEMP
     PERFORM LIRE-SUIVANT
     IF MOT-ENT = FICH-CPERFORM VIDER-FICHTEMP
         PERFORM LIRE-SUIVANT
     ELSE
        PERFORM RECOPIER-FICHTEMP.
* -. 木
 TRAIT-STOP-RUN.
****************
水
```
\* Le STOP a été lu : il faut lire le RUN et remplacer

. \*

 $\pm$ 

 $\Lambda$ 

\* le tout par MOVE 1 TO EOF \* DERNIERE-SORTIE. EXIT PROGRAM. \* FIN-DE-PROGRAMME. PERFORM LIRE-SUIVANT. PERFORM LIRE-SUIVANT. PERFORM ECRIRE-MOVE1TOEOF. PERFORM ECRIRE-POINT. PERFORM ECRIRE-DERNIERESORTIE. PERFORM ECRIRE-POINT. PERFORM ECRIRE-EXITPROGRAM. PERFORM ECRIRE-POINT. PERFORM ECRIRE-FINPROGRAM. PERFORM ECRIRE-POINT. \* pour éviter d'écrire 2 points successivement, IF CODE-ENT  $= 1$ PERFORM LIRE-SUIVANT.  $\mathbf{x}$   $\mathbf{r}$ TRAIT-WRITE-REC-C. \*\*\*\*\*\*\*\*\*\*\*\*\*\*\*\*\*\* \* EN ENTRANT ICI, ON A LU WRITE REC-C ADD 1 TO NBRE-WRITE. PERFORM LIRE-SUIVANT. \* tester si on a "FROM REC1" MOVE SPACES TO REC1. IF MOT-ENT = "FROM" PERFORM LIRE-SUIVANT MOVE MOT-ENT TO REC1 PERFORM LIRE-SUIVANT. PERPORM ECRIRE-MOVE-PERFORM ECRIRE-NBRE-WRITE. PERFORM ECRIRE-TOQSMOVEOTOEOP. IF REC1 NOT = SPACES PERFORM ECRIRE-MOVE PERFORM ECRIRE-REC1 PERFORM ECRIRE-TO PERPORM ECRIRE-REC-C. PERFORM ECRIRE-POINT. PERPORM ECRIRE-SORTIENBRE-WRITE. PERFORM ECRIRE-POINT. PERFORM ECRIRE-EXITPROGRAM. PERFORM ECRIRE-POINT. PERFORM ECRIRE-QNBRE-WRITE. PERFORM ECRIRE-POINT. \* pour éviter d'écrire 2 points successivement, IF CODE-ENT  $= 1$ PERPORM LIRE-SUIVANT.

PRIMITIVES POUR LA 1ERE PASSE  $*$ 

 $\pmb{\times}$ 

,t.

LIRE-SUIVANT. \*\*\*\*\*\*\*\*\*\*\*\*\*\* READ FICHIER-ENTREE AT END MOVE 1 TO FIN-FICHIER. ECRIBE-MOT. \*\*\*\*\*\*\*\*\*\*\*\* WRITE REC-SOR. ECRIRE-MEME-MOT. \*\*\*\*\*\*\*\*\*\*\*\* WRITE REC-SOR FROM REC-ENT. ECRIRE-LIRE. \*\*\*\*\*\*\*\*\*\*\*\*\*\* PERFORM ECRIRE-MEME-MOT. PERFORM LIRE-SUIVANT. GARDER-FICHTEMP. \*\*\*\*\*\*\*\*\*\*\*\*\*\*\*\*\* \* VA ECRIRE LE MOT LU DANS FICHTEMP WRITE REC-TEM FROM REC-ENT. ECRIRE-LIRE-FICHTEMP. \*\*\*\*\*\*\*\*\*\*\*\*\*\*\*\*\*\*\*\*\*\* PERFORM GARDER-FICHTEMP PERFORM LIRE-SUIVANT. RECOPIER-FICHTEMP. \*\*\*\*\*\*\*\*\*\*\*\*\*\*\*\*\*\*\* \* va ecrire le contenu de fichtemp dans le fichier de sortie \* puis réinitialiser fichtemp, en faisant CLOSE FICHTEMP et OPEN OUTPUT FICHTEMP  $\star$ CLOSE FICHTEMP. OPEN INPUT FICHTEMP. MOVE O TO FIN-FICHTEMP. PERFORM ECRIRE-FICHTEMP UNTIL FIN-FICHTEMP =  $1$ . CLOSE FICHTEMP OPEN OUTPUT FICHTEMP. ECRIRE-FICHTEMP. \*\*\*\*\*\*\*\*\*\*\*\*\*\*\*\*\* READ FICHTEMP AT END MOVE 1 TO FIN-FICHTEMP. IF FIN-FICHTEMP = 0 WRITE REC-SOR FROM REC-TEM. VIDER-FICHTEMP. \*\*\*\*\*\*\*\*\*\*\*\*\*\*\*\* CLOSE FICHTEMP. OPEN OUTPUT FICHTEMP.  $\pi$  $\pmb{\times}$  $\star$ DU CODE POUR LA 1ERE PASSE  $\star$ ECRITURE  $\bar{\mathbf{x}}$  $\star$  $\star$ 

ECRIRE-SELECT.

\*\*\*\*\*\*\*\*\*\*\*\*\*\*\* MOVE 6 TO LONG-SOR MOVE "SELECT" TO MOT-SOR. MOVE 10 TO CODE-SOR. WRITE REC-SOR. ECRIBE-REC1. \*\*\*\*\*\*\*\*\*\*\*\*\* MOVE 250 TO LONG-SOR. MOVE 1 TO POINTEUR. STRING REC1 DELIMITED BY SIZE INTO MOT-SOR WITH POINTER POINTEUR. MOVE POINTEUR TO LONG-SOR. MOVE 20 TO CODE-SOR. WRITE REC-SOR. ECRIRE-REC-C. \*\*\*\*\*\*\*\*\*\*\*\* MOVE 250 TO LONG-SOR. MOVE 1 TO POINTEUR. STRING REC-C DELIMITED BY SIZE INTO MOT-SOR WITH POINTER POINTEUR. MOVE POINTEUR TO LONG-SOR. MOVE 20 TO CODE-SOR. WRITE REC-SOR. ECRIRE-01EOFPIC9. \*\*\*\*\*\*\*\*\*\*\*\*\*\*\*\*\*\* MOVE 13 TO LONG-SOR MOVE "01 EOF PIC 9 " TO MOT-SOR. MOVE 20 TO CODE-SOR. WRITE REC-SOR. ECRIRE-01QSPIC99VALUE1. \*\*\*\*\*\*\*\*\*\*\*\*\*\*\*\*\*\*\*\*\*\*\*\* MOVE 21 TO LONG-SOR MOVE "01 QS PIC 99 VALUE 1 " TO MOT-SOR. MOVE 10 TO CODE-SOR. WRITE REC-SOR. ECRIRE-LINKAGESECTION. \*\*\*\*\*\*\*\*\*\*\*\*\*\*\*\*\*\*\*\*\*\*\* MOVE 15 TO LONG-SOR MOVE "LINKAGE SECTION" TO MOT-SOR. MOVE 10 TO CODE-SOR. WRITE REC-SOR. ECRIRE-POINT. \*\*\*\*\*\*\*\*\*\*\*\*\*\* MOVE 1 TO LONG-SOR MOVE ". " TO MOT-SOR. MOVE 1 TO CODE-SOR. WRITE REC-SOR. ECRIRE-MOVE. \*\*\*\*\*\*\*\*\*\*\*\*\* MOVE 4 TO LONG-SOR MOVE "MOVE" TO MOT-SOR. MOVE 20 TO CODE-SOR. WRITE REC-SOR.

\*\*\*\*\*\*\*\*\*\*\*\*\*\*\*\* MOVE 250 TO LONG-SOR-MOVE 1 TO POINTEUR. STRING NBRE-WRITE DELIMITED BY SIZE INTO MOT-SOR WITH POINTER POINTEUR. MOVE 2 TO LONG-SOR. MOVE 20 TO CODE-SOR. WRITE REC-SOR. ECRIRE-TOQSMOVEOTOEOF. \*\*\*\*\*\*\*\*\*\*\*\*\*\*\*\*\*\* MOVE 19 TO LONG-SOR MOVE "TO QS MOVE O TO EOF" TO MOT-SOR. MOVE 20 TO CODE-SOR. WRITE REC-SOR. ECRIRE-TO. \*\*\*\*\*\*\*\*\*\*\* MOVE 2 TO LONG-SOR MOVE "TO" TO MOT-SOR-MOVE 20 TO CODE-SOR. WRITE REC-SOR. ECRIRE-SORTIENBRE-WRITE. \*\*\*\*\*\*\*\*\*\*\*\*\*\*\*\*\*\*\*\*\* MOVE 50 TO LONG-SOR MOVE "SORTIE" TO MOT-SOR-MOVE 7 TO POINTEUR. STRING NBRE-WRITE DELIMITED BY SIZE INTO MOT-SOR WITH POINTER POINTEUR. MOVE POINTEUR TO LONG-SOR. MOVE 10 TO CODE-SOR. WRITE REC-SOR. ECRIRE-EXITPROGRAM. \*\*\*\*\*\*\*\*\*\*\*\*\*\*\*\*\* MOVE 12 TO LONG-SOR MOVE "EXIT PROGRAM" TO MOT-SOR. MOVE 20 TO CODE-SOR. WRITE REC-SOR. ECRIRE-QNBRE-WRITE. \*\*\*\*\*\*\*\*\*\*\*\*\*\*\*\*\* MOVE 50 TO LONG-SOR MOVE "Q" TO MOT-SOR-MOVE 2 TO POINTEUR. STRING NBRE-WRITE DELIMITED BY SIZE INTO MOT-SOR WITH POINTER POINTEUR-MOVE POINTEUR TO LONG-SOR. MOVE 10 TO CODE-SOR-WRITE REC-SOR. ECRIRE-MOVE1TOEOF- \*\*\*\*\*\*\*\*\*\*\*\*\*\*\* MOVE 13 TO LONG-SOR MOVE "MOVE 1 TO EOF" TO MOT-SOR. MOVE 20 TO CODE-SOR. WRITE REC-SOR.

÷
ECRIRE-DERNIERESORTIE. \*\*\*\*\*\*\*\*\*\*\*\*\*\*\*\*\*\*\*\*\*\*\* MOVE 13 TO LONG-SOR MOVE "DERNIRESORTIE" TO MOT-SOR. MOVE 10 TO CODE-SOR. WRITE REC-SOR.

ECRIRE-FINPROGRAM. \*\*\*\*\*\*\*\*\*\*\*\*\*\*\* MOVE 10 TO LONG-SOR MOVE "FINPROGRAM" TO MOT-SOR. MOVE 10 TO CODE-SOR. WRITE REC-SOR.

P R I M I T I V E S POUR LA 1ERE PASSE =  $=$   $*$  $\boldsymbol{\times}$  $\star$ 

 $\boldsymbol{\times}$ 

LIRE-SOR. \*\*\*\*\*\*\*\*\*\*

 $\pmb{\times}$ 

 $\boldsymbol{\mathbf{x}}$ 

READ FICHIER-SORTIE AT END MOVE 1 TO FIN-SOR.

ECR-LIRE. \*\*\*\*\*\*\*\*\*

> PERFORM ECR-MOT. PERFORM LIRE-SOR.

EGR-MOT.

\*\*\*\*\*\*\*\*\*\*\*

WRITE REC-INV FROM REC-SOR.

\* \* \* \* \* \* \* **1** <sup>E</sup>**C R** I **T U R E**  DU CODE POUR LA IERE PASSE <sup>~</sup>

ECR-USINGEOF. \*\*\*\*\*\*\*\*\*\*\*\* MOVE 9 TO LONG-INV MOVE "USING EOF" TO MOT-INV. MOVE 20 TO CODE-INV. WRITE REC-INV. ECR-REC. \*\*\*\*\*\*\*\*\* MOVE 250 TO LONG-INV. MOVE 1 TO POINTEUR. STRING REC-C DELIMITED BY SIZE INTO MOT-INV WITH POINTER POINTEUR. MOVE POINTEUR TO LONG-INV. MOVE 20 TO CODE-INV. WRITE REC-INV. ECR-GOTO.

\*\*\*\*\*\*\*\*\*\*<br>MOVE 5 TO LONG-INV

MOVE "GO TO" TO MOT-INV. MOVE 20 TO CODE-INV. WRITE REC-INV. ECR-QI.  $* * * * * * * * * *$ MOVE 50 TO LONG-INV MOVE "Q" TO MOT-INV. MOVE 2 TO POINTEUR. STRING I DELIMITED BY SIZE INTO MOT-INV WITH POINTER POINTEUR. MOVE POINTEUR TO LONG-INV. MOVE 20 TO CODE-INV. WRITE REC-INV. ECR-DEPENDINGONQS. \*\*\*\*\*\*\*\*\*\*\*\*\*\*\*\* MOVE 15 TO LONG-INV MOVE "DEPENDING ON QS" TO MOT-INV. MOVE 20 TO CODE-INV. WRITE REC-INV. ECR-POINT. \*\*\*\*\*\*\*\*\*\*\* MOVE 1 TO LONG-INV MOVE "." TO MOT-INV. MOVE 1 TO CODE-INV. WRITE REC-INV. ECR-Q1. \* \* \* \* \* \* \* \* \*  $\star$ \* MOVE 3 TO LONG-INV MOVE "Q01" TO MOT-INV. MOVE 10 TO CODE-INV. WRITE REC-INV. FIN DU PROGRAMME

\* \* \*

INVERSION DE P1 PAR RAPPORT A P2 MODIFICATIONS DE P1

 $\pmb{\ast}$  $\hat{\mathcal{A}}$ INVERSION DE P1 PAR RAPPORT A P2  $\hat{\mathbf{A}}$ MODIFIE LE PROGRAMME P2  $\mathbf{x}$  $\pmb{\times}$ IbENTIFICATION DIVISION. \*\*\*\*\*\*\*\*\*\*\*\*\*\*\*\*\*\*\*\*\*\*\*\*\* PROGRAM-ID. \* inversion de P1 par rapport a P2. \* modifications de p2 ENVIRONNENT DIVISION. \*\*\*\*\*\*\*\*\*\*\*\*\*\*\*\*\*\* INPUT-OUTPUT SECTION. FILE-CONTROL. \*\*\*\*\*\*\*\*\*\*\*\*\*\*<br>SELECT FICHTEMP ASSIGN TO "TEMPO.XXX" ORGANIZATION IS SEQUENTIAL. SELECT FICHIER-ENTREE ASSIGN TO FICHIER-SOURCE ORGANIZATION IS SEQUENTIAL. SELECT FICHIER-SORTIE ASSIGN TO FICHIER-RESULTAT ORGANIZATION IS SEQUENTIAL. DATA DIVISION. \*\*\*\*\*\*\*\*\*\*\*\*\*\*\* FILE SECTION.<br>\*\*\*\*\*\*\*\*\*\*\*\*\*\*\* FD FICHTEMP LABEL RECORD IS STANDARD. 01 REC-TEM. PIC 99. 02 CODE-TEM PIC 999. 02 LONG-TEM 02 MOT-TEM. 03 CAR-TEM PIC X OCCURS 1 TO 255 TIMES DEPENDING ON LONG-TEM. PD FICHIER-ENTREE LABEL RECORD IS STANDARD. 01 REC-ENT. 02 CODE-ENT PIC 99.<br>02 LONG-ENT PIC 999. 02 LONG-ENT 02 MOT-ENT. 03 CAR-ENT PIC X OCCURS 1 TO 255 TIMES DEPENDING ON LONG-ENT. PD FICHIER-SORTIE LABEL RECORD IS STANDARD. 01 REC-SOR. 02 CODE-SOR PIC 99. 02 LONG-SOR PIC 999. 02 MOT-SOR. 03 CAR-SOR PIC X OCCURS 1 TO 255 TIMES DEPENDING ON LONG-SOR. WORKING-STORAGE SECTION. \*\*\*\*\*\*\*\*\*\*\*\*\*\*\*\*\*\*\*\*\*\*\*

 $\mathcal{A}$ 

01 MOT-GARDE. 02 CODE-GARDE 02 LONG-GARDE PIC 99. PIC 999.

02 MOT-GAR. 03 CAR-GAR PIC X OCCURS 1 TO 255 TIMES DEPENDING ON LONG-GARDE. 01 FICHIER-SOURCE PIC X(12). 01 FICHIER-RESULTAT PIC  $X(12)$ . 01 NOM-RESULTAT PIC  $X(12)$ . PIC  $X(12)$ . O1 NOM-P1 PIC X(12). 01 NOM-P1-1 01 P1 PIC X(30). 01 P2  $PIC X(30)$ . PIC  $X(30)$ . 01 FICH-C PIC  $X(30)$ . O1 REC-C PIC  $X(30)$ . 01 REC1 PIC 9(3). 01 POINTEUR 01 ETAT-PRESENT PIC 99. PIC 9. 01 TROUVE-FICHC 01 TROUVE-AT-END PIC 9. PIC<sub>9</sub>. 01 FIN-FICHIER 01 FIN-FICHTEMP PIC 9. PROCEDURE DIVISION. \*\*\*\*\*\*\*\*\*\*\*\*\*\*\*\*\*\*\*\* 水. SAISIE DES PARAMETRES P1. P2. FICHIER-RESULTAT. **FICHC** DISPLAY "INVERSION DE P1 % P2, MODIF P2" UPON CONSOLE. DISPLAY "entrez le fichier P2 (.MOT)" UPON CONSOLE. ACCEPT FICHIER-SOURCE FROM CONSOLE. INSPECT FICHIER-SOURCE REPLACING FIRST " "BY ". MOT". DISPLAY "entrez le fichier resultat (.MOT)" UPON CONSOLE. ACCEPT FICHIER-RESULTAT FROM CONSOLE. MOVE FICHIER-RESULTAT TO NOM-RESULTAT. INSPECT FICHIER-RESULTAT REPLACING FIRST " "BY ". MOT". DISPLAY "le fichier source P2 est " FICHIER-SOURCE "et le fichier resultat P2 est " FICHIER-RESULTAT UPON CONSOLE. DISPLAY "entrez le fichier P1 " UPON CONSOLE. ACCEPT NOM-P1 FROM CONSOLE. MOVE NOM-P1 TO NOM-P1-1 INSPECT NOM-P1-1 REPLACING FIRST " " BY "-1". DISPLAY "entrez le nom du fichier intermédiaire " UPON CONSOLE. ACCEPT FICH-C FROM CONSOLE. OPEN INPUT FICHIER-ENTREE OPEN OUTPUT FICHIER-SORTIE OPEN OUTPUT FICHTEMP.

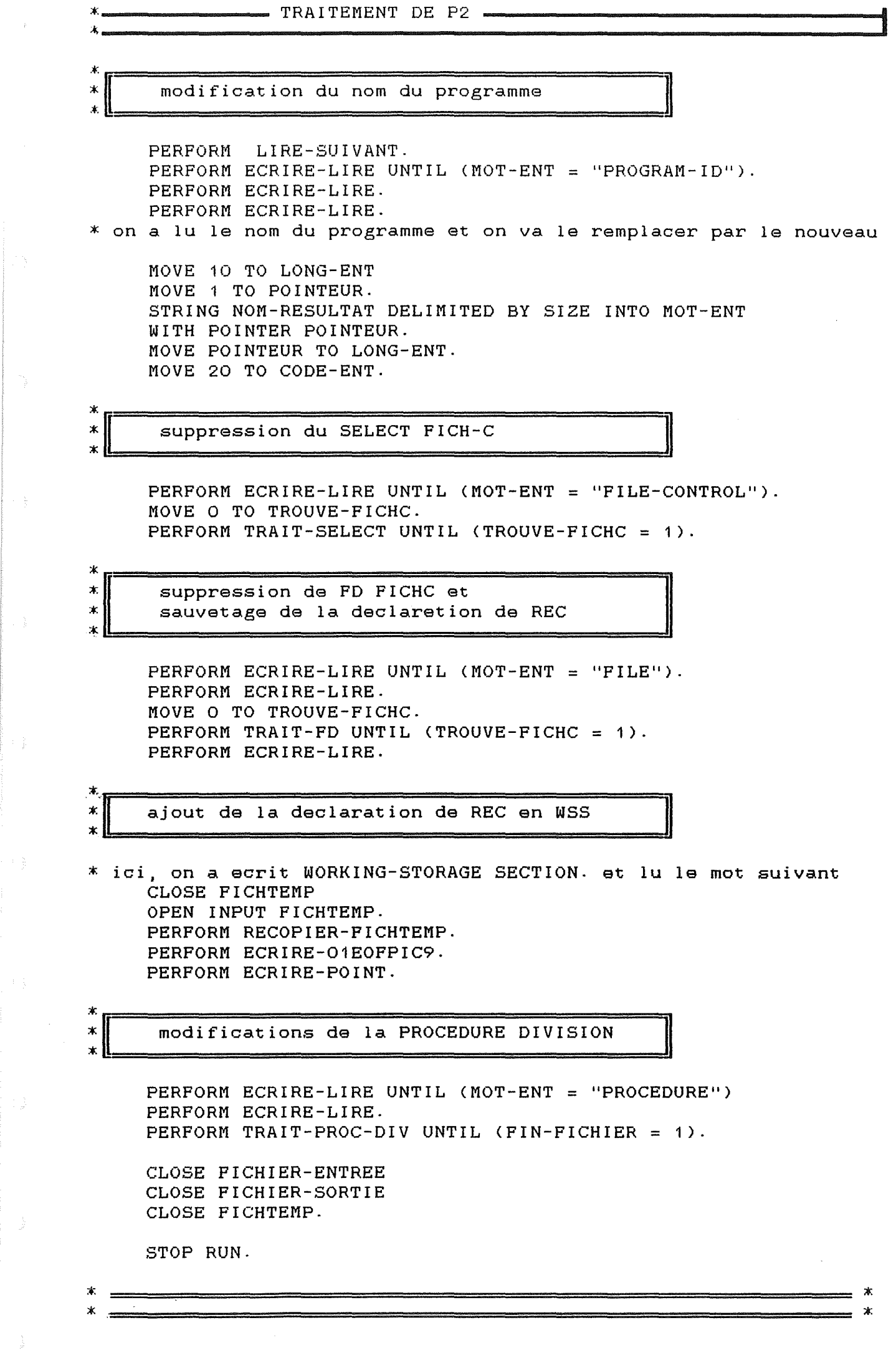

 $\hat{F}$ 

```
TRAIT-SELECT. 
*************
    PERFORM ECRIRE-LIRE UNTIL (CODE-ENT = 40).
    PERFORM LIRE-SUIVANT. 
     IF (MOT-ENT = FICH-C)
       PERFORM LIRE-SUIVANT UNTIL (CODE-ENT = 1) 
       PERFORM LIRE-SUIVANT 
       MOVE 1 TO TROUVE-FICHC 
    ELSE 
       PERFORM ECRIRE-SELECT. 
  = *TRAIT-FD. 
:********** PERFORM ECRIRE-LIRE UNTIL (CODE-ENT = 41). 
                                                                   SELECT
    PERFORM LIRE-SUIVANT. 
     IF (MOT-ENT = FICH-C)
       PERFORM LIRE-SUIVANT UNTIL (CODE-ENT = 1) 
                                                                   POINT 
       MOVE 1 TO TROUVE-FICHC 
\mathbf xici, il faut identifier REC 
       PERFORM LIRE-SUIVANT 
       PERFORM ECRIRE-LIRE-FICHTEMP UNTIL (CODE-ENT = 41
                                                                   SELECT OR MOT-ENT = "WORKING-STORAGE")IF (MOT-ENT = "WORKING-STORAGE") 
           PERFORM ECRIRE-LIRE 
          PERFORM ECRIRE-LIRE 
       ELSE 
          PERFORM ECRIRE-LIRE UNTIL (MOT-ENT = 
                                      "WORKING-STORAGE") 
          PERFORM ECRIRE-LIRE 
          PERFORM ECRIRE-LIRE 
    ELSE 
       PERFORM ECRIRE-SELECT. 
* ,·:==================================== 
 TRAIT-PROC-DIV. 
******************
* 
* traitement de la PROCEDURE DIVISION
                                                  )1 
\starIP (MOT-ENT = "OPEN")
       PERFORM TRAIT-OPEN 
     ELSE 
     IF (MOT-ENT = "READ" ) 
       PERFORM TRAIT-READ 
     ELSE 
     IF (MOT-ENT = "CLOSE" ) 
       PERFORM TRAIT-CLOSE. 
    PERFORM ECRIRE-MEME-MOT. 
    PERFORM LIRE-SUIVANT.
```
-≭

TRAIT-OPEN. \*\*\*\*\*\*\*\*\*\*\*\*

\*

 $\tau$  .

```
~si OPEN INPUT FICH-C, supprimer cette instruction 
 sinon, la recopier
:•. 
     PERFORM GARDER-FICHTEMP 
     PERFORM LIRE-SUIVANT 
     IF MOT-ENT = "INPUT" 
        PERFORM GARDER-FICHTEMP 
        PERFORM LIRE-SUIVANT 
        IF MOT-ENT = FICH-C 
           PERFORM VIDER-FICHTEMP 
           PERFORM LIRE-SUIVANT 
            IF MOT-ENT = "." 
               PERFORM LIRE-SUIVANT 
           ELSE 
               NEXT SENTENCE 
        ELSE 
           PERFORM RECOPIER-FICHTEMP 
     ELSE 
        PERFORM RECOPIER-FICHTEMP. 
  ===================================*-
 TRAIT-READ. 
***********
*si READ FICH-C, appel à TRAIT-READ-FICHC
* sinon, recopier les instructions 
\starPERFORM GARDER-FICHTEMP 
     PERFORM LIRE-SUIVANT 
     IP MOT-ENT = FICH-C
        PERFORM VIDER-FICHTEMP 
        PERFORM TRAIT-READ-FICH-C 
     ELSE 
        PERFORM RECOPIER-FICHTEMP. 
* 
                                                                      \starTRAIT-CLOSE. 
**********
** si CLOSE FICH-C, appel à TRAIT-CLOSE-FICHC 
* sinon, recopier les instructions 
\dot{x}PERFORM GARDER-FICHTEMP 
     PERFORM LIRE-SUIVANT 
     IF MOT-ENT = FICH-C 
        PERFORM VIDER-FICHTEMP 
        PERFORM TRAIT-CLOSE-FICHC 
        PERFORM LIRE-SUIVANT 
     ELSE 
        PERFORM RECOPIER-FICHTEMP. 
\boldsymbol{\ast}_{\neg \boldsymbol{x}}TRAIT-READ-FICH-C. 
***************
* EN ENTTRANT ICI, ON A LU READ FICHC 
     PERFORM LIRE-SUIVANT 
     PERFORM LIRE-SUIVANT 
     IF MOT-ENT = "INTO" 
        PERFORM LIRE-SUIVANT
```
RECORD

```
MOVE MOT-ENT TO REC1 
        PERFORM LIRE-SUIVANT. 
     IF MOT-ENT = "AT" 
        PERFORM LIRE-SUIVANT 
        PERFORM LIRE-SUIVANT 
        PERFORM ECRIRE-LIRE-FICHTEMP UNTIL (CODE-ENT = 1 ) 
        MOVE 1 TO TROUVE-AT-END 
      ELSE 
        MOVE O TO TROUVE-AT-END. 
     PERFORM ECRIRE-CALLP1-1USINGEOF 
     IF REC1 NOT = SPACES
        PERFORM ECRIRE-REC1 
        PERFORM ECRIRE-POINT 
     ELSE 
        PERFORM ECRIRE-REC 
        PERFORM ECRIRE-POINT. 
     IF ( TROUVE-AT-END = 1 )
        PERFORM ECRIRE-IFEOFEGAL1 
        PERFORM RECOPIER-FICHTEMP. 
TRAIT-CLOSE-FICHC. 
****************
     PERFORM ECRIRE-IFEOFEGALO 
     PERFORM ECRIRE-CALLP1-1USINGEOF 
     PERFORM ECRIRE-REC 
     PERFORM ECRIRE-POINT. 
* 
* 
LIRE-SUIVANT.
************
                  PRIMITIVES,============= 
     READ FICHIER-ENTREE AT END MOVE 1 TO FIN-FICHIER. 
 ECRIRE-MOT. 
**********
     WRITE REC-SOR. 
ECRIRE-MEME-MOT. 
***********
     WRITE REC-SOR FROM REC-ENT. 
ECRIRE-LIRE-
************
     PERFORM ECRIRE-MEME-MOT. 
     PERFORM LIRE-SUIVANT.
GARDER-FICHTEMP, 
**************
* VA ECRIRE LE MOT LU DANS FICHTEMP 
     WRITE REC-TEM FROM REC-ENT. 
ECRIRE-LIRE-FICHTEMP. 
*******************
```
\* \* \*

PERFORM GARDER-FICHTEMP PERFORM LIRE-SUIVANT. RECOPIER-FICHTEMP. \*\*\*\*\*\*\*\*\*\*\*\*\*\*\*\*\*\*\* \* va ecrire le contenu de fichtemp dans le fichier de sortie \* puis réinitialiser fichtemp, en faisant CLOSE FICHTEMP et OPEN OUTPUT FICHTEMP CLOSE FICHTEMP. OPEN INPUT FICHTEMP. MOVE O TO FIN-FICHTEMP. PERFORM ECRIRE-FICHTEMP UNTIL FIN-FICHTEMP = 1. CLOSE FICHTEMP OPEN OUTPUT FICHTEMP. ECRIRE-FICHTEMP. \*\*\*\*\*\*\*\*\*\*\*\*\*\*\*\*\* READ FICHTEMP AT END MOVE 1 TO FIN-FICHTEMP. IF FIN-FICHTEMP =  $0$ WRITE REC-SOR FROM REC-TEM. VIDER-FICHTEMP. \*\*\*\*\*\*\*\*\*\*\*\*\*\*\*\* CLOSE FICHTEMP. OPEN OUTPUT FICHTEMP.  $\lambda$  $\star$  $\dot{\mathbf{x}}$  $\boldsymbol{\times}$ ECRITURE DU CODE  $\boldsymbol{\ast}$  $\star$  $\star$ ECRIRE-SELECT. \*\*\*\*\*\*\*\*\*\*\*\*\*\*\* MOVE 6 TO LONG-SOR MOVE "SELECT" TO MOT-SOR. MOVE 10 TO CODE-SOR. WRITE REC-SOR. ECRIRE-CALLP1-1USINGEOF. \*\*\*\*\*\*\*\*\*\*\*\*\*\*\*\*\*\*\*\*\*\*\*\* MOVE 250 TO LONG-SOR. MOVE 1 TO POINTEUR. STRING "CALL """ DELIMITED BY SIZE INTO MOT-SOR WITH POINTER POINTEUR. STRING NOM-P1-1 DELIMITED BY SIZE INTO MOT-SOR WITH POINTER POINTEUR. STRING """ USING EOF " DELIMITED BY SIZE INTO MOT-SOR WITH POINTER POINTEUR. MOVE POINTEUR TO LONG-SOR. MOVE 20 TO CODE-SOR. WRITE REC-SOR. ECRIRE-REC1. \*\*\*\*\*\*\*\*\*\*\*\*\* MOVE 250 TO LONG-SOR. MOVE 1 TO POINTEUR. STRING REC1 DELIMITED BY SIZE INTO MOT-SOR WITH POINTER POINTEUR. MOVE POINTEUR TO LONG-SOR. MOVE 20 TO CODE-SOR.

WRITE REC-SOR.

ECRIRE-REC. \*\*\*\*\*\*\*\*\*\*\*\* MOVE 250 TO LONG-SOR. MOVE 1 TO POINTEUR. STRING REC-C DELIMITED BY SIZE INTO MOT-SOR WITH POINTER POINTEUR. MOVE POINTEUR TO LONG-SOR. MOVE 20 TO CODE-SOR. WRITE REC-SOR.

ECRIRE-IFEOFEGAL1. \*\*\*\*\*\*\*\*\*\*\*\*\*\*\*\*\*\*\* MOVE 13 TO LONG-SOR MOVE "IF (EOF = 1) " TO MOT-SOR. MOVE 20 TO CODE-SOR. WRITE REC-SOR.

ECRIRE-IFEOFEGALO. \*\*\*\*\*\*\*\*\*\*\*\*\*\*\*\*\*\*\* MOVE 13 TO LONG-SOR MOVE "IF (EOF = 0) " TO MOT-SOR. MOVE 20 TO CODE-SOR. WRITE REC-SOR.

ECRIRE-01EOFPIC9. \*\*\*\*\*\*\*\*\*\*\*\*\*\*\*\*\*\*

> MOVE 13 TO LONG-SOR MOVE "01 EOF PIC 9 " TO MOT-SOR. MOVE 20 TO CODE-SOR. WRITE REC-SOR.

ECRIRE-POINT. \*\*\*\*\*\*\*\*\*\*\*\*\*\* MOVE 1 TO LONG-SOR MOVE ". " TO MOT-SOR. MOVE 1 TO CODE-SOR. WRITE REC-SOR.

 $\pmb{\times}$  $\star$  $\pmb{\times}$ 

 $\pmb{\times}$ 

 $\star$  $\mathbf{x}$ 

 $\sim$  -  $\sim$ 

FIN DU PROGRAMME INVERSION DE P1 PAR RAPPORT A P2 MODIFICATION DE P2

## BIBLIOGRAPHIE

Comprendre, connaître et maitriser le COBOL, norme ANS! COBOL 1974 A CLARINVAL

Structured programming <sup>0</sup>J **DAHL, E W DIJKSTRA, CAR HOARE.**  Academic Press : 1972

 $\left\langle \cdot \right\rangle$ 

Principles of program design MA JACKSON, Academic Press: 1975

The art of computer programming, vol 1 fundamental algorithms Donald E **KNUTH,** 1972

Conception et réalisation des applications de gestion: une approche basée sur l'explicitation des raisonnements. Isabelle MATHIEU FNDP, 1986